# **Table of Contents**

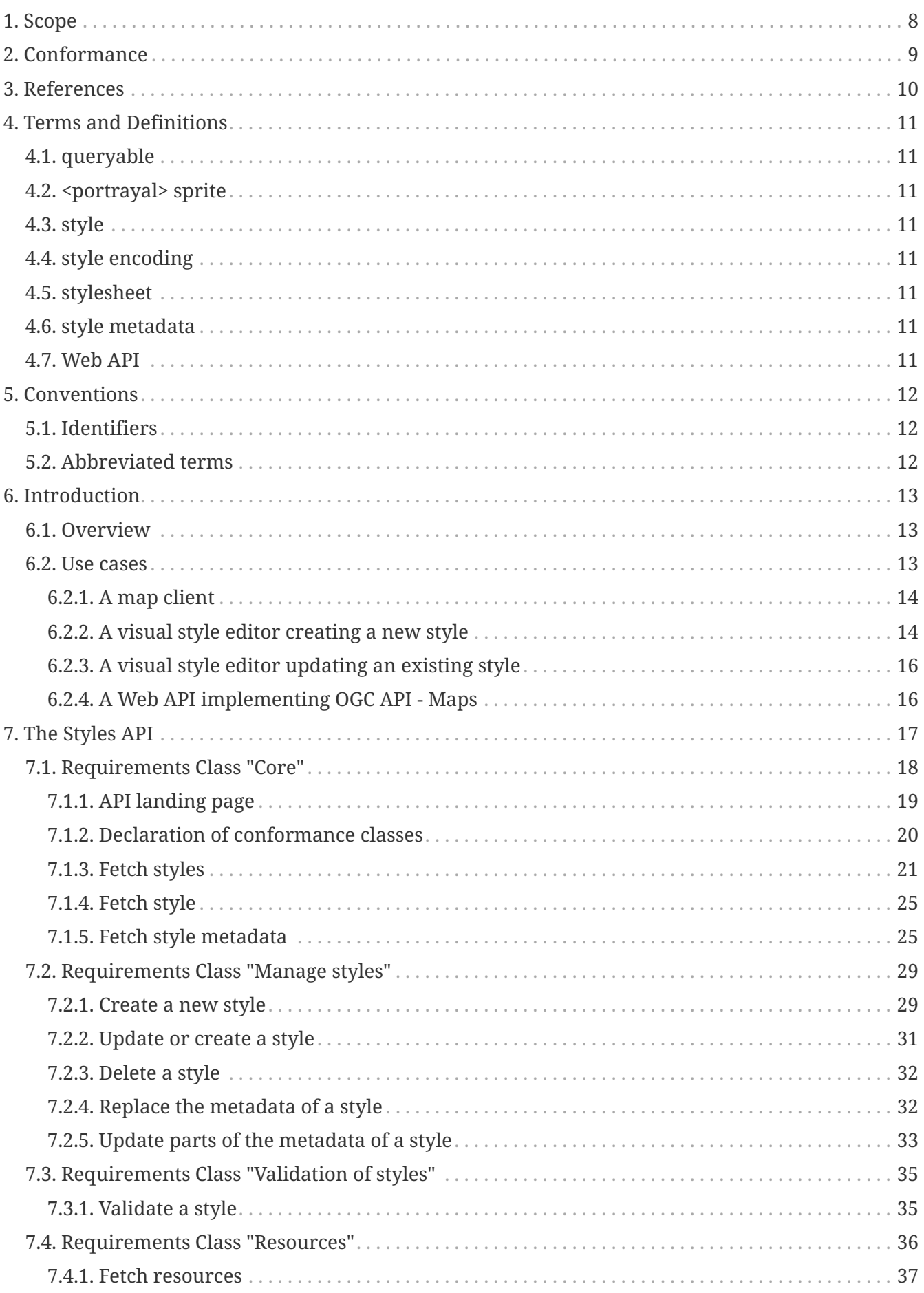

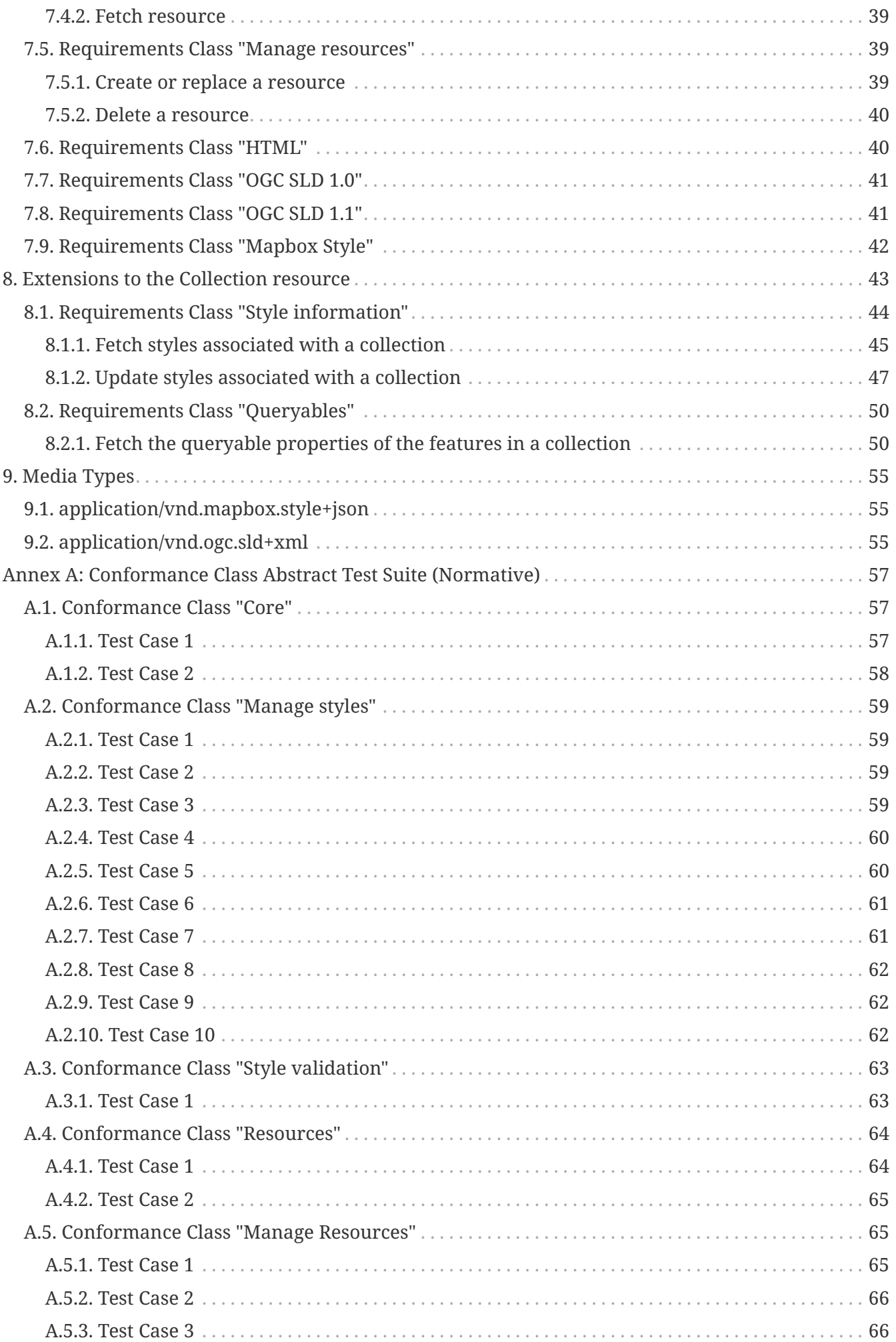

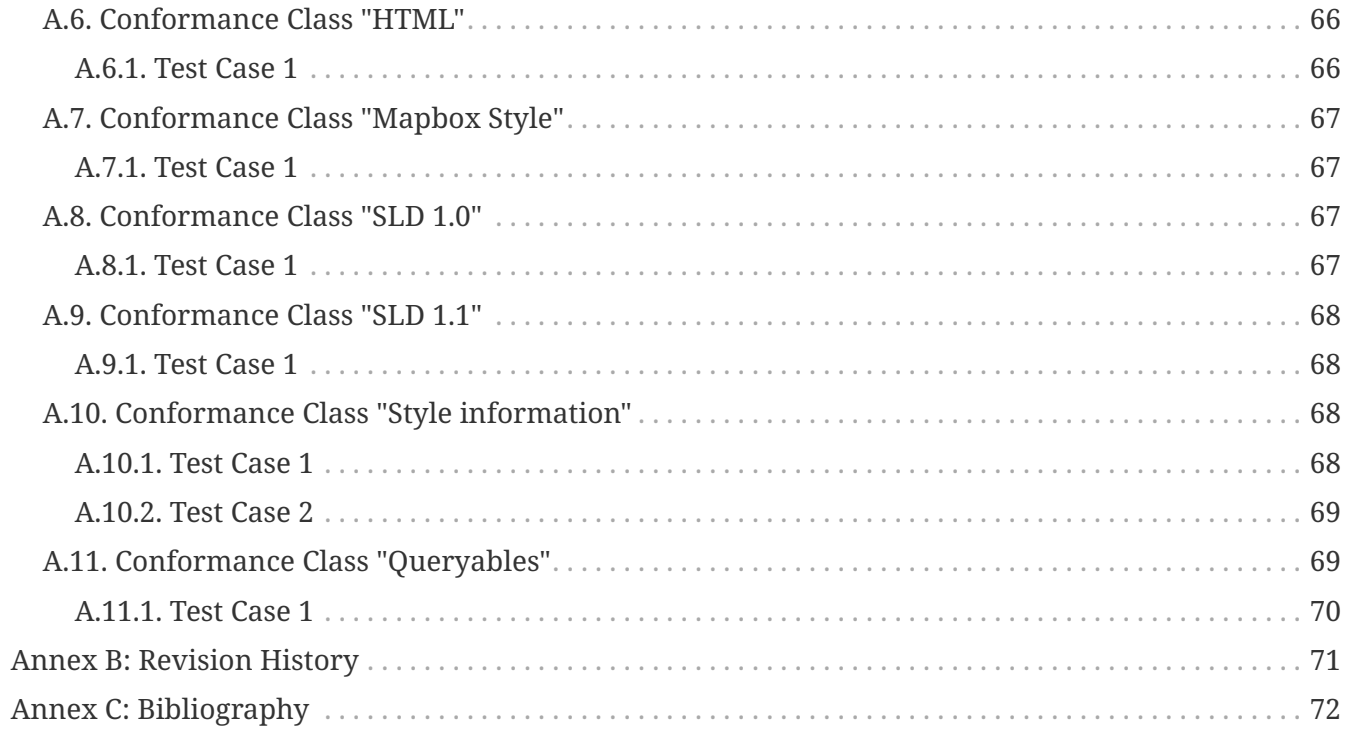

**Open Geospatial Consortium** Submission Date: 2019-10-30 Approval Date: 2019-11-22 Publication Date: 2019-12-12 External identifier of this OGC® document: <http://www.opengis.net/doc/PER/t15-D012> Internal reference number of this OGC® document: 19-010r2 Category: OGC Public Engineering Report Editor: Clemens Portele

#### **OGC Testbed-15: Styles API Engineering Report**

#### **Copyright notice**

Copyright © 2019 Open Geospatial Consortium To obtain additional rights of use, visit <http://www.opengeospatial.org/legal/>

#### **Warning**

This document is not an OGC Standard. This document is an OGC Public Engineering Report created as a deliverable in an OGC Interoperability Initiative and is not an official position of the OGC membership. It is distributed for review and comment. It is subject to change without notice and may not be referred to as an OGC Standard. Further, any OGC Public Engineering Report should not be referenced as required or mandatory technology in procurements. However, the discussions in this document could very well lead to the definition of an OGC Standard.

Recipients of this document are invited to submit, with their comments, notification of any relevant patent rights of which they are aware and to provide supporting documentation.

Document type: OGC Public Engineering Report Document subtype: Interface Document stage: Approved for public release Document language: English

#### License Agreement

Permission is hereby granted by the Open Geospatial Consortium, ("Licensor"), free of charge and subject to the terms set forth below, to any person obtaining a copy of this Intellectual Property and any associated documentation, to deal in the Intellectual Property without restriction (except as set forth below), including without limitation the rights to implement, use, copy, modify, merge, publish, distribute, and/or sublicense copies of the Intellectual Property, and to permit persons to whom the Intellectual Property is furnished to do so, provided that all copyright notices on the intellectual property are retained intact and that each person to whom the Intellectual Property is furnished agrees to the terms of this Agreement.

If you modify the Intellectual Property, all copies of the modified Intellectual Property must include, in addition to the above copyright notice, a notice that the Intellectual Property includes modifications that have not been approved or adopted by LICENSOR.

THIS LICENSE IS A COPYRIGHT LICENSE ONLY, AND DOES NOT CONVEY ANY RIGHTS UNDER ANY PATENTS THAT MAY BE IN FORCE ANYWHERE IN THE WORLD.

THE INTELLECTUAL PROPERTY IS PROVIDED "AS IS", WITHOUT WARRANTY OF ANY KIND, EXPRESS OR IMPLIED, INCLUDING BUT NOT LIMITED TO THE WARRANTIES OF MERCHANTABILITY, FITNESS FOR A PARTICULAR PURPOSE, AND NONINFRINGEMENT OF THIRD PARTY RIGHTS. THE COPYRIGHT HOLDER OR HOLDERS INCLUDED IN THIS NOTICE DO NOT WARRANT THAT THE FUNCTIONS CONTAINED IN THE INTELLECTUAL PROPERTY WILL MEET YOUR REQUIREMENTS OR THAT THE OPERATION OF THE INTELLECTUAL PROPERTY WILL BE UNINTERRUPTED OR ERROR FREE. ANY USE OF THE INTELLECTUAL PROPERTY SHALL BE MADE ENTIRELY AT THE USER'S OWN RISK. IN NO EVENT SHALL THE COPYRIGHT HOLDER OR ANY CONTRIBUTOR OF INTELLECTUAL PROPERTY RIGHTS TO THE INTELLECTUAL PROPERTY BE LIABLE FOR ANY CLAIM, OR ANY DIRECT, SPECIAL, INDIRECT OR CONSEQUENTIAL DAMAGES, OR ANY DAMAGES WHATSOEVER RESULTING FROM ANY ALLEGED INFRINGEMENT OR ANY LOSS OF USE, DATA OR PROFITS, WHETHER IN AN ACTION OF CONTRACT, NEGLIGENCE OR UNDER ANY OTHER LEGAL THEORY, ARISING OUT OF OR IN CONNECTION WITH THE IMPLEMENTATION, USE, COMMERCIALIZATION OR PERFORMANCE OF THIS INTELLECTUAL PROPERTY.

This license is effective until terminated. You may terminate it at any time by destroying the Intellectual Property together with all copies in any form. The license will also terminate if you fail to comply with any term or condition of this Agreement. Except as provided in the following sentence, no such termination of this license shall require the termination of any third party enduser sublicense to the Intellectual Property which is in force as of the date of notice of such termination. In addition, should the Intellectual Property, or the operation of the Intellectual Property, infringe, or in LICENSOR's sole opinion be likely to infringe, any patent, copyright, trademark or other right of a third party, you agree that LICENSOR, in its sole discretion, may terminate this license without any compensation or liability to you, your licensees or any other party. You agree upon termination of any kind to destroy or cause to be destroyed the Intellectual Property together with all copies in any form, whether held by you or by any third party.

Except as contained in this notice, the name of LICENSOR or of any other holder of a copyright in all or part of the Intellectual Property shall not be used in advertising or otherwise to promote the sale, use or other dealings in this Intellectual Property without prior written authorization of LICENSOR or such copyright holder. LICENSOR is and shall at all times be the sole entity that may authorize

you or any third party to use certification marks, trademarks or other special designations to indicate compliance with any LICENSOR standards or specifications. This Agreement is governed by the laws of the Commonwealth of Massachusetts. The application to this Agreement of the United Nations Convention on Contracts for the International Sale of Goods is hereby expressly excluded. In the event any provision of this Agreement shall be deemed unenforceable, void or invalid, such provision shall be modified so as to make it valid and enforceable, and as so modified the entire Agreement shall remain in full force and effect. No decision, action or inaction by LICENSOR shall be construed to be a waiver of any rights or remedies available to it.

#### **i. Abstract**

This document is a proof of concept of a draft specification of the OGC Styles Application Programming Interface (API) that defines a Web API that enables map servers and clients as well as visual style editors to manage and fetch styles.

Web APIs are software interfaces that use an architectural style that is founded on the technologies of the Web. Styles consist of symbolizing instructions that are applied by a rendering engine on features and/or coverages.

The Styles API supports several types of consumers, mainly:

- Visual style editors that create, update and delete styles for datasets that are shared by other Web APIs implementing the OGC API - Features - Part 1: Core standard or the draft OGC API - Coverages or draft OGC API - Tiles specifications;
- Web APIs implementing the draft OGC API Maps specification fetch styles and render spatial data (features or coverages) on the server;
- Map clients that fetch styles and render spatial data (features or coverages) on the client.

Feature data is either accessed directly or organized into spatial partitions such as a tiled data store (aka "vector tiles").

The Styles API is consistent with the emerging OGC API family of standards.

The Styles API implements the conceptual model for style encodings and style metadata as documented in [chapter 6](https://portal.opengeospatial.org/wiki/pub/Testbed15/ConvertDocsOutputTestbed15/testbed15/T-15-D011-Concept_Model_for_Style_Encoding_Metadata_Model_ER.html#Metadata) of the "OGC Testbed-15: Encoding and Metadata Conceptual Model for Styles Engineering Report".

The model defines three main concepts:

- 1. The **style** is the main resource.
- 2. Each style is available in one or more **stylesheets** the representation of a style in an encoding like OGC SLD 1.0 or Mapbox Style. Clients will use the stylesheet of a style that fits best based on the capabilities of available tools and their preferences.
- 3. For each style there is **style metadata** available, with general descriptive information about the style, structural information (e.g., layers and attributes), and so forth to allow users to discover and select existing styles for their data.

This model directly maps to the resources and documents in the Styles API, which supports the resources and operations listed in the Table below.

| Resource                   | Path         | <b>HTTP</b><br>method | Document reference                 |  |
|----------------------------|--------------|-----------------------|------------------------------------|--|
| Landing page               |              | <b>GET</b>            | <b>API</b> landing page            |  |
| Conformance<br>declaration | /conformance | <b>GET</b>            | Declaration of conformance classes |  |

*Table 1. Styles API - overview of resources and applicable HTTP methods*

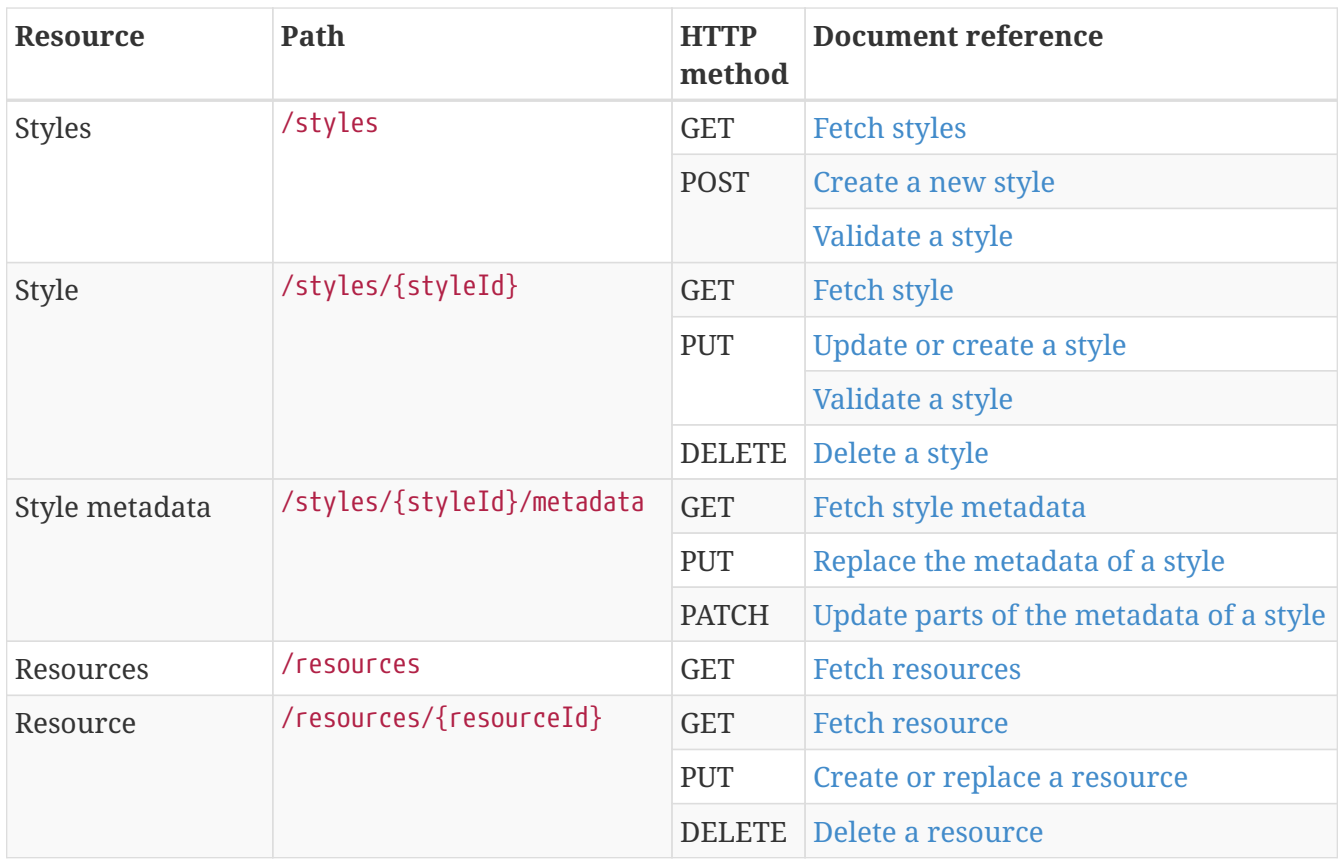

In order to support styles, data APIs (for example, supporting OGC API Features and/or the draft OGC API Tiles) require additional capabilities, too. These are:

- List and manage the applicable styles per feature collection (path /collections/{collectionId}).
- Add a queryables resource (path /collections/{collectionId}/queryables) to support clients such as visual style editors to construct expressions for selection criteria in queries on features in the collection. "Queryable" means that the property may be used in styling rules or other filter expressions.

To support styling of coverage data, other additional capabilities in the data API may be required, but have not been investigated by Testbed 15.

This document uses [OpenAPI 3.0](http://spec.openapis.org/oas/v3.0.2) to specify the building blocks of the API.

The OpenAPI Specification (OAS) defines a standard, language-agnostic interface to RESTful APIs which allows both humans and computers to discover and understand the capabilities of the service without access to source code, documentation, or through network traffic inspection. When properly defined, a consumer can understand and interact with the remote service with a minimal amount of implementation logic.

An OpenAPI definition can then be used by documentation generation tools to display the API, code generation tools to generate servers and clients in various programming languages, testing tools, and many other use cases.

— OpenAPI Specification, Introduction

#### **ii. Keywords**

The following are keywords to be used by search engines and document catalogues.

ogcdoc, OGC document, OpenAPI, OGC API, style, style encoding, style metadata, Styles API

#### **iii. Preface**

OGC is currently missing a robust conceptual model and APIs capable of supporting styles with multiple style encodings (for example OGC SLD and Mapbox Style). The Open Portrayal Framework (OPF) task in Testbed-15 investigated this issue, building on previous portrayal activities in the OGC. This document specifies building blocks for Web APIs consistent with the OGC API series to manage and fetch styles.

Attention is drawn to the possibility that some of the elements of this document may be the subject of patent rights. The Open Geospatial Consortium shall not be held responsible for identifying any or all such patent rights.

Recipients of this document are requested to submit, with their comments, notification of any relevant patent claims or other intellectual property rights of which they may be aware that might be infringed by any implementation of the draft specification set forth in this document, and to provide supporting documentation.

#### **iv. Submitting organizations**

The following organizations submitted this Document to the Open Geospatial Consortium (OGC):

- Ecere Corporation
- GeoSolutions
- interactive instruments GmbH
- Leidos
- Reinventing Geospatial, Inc.
- US Army Geospatial Center (AGC)

### **v. Submitters**

All questions regarding this submission should be directed to the editor or the submitters:

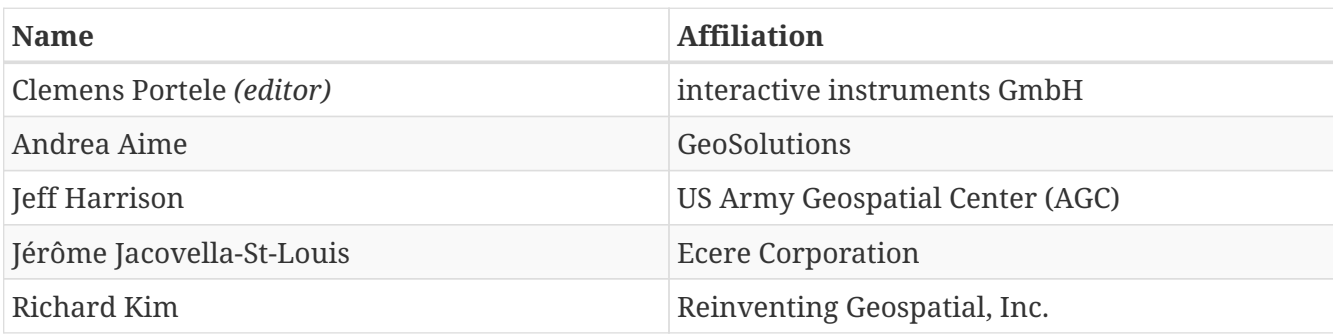

# <span id="page-10-0"></span>**Chapter 1. Scope**

The Styles Application Programming Interface (API) is a Web API that enables map servers and clients as well as visual style editors to manage and fetch styles.

The API is consistent with the emerging OGC API family of standards. The API complements the current and emerging OGC API specifications for features, maps and tiles and builds on the conceptual model for the encoding of styles and their metadata developed in OGC Testbed-15.

The building blocks of the API are specified using OpenAPI 3.0.

# <span id="page-11-0"></span>**Chapter 2. Conformance**

This draft specification defines five requirements/conformance classes for the Styles API:

- "core" provides access to styles and their metadata. JSON is a mandatory encoding in requests and responses where JSON schemas have been specified for the Styles API.
- "manage-styles" adds the capabilities for creating, updating and deleting styles and their metadata.
- "style-validation" adds the capability to validate a stylesheet.
- "resources" add the capabilities to provide access to resources referenced from stylesheets (symbols, sprites) or style metadata (thumbnails).
- "manage-resources" add the capabilities for creating, updating and deleting resources.

In addition, there are four requirements/conformance classes for additional encodings supported by resources of the API:

- "html" supports HTML in responses to GET requests for all requests to the Styles API.
- "mapbox-styles" supports Mapbox Styles as a style encoding.
- "sld-10" supports OGC SLD 1.0 as a style encoding.
- "sld-11" supports OGC SLD 1.1 as a style encoding.

Finally, there are two requirements/conformance classes extending the information about Collection resources specified in OGC API - Features - Part 1: Core:

- "style-info" adds information about available styles for each collection.
- "queryables" adds information about the feature properties that may be used in styling rules.

The standardization target for all classes is: Web API.

Conformance with this draft specification shall be checked using all the relevant tests specified in Annex A (normative) of this document. The framework, concepts, and methodology for testing, and the criteria to be achieved to claim conformance are specified in the OGC Compliance Testing Policies and Procedures and the OGC Compliance Testing web site.

In order to conform to this draft specification, a software implementation has to implement "core".

# <span id="page-12-0"></span>**Chapter 3. References**

The following normative documents contain provisions that, through reference in this text, constitute provisions of this document. For dated references, subsequent amendments to, or revisions of, any of these publications do not apply. For undated references, the latest edition of the normative document referred to applies.

[IETF: RFC 7396, JSON Merge Patch \(2014\)](https://tools.ietf.org/rfc/rfc7396.txt)

[OGC: OGC 02-070, Styled Layer Descriptor, Version 1.0 \(2002\)](http://portal.opengeospatial.org/files/?artifact_id=1188)

[OGC: OGC 05-078r4, Styled Layer Descriptor, Version 1.1 \(2007\)](http://portal.opengeospatial.org/files/?artifact_id=22364)

<span id="page-12-1"></span>[OGC: OGC 17-069r3, OGC API - Features - Part 1: Core \(2019\)](http://docs.opengeospatial.org/is/17-069r3/17-069r3.html)

#### **NOTE**

If "OGC API - Common" would be available and consistent with "OGC API - Features - Part 1: Core", "OGC API - Common" would be a normative reference instead of "OGC API - Features - Part 1: Core".

[WhatWG: HTML \(Living Standard\)](https://html.spec.whatwg.org/)

# <span id="page-13-0"></span>**Chapter 4. Terms and Definitions**

This document uses the terms defined in Sub-clause 5.3 of [OGC 06-121r8], which is based on the ISO/IEC Directives, Part 2, Rules for the structure and drafting of International Standards. In particular, the word "shall" (not "must") is the verb form used to indicate a requirement to be strictly followed to conform to this draft specification.

For the purposes of this document, the following additional terms and definitions apply.

# <span id="page-13-1"></span>**4.1. queryable**

a property that can be queried

# <span id="page-13-2"></span>**4.2. <portrayal> sprite**

an image containing a collection of uniformly-sized symbols as sub-images

# <span id="page-13-3"></span>**4.3. style**

a sequence of rules of symbolizing instructions to be applied by a rendering engine on one or more features and/or coverages

# <span id="page-13-4"></span>**4.4. style encoding**

specification to express a style as one or more files

**NOTE** In Testbed-15 Mapbox Styles, OGC SLD versions 1.0 and 1.1 are used.

# <span id="page-13-5"></span>**4.5. stylesheet**

representation of a style in a style encoding

# <span id="page-13-6"></span>**4.6. style metadata**

essential information about a style in order to support users in discovering and selecting styles for rendering their data and for visual style editors to create user interfaces for editing a style

# <span id="page-13-7"></span>**4.7. Web API**

API using an architectural style that is founded on the technologies of the Web [source: OGC API - Features - Part 1: Core]

**NOTE**

See [Best Practice 24: Use Web Standards as the foundation of APIs](https://www.w3.org/TR/dwbp/#APIHttpVerbs) (W3C Data on the Web Best Practices) for more detail.

# <span id="page-14-0"></span>**Chapter 5. Conventions**

This section provides details and examples for any conventions used in the document. Examples of conventions are symbols, abbreviations, use of XML schema, or special notes regarding how to read the document.

# <span id="page-14-1"></span>**5.1. Identifiers**

The normative provisions in this draft specification are denoted by the URI

<http://www.opengis.net/t15/opf-styles-1/1.0>

All requirements and conformance tests that appear in this document are denoted by partial URIs which are relative to this base.

# <span id="page-14-2"></span>**5.2. Abbreviated terms**

### **API**

Application Programming Interface

### **NGA**

US National Geospatial Intelligence Agency

#### **OGC**

Open Geospatial Consortium

#### **SLD**

OGC Styled Layer Descriptor

#### **TDS**

Topographic Data Store (an NGA specification)

# <span id="page-15-0"></span>**Chapter 6. Introduction**

## <span id="page-15-1"></span>**6.1. Overview**

This document specifies draft building blocks for Web APIs to manage and fetch styles supporting multiple style encodings and metadata to describe and discover styles.

The Styles API supports several types of consumers, mainly:

- Visual style editors that create, update and delete styles for datasets that are shared by other Web APIs implementing the OGC API - Features - Part 1: Core standard or the draft OGC API - Coverages or draft OGC API - Tiles specifications;
- Web APIs implementing the draft OGC API Maps specification fetch styles and render spatial data (features or coverages) on the server;
- Map clients that fetch styles and render spatial data (features or coverages) on the client.

Feature data is either accessed directly or organized into spatial partitions such as a tiled data store (aka "vector tiles").

The Styles API is consistent with the emerging OGC API family of standards.

The remainder of this Clause illustrates use cases and workflows that the Styles API could support.

Clause 7 specifies the Styles API.

Clause 8 specifies extensions to OGC API - Features - Part 1: Core standard (or the emerging OGC API - Common specification) to support the use cases.

## <span id="page-15-2"></span>**6.2. Use cases**

This section describes expectations of how clients will interact with the Styles API.

The following use cases assume that:

- Some feature dataset that is structured according to a data specification, such as the NGA Topographic Data Store 6.1 (TDS), is available via an API that implements the OGC API - Features - Part 1: Core and draft OGC API - Tiles specifications;
- Roads are included in the data in a collection transportationgroundcrv as features with a property f\_code with a value of AP030;
- The URI of the landing page is <http://example.org/data-api>;
- A style repository is available via an API that implements the Styles API specification;
- The URI of the landing page of the Styles API is <http://example.org/styles-api>.

**NOTE** The URIs in the use case descriptions are examples and use the domain example.org, a [reserved domain maintained by IANA](https://www.iana.org/domains/reserved) for illustrative examples in documents without prior coordination with IANA.

### <span id="page-16-0"></span>**6.2.1. A map client**

A map client that wants to visualize data for features or tiled feature data for the collection <http://example.org/data-api/collections/transportationgroundcrv> will look for a styles member in the response. The client will probably select one of the styles from the list taking the media types of the supported stylesheets into account and provide a capability so that users can change the style. The stylesheet returned based on the href member of the link will be used to render the data.

In addition to feature data, the map client might also fetch a hillshade style to apply to an elevation coverage accessed from a Web API supporting the Testbed-15 Image API or OGC API Coverages.

### <span id="page-16-1"></span>**6.2.2. A visual style editor creating a new style**

A user wants to create a new style for TDS roads using a visual style editor. The user knows the dataset and the data access API.

A user creates the style in the visual style editor, selects the native stylesheet language for the style and identifies the transportationgroundcrv collection in the dataset as a sample data source. The visual style editor executes a request to the landing page (<http://example.org/data-api>) and the conformance declaration (<http://example.org/data-api/conformance>) of the data access API to determine the API capabilities. Note that alternatively the OpenAPI definition may be inspected, but for a client that supports the OGC API standards in general, using the API resources directly is often simpler and, therefore, used in this example.

If the visual style editor supports, for example, both the styling of GeoJSON features or Mapbox Vector Tile data, the editor would require support for at least one of the two following sets of conformance classes:

- <http://www.opengis.net/spec/ogcapi-features-1/1.0/conf/core> and [http://www.opengis.net/](http://www.opengis.net/spec/ogcapi-features-1/1.0/conf/geojson) [spec/ogcapi-features-1/1.0/conf/geojson](http://www.opengis.net/spec/ogcapi-features-1/1.0/conf/geojson) or
- <http://www.opengis.net/spec/ogcapi-tiles-1/1.0/conf/core> (with URI templates referencing tiles of media type application/vnd.mapbox-vector-tile).

The first option provides access to GeoJSON features via [http://example.org/data-api/collections/](http://example.org/data-api/collections/transportationgroundcrv/items) [transportationgroundcrv/items](http://example.org/data-api/collections/transportationgroundcrv/items), the second one provides access to Mapbox Vector Tiles (MVT) encoded data via <http://example.org/data-api/collections/transportationgroundcrv/tiles>.

In addition, the visual style editor will look for the following conformance classes:

- <http://www.opengis.net/t15/opf-styles-1/1.0/conf/queryables>: If this conformance class is supported, the visual style editor can specify styling rules that make use of feature properties. Otherwise all styling rules will apply to all features in each collection.
- <http://www.opengis.net/t15/opf-styles-1/1.0/conf/style-info>: If this conformance class is supported, the visual style editor will be able to create a link from the collection to the newly created style.

The editor will also request information about the features in the collection via a request to <http://example.org/data-api/collections/transportationgroundcrv>.

If <http://www.opengis.net/t15/opf-styles-1/1.0/conf/queryables> is supported, the queryables are retrieved via a request to [http://example.org/data-api/collections/transportationgroundcrv/](http://example.org/data-api/collections/transportationgroundcrv/queryables) [queryables](http://example.org/data-api/collections/transportationgroundcrv/queryables).

Based on this information, the visual style editor is able to configure its user interface and guide the user through the creation of the style for road features and visualize the draft style using the sample data. Once the user has finished the style, the style is published on a Style repository that supports the Styles API.

If the user requests the use of a Style repository that the editor interacts with for the first time, the editor will again inspect the capabilities of the repository by fetching the conformance declaration at <http://example.org/styles-api/conformance>.

At least the following conformance classes must be supported in order for sharing the new style via the repository.

- <http://www.opengis.net/t15/opf-styles-1/1.0/conf/core>
- <http://www.opengis.net/t15/opf-styles-1/1.0/conf/manage-styles>

In addition, if the style includes symbols or sprites, the repository also has to support the following conformance classes:

- <http://www.opengis.net/t15/opf-styles-1/1.0/conf/resources>
- <http://www.opengis.net/t15/opf-styles-1/1.0/conf/manage-resources>

Finally, the repository has to support the native stylesheet language that the user has selected for the style definition, i.e. one of:

- <http://www.opengis.net/t15/opf-styles-1/1.0/conf/mapbox-styles>
- <http://www.opengis.net/t15/opf-styles-1/1.0/conf/sld-10>
- <http://www.opengis.net/t15/opf-styles-1/1.0/conf/sld-11>

The visual style editor will ask the user for her credentials (username and password) in the style repository and use the credentials in any of the following POST/PUT/PATCH requests.

If <http://www.opengis.net/t15/opf-styles-1/1.0/conf/style-validation> is supported, the visual style editor can also offer validation of the draft style any time during the drafting process using POST requests with the draft stylesheet to <http://example.org/styles-api/styles?validate=only>.

To create the new style either a POST request with the stylesheet to [http://example.org/styles-api/](http://example.org/styles-api/styles) [styles](http://example.org/styles-api/styles) or a PUT request to <http://example.org/styles-api/styles/{styleId}> (where {styleId} is the identifier of the style specified by the user) is sent. ?validate=true may also be added to the request URI to trigger validation in this step if the style validation conformance class is supported. If PUT is used, the visual style editor should check that no existing style {styleId} exists.

After a successful creation of the style (in case of a POST request, the URI of the new style <http://example.org/styles-api/styles/{styleId}> is returned in an HTTP header Location), the visual style editor will update the style metadata using a PUT or PATCH request to [http://example.org/](http://example.org/styles-api/styles/{styleId}/metadata) [styles-api/styles/{styleId}/metadata](http://example.org/styles-api/styles/{styleId}/metadata).

If the data access API supports the conformance class [http://www.opengis.net/t15/ogcapi-features-](http://www.opengis.net/t15/ogcapi-features-m/1.0/conf/style-links)

[m/1.0/conf/style-links](http://www.opengis.net/t15/ogcapi-features-m/1.0/conf/style-links), the visual style editor will add a link to the new style using a PATCH request to <http://example.org/data-api/collections/transportationgroundcrv>.

### <span id="page-18-0"></span>**6.2.3. A visual style editor updating an existing style**

The process is quite similar to the previous example with the following changes:

- The user will start from an existing style, not with a new style. In other words, the user will open/load the style from the style repository and the editor will fetch a stylesheet of the style from <http://example.org/styles-api/styles/{styleId}> (in the style encoding of choice) and the styles metadata from <http://example.org/styles-api/styles/{styleId}/metadata>.
- If the style metadata includes links to sample data (e.g., [http://example.org/data-api/](http://example.org/data-api/collections/transportationgroundcrv) [collections/transportationgroundcrv](http://example.org/data-api/collections/transportationgroundcrv)), the editor may use that data for sample visualizations and perhaps to determine changes to queryables. The user may also select other data sources for these purposes.
- Since an existing style is updated, the style definition will always be updated with a PUT request to <http://example.org/styles-api/styles/{styleId}> (no POST request to [http://example.org/](http://example.org/styles-api/styles) [styles-api/styles](http://example.org/styles-api/styles), which would create a new style).

### <span id="page-18-1"></span>**6.2.4. A Web API implementing OGC API - Maps**

A Web API that implements the conformance class "Map tile" of the OGC API Maps specification returns geo-referenced bitmap images showing maps. The URI template for the map tiles is /collections/{collectionId}/map/{styleId}/tiles/{tileMatrixSetId}/{tileMatrix}/{tileRow}/{tileC ol} and includes a query parameter styleId. If a client requests a map tile for the collection transportationgroundcrv the API will use the requested style to render the map. The stylesheet may be fetched from the same Web API or another Web API that supports the Styles API.

# <span id="page-19-0"></span>**Chapter 7. The Styles API**

#### **NOTE**

This clause specifies the Styles API as designed and implemented in the Open Portrayal Framework task of OGC Testbed 15.

Stylesheets often reference external resources, especially symbols and fonts to be used in the rendering process. Symbols are either managed as a single file for each symbol or they are organized in a sprite. In a sprite, all symbols are combined into a single bitmap image to reduce memory and the number of http requests. Single symbols and sprites are both supported by the Styles API. Further, they may be stored in the Styles API. For example, this approach would avoid issues with cross-origin requests. Of course, existing external symbol libraries may also be referenced from stylesheets. The Styles API currently does not support font resources. If external fonts / glyphs are used in a stylesheet, an existing font library has to be referenced.

The API supports the resources and operations listed in the Table below with the associated conformance class and the link to the document section that specifies the requirements.

| <b>Resource</b>            | Path                           | <b>HTTP</b><br>metho<br>$\mathbf d$ | Conformance<br>class | <b>Document reference</b>                         |
|----------------------------|--------------------------------|-------------------------------------|----------------------|---------------------------------------------------|
| Landing page               | Γ                              | <b>GET</b>                          | core                 | <b>API</b> landing page                           |
| Conformance<br>declaration | /conformance                   | <b>GET</b>                          | core                 | <b>Declaration of</b><br>conformance classes      |
| <b>Styles</b>              | /styles                        | <b>GET</b>                          | core                 | <b>Fetch styles</b>                               |
|                            |                                | <b>POST</b>                         | manage-styles        | Create a new style                                |
|                            |                                |                                     | style-validation     | Validate a style                                  |
| Style                      | /styles/{styleId}              | <b>GET</b>                          | core                 | <b>Fetch style</b>                                |
|                            |                                | <b>PUT</b>                          | manage-styles        | Update or create a style                          |
|                            |                                |                                     | style-validation     | Validate a style                                  |
|                            |                                | <b>DELET</b><br>$\rm E$             | manage-styles        | Delete a style                                    |
| Style metadata             | /styles/{styleId}/metada<br>ta | <b>GET</b>                          | core                 | Fetch style metadata                              |
|                            |                                | <b>PUT</b>                          | manage-styles        | Replace the metadata of a<br>style                |
|                            |                                | <b>PATCH</b>                        | manage-styles        | <b>Update parts of the</b><br>metadata of a style |
| Resources                  | /resources                     | <b>GET</b>                          | resources            | <b>Fetch resources</b>                            |
| Resource                   | /resources/{resourceId}        | <b>GET</b>                          | resources            | <b>Fetch resource</b>                             |
|                            |                                | PUT                                 | manage-resources     | Create or replace a<br>resource                   |
|                            |                                | <b>DELET</b><br>E                   | manage-resources     | Delete a resource                                 |

*Table 2. Overview of resources and applicable HTTP methods*

The conceptual model and this draft specification support multiple style encodings (stylesheets) per style. For example, a Styles API may publish a "night" style in the style encodings OGC SLD 1.0, OGC SLD 1.1 and Mapbox Style. The client will select the stylesheet that fits best based on its capabilities and preferences.

This version of the Styles API was written with the following assumptions:

- When a new style is created using POST /styles or PUT /styles/{styleId}, the submitted stylesheet is the reference.
- A server may derive stylesheets in other style encodings from the reference stylesheet, but there is no requirement to support such a capability. If one or more stylesheets are derived, they will be automatically be added to the style metadata.
- When an existing style is updated using PUT /styles/{styleId}, the submitted stylesheet becomes the new reference and all other stylesheets for the style are removed. New stylesheets may be derived from the new reference stylesheet. The style metadata is updated.

## <span id="page-20-0"></span>**7.1. Requirements Class "Core"**

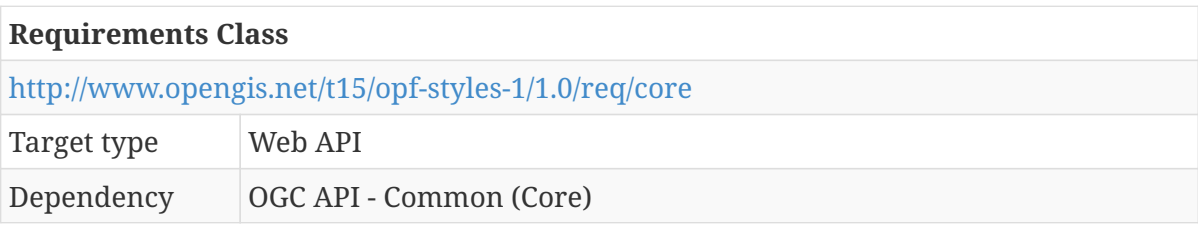

An "OGC API - Common" specification is under development (October 1, 2019). The current draft of Common is based on the generic concepts of the [OGC API - Features](#page-12-1) [- Part 1: Core](#page-12-1) standard. However, the work is in the earliest stages of the standardization process. In order to avoid duplicating content, this document does not copy the basic requirements, recommendations and permissions from OGC API Common/Features. If "OGC API - Common" is not available as a normative reference, the alternative would be to remove the dependency and to specify the following normative statements are part of this requirements class:

- Landing page
	- [Requirement /req/core/root-op](http://docs.opengeospatial.org/is/17-069r3/17-069r3.html#req_core_root-op)
	- [Requirement /req/core/root-success](http://docs.opengeospatial.org/is/17-069r3/17-069r3.html#req_core_root-success)
		- Change: No data link to /collections is required, but a styles link has to point to the /styles resource
- API definition
	- [Requirement /req/core/api-definition-op](http://docs.opengeospatial.org/is/17-069r3/17-069r3.html#req_core_api-definition-op)
	- [Permission /per/core/api-definition-uri](http://docs.opengeospatial.org/is/17-069r3/17-069r3.html#per_core_api-definition-uri)
	- [Requirement /req/core/api-definition-success](http://docs.opengeospatial.org/is/17-069r3/17-069r3.html#req_core_api-definition-success)
	- [Recommendation /rec/core/api-definition-oas](http://docs.opengeospatial.org/is/17-069r3/17-069r3.html#rec_core_api-definition-oas)
- Conformance declaration
- [Requirement /req/core/conformance-op](http://docs.opengeospatial.org/is/17-069r3/17-069r3.html#req_core_conformance-op)
- [Requirement /req/core/conformance-success](http://docs.opengeospatial.org/is/17-069r3/17-069r3.html#req_core_conformance-success)
- Web API
	- [Requirement /req/core/http](http://docs.opengeospatial.org/is/17-069r3/17-069r3.html#req_core_http)
	- [Recommendation /rec/core/head](http://docs.opengeospatial.org/is/17-069r3/17-069r3.html#rec_core_head)
	- [Permission /per/core/additional-status-codes](http://docs.opengeospatial.org/is/17-069r3/17-069r3.html#per_core_additional-status-codes)
	- [Requirement /req/core/query-param-unknown](http://docs.opengeospatial.org/is/17-069r3/17-069r3.html#req_core_query-param-unknown)
	- [Requirement /req/core/query-param-invalid](http://docs.opengeospatial.org/is/17-069r3/17-069r3.html#req_core_query-param-invalid)
	- [Recommendation /rec/core/etag](http://docs.opengeospatial.org/is/17-069r3/17-069r3.html#rec_core_etag)
	- [Recommendation /rec/core/cross-origin](http://docs.opengeospatial.org/is/17-069r3/17-069r3.html#rec_core_cross-origin)
	- [Recommendation /rec/core/link-header](http://docs.opengeospatial.org/is/17-069r3/17-069r3.html#rec_core_link-header)

The [recommendation /rec/core/cross-origin](http://docs.opengeospatial.org/is/17-069r3/17-069r3.html#rec_core_cross-origin) is in particular relevant to support browser-based visual style editors. It is recommended to support CORS. It is important to declare all relevant headers in the response. For APIs that support the "manage-styles" conformance class especially the Location header needs to be declared (for example, "access-control-expose-headers: Location, Link") to allow clients access to the URI of a newly created style.

The [recommendation /rec/core/string-i18n](http://docs.opengeospatial.org/is/17-069r3/17-069r3.html#rec_core_string-i18n) is mainly implemented by the Content-Language header in the response to requests, in particular to those returning a stylesheet or style metadata.

The [requirement /req/core/crs84](http://docs.opengeospatial.org/is/17-069r3/17-069r3.html#req_core_crs84) is not applicable to the Styles API since no geometries are used in the API.

### <span id="page-21-0"></span>**7.1.1. API landing page**

The following is an example of the landing page of a Styles API. This implementation supports the "json" conformance class, but not the "html" conformance class.

*Example 1. Landing page in JSON*

```
{
    "links": [
      {
        "href": "https://example.org/api/v1",
        "rel": "self",
        "type": "application/json",
        "title": "this document"
      },
      {
        "href": "https://example.org/api/v1/api",
        "rel": "service-desc",
        "type": "application/vnd.oai.openapi+json;version=3.0",
        "title": "the API definition in OpenAPI JSON"
      },
      {
        "href": "https://example.org/api/v1/api.html",
        "rel": "service-doc",
        "type": "text/html",
        "title": "the API documentation in HTML"
      },
      {
        "href": "https://example.org/api/v1/conformance",
        "rel": "conformance",
        "type": "application/json",
        "title": "list of conformance classes implemented by this API"
      },
      {
        "href": "https://example.org/api/v1/styles",
        "rel": "styles",
        "type": "application/json",
        "title": "the styles shared via this API"
      }
    ]
}
```
### <span id="page-22-0"></span>**7.1.2. Declaration of conformance classes**

The following is an example of the conformance declaration of a Styles API that implements all requirements classes except "html".

*Example 2. Conformance declaration in JSON*

```
{
    "conformsTo": [
        "http://www.opengis.net/t15/opf-styles-1/1.0/conf/core",
        "http://www.opengis.net/t15/opf-styles-1/1.0/conf/manage-styles",
        "http://www.opengis.net/t15/opf-styles-1/1.0/conf/style-validation",
        "http://www.opengis.net/t15/opf-styles-1/1.0/conf/resources",
        "http://www.opengis.net/t15/opf-styles-1/1.0/conf/manage-resources",
        "http://www.opengis.net/t15/opf-styles-1/1.0/conf/mapbox-styles",
        "http://www.opengis.net/t15/opf-styles-1/1.0/conf/sld-10",
        "http://www.opengis.net/t15/opf-styles-1/1.0/conf/sld-11"
      ]
}
```
### <span id="page-23-0"></span>**7.1.3. Fetch styles**

This operation returns a list of styles that are currently available.

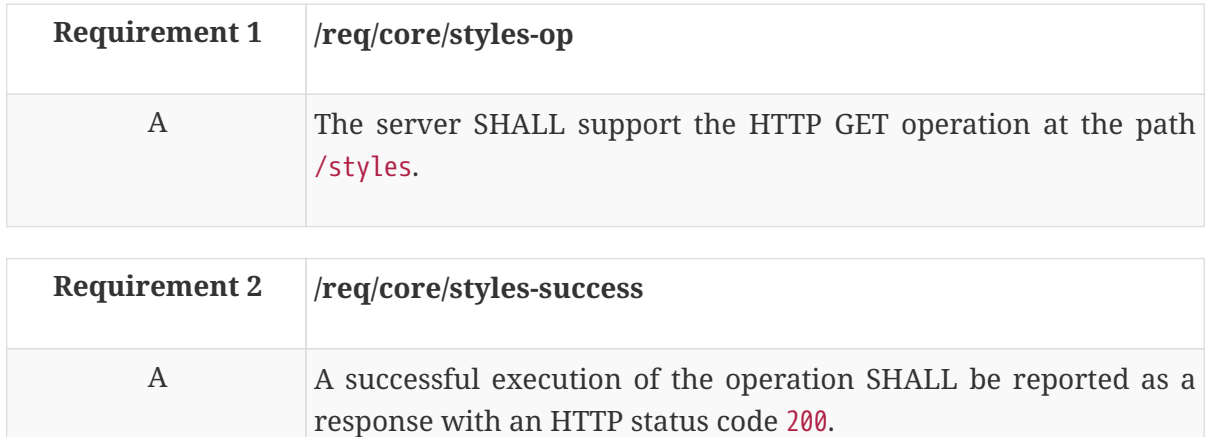

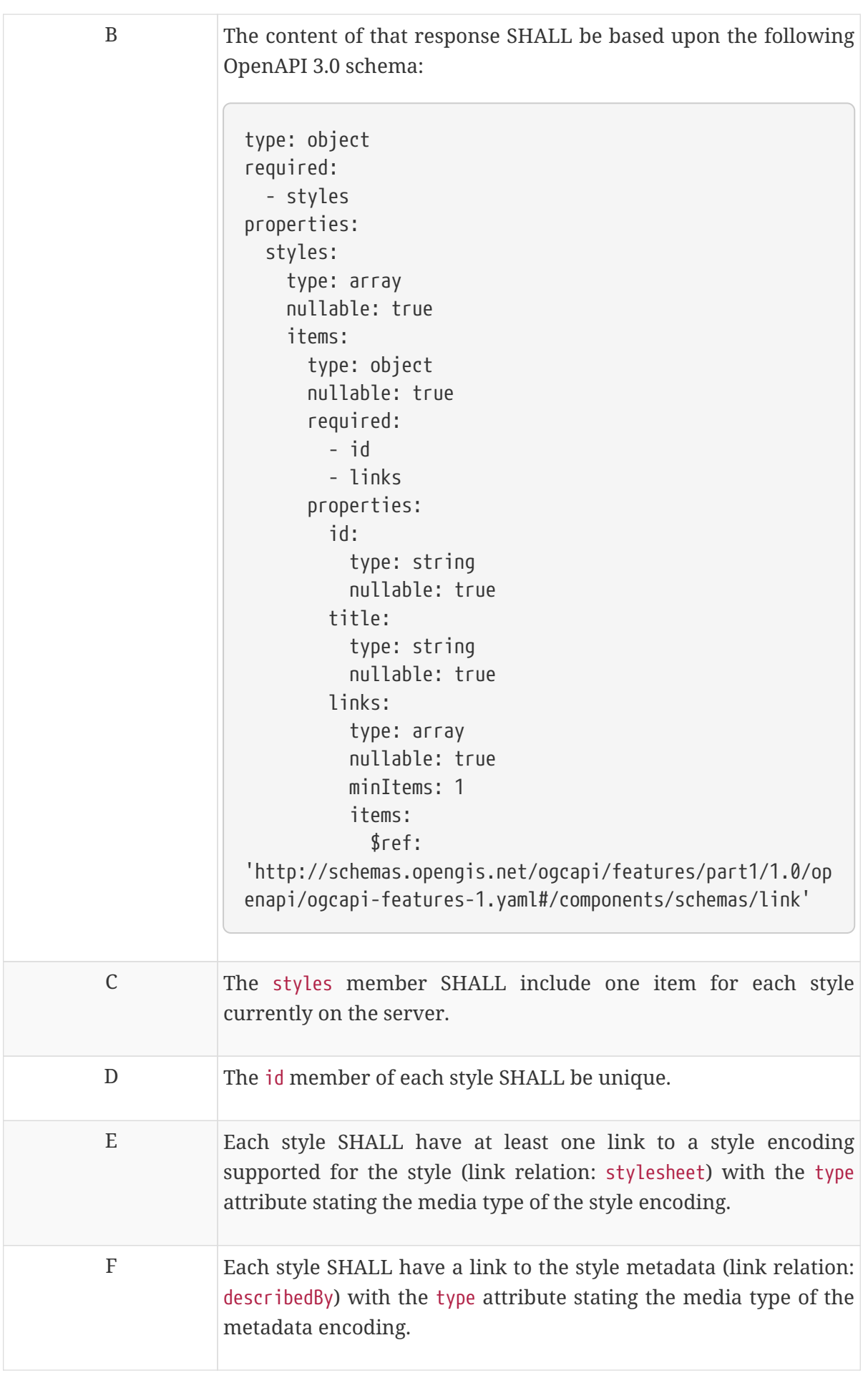

**NOTE** Currently the links to the thumbnails of a style are available only as part of the style metadata (see [recommendation "/rec/core/style-md-preview"\)](#page-29-0). To display an overview of the styles with a thumbnail image, a client needs to send multiple requests, the first one for the list of styles and then a request for each style metadata to get the thumbnail links. Whether the preview should also be included for each style in the Styles resource should be discussed.

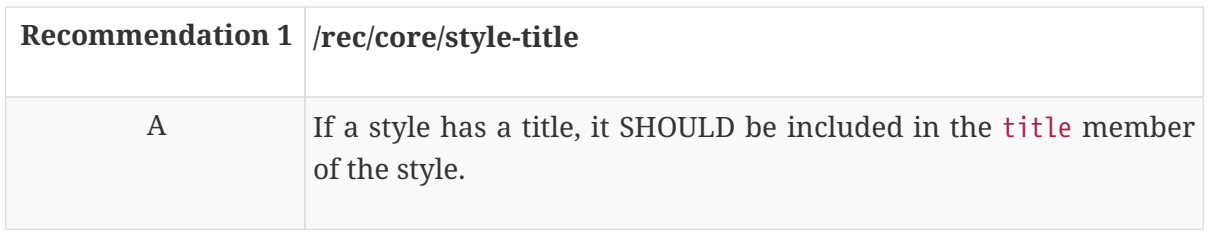

*Example 3. JSON encoding of styles*

```
{
    "styles": [
      {
        "id": "night",
        "title": "Topographic night style",
        "links": [
          {
             "href": "https://example.com/api/v1/styles/night?f=mapbox",
             "type": "application/vnd.mapbox.style+json",
             "rel": "stylesheet"
           },
           {
             "href": "https://example.com/api/v1/styles/night?f=sld10",
             "type": "application/vnd.ogc.sld+xml;version=1.0",
             "rel": "stylesheet"
           },
           {
             "href": "https://example.com/api/v1/styles/night/metadata?f=json",
             "type": "application/json",
             "rel": "describedBy"
          }
        ]
      },
      {
        "id": "topographic",
        "title": "Regular topographic style",
        "links": [
          {
             "href": "https://example.com/api/v1/styles/topographic?f=mapbox",
             "type": "application/vnd.mapbox.style+json",
             "rel": "stylesheet"
           },
           {
             "href": "https://example.com/api/v1/styles/topographic?f=sld10",
             "type": "application/vnd.ogc.sld+xml;version=1.0",
             "rel": "stylesheet"
           },
           {
             "href": "https://example.com/api/v1/styles/topographic/metadata?f=json",
             "type": "application/json",
             "rel": "describedBy"
           }
        ]
      }
    ]
}
```
## <span id="page-27-0"></span>**7.1.4. Fetch style**

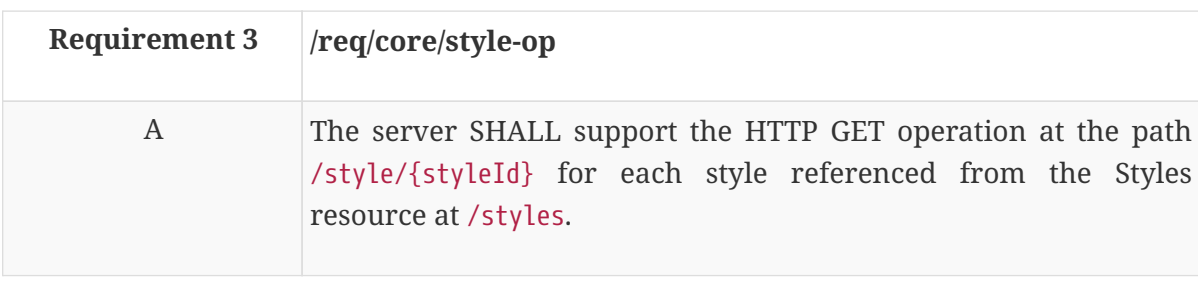

This operation returns the stylesheet of a style.

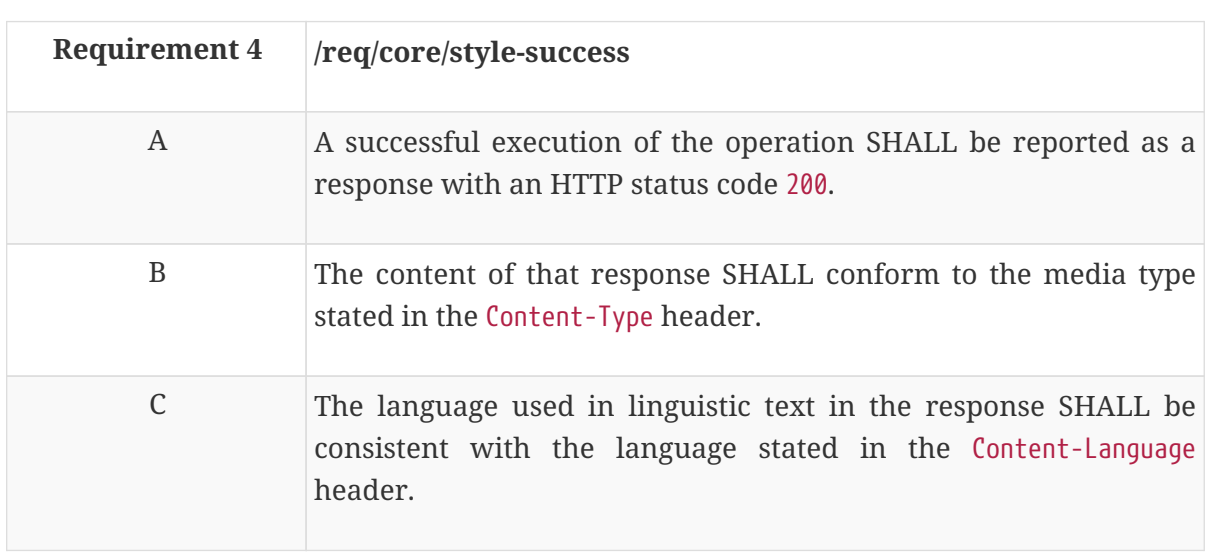

#### **NOTE**

The Content-Language header in a HTTP response is used to describe the language(s) intended for the audience. If no Content-Language is specified, the default is that the content is intended for all language audiences.

## <span id="page-27-1"></span>**7.1.5. Fetch style metadata**

This operation returns the metadata of a style.

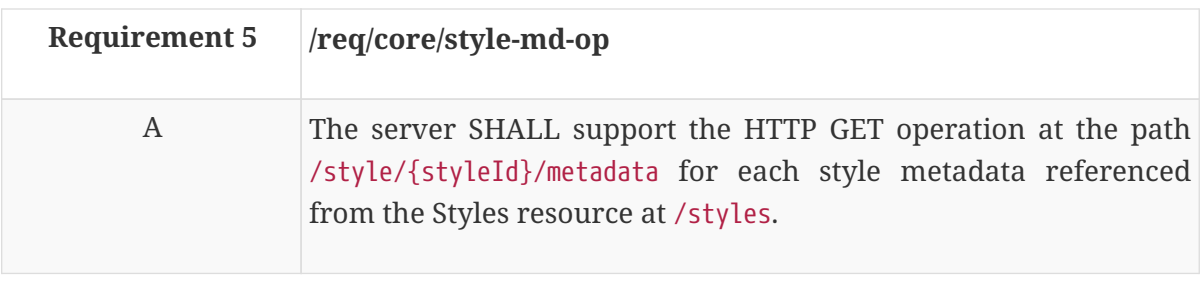

<span id="page-27-2"></span>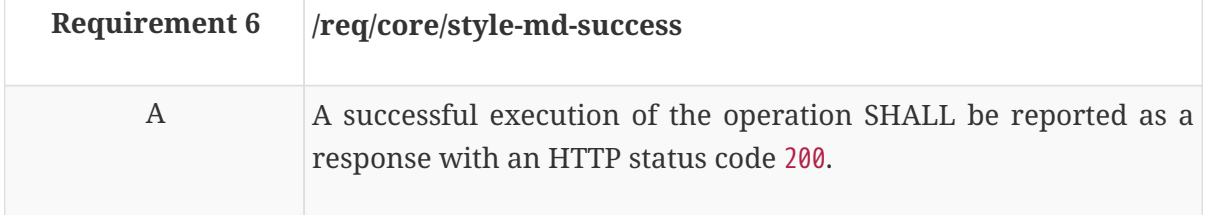

#### B The content of that response SHALL be based upon the following OpenAPI 3.0 schema:

type: object required: - id properties: id: type: string title: type: string nullable: true description: type: string nullable: true keywords: type: array nullable: true items: type: string pointOfContact: type: string nullable: true accessConstraints: type: string nullable: true enum: - unclassified - confidential - restricted - secret - topSecret dates: type: object nullable: true properties: creation: type: string format: date-time nullable: true publication: type: string format: date-time nullable: true revision: type: string format: date-time nullable: true validTill: type: string

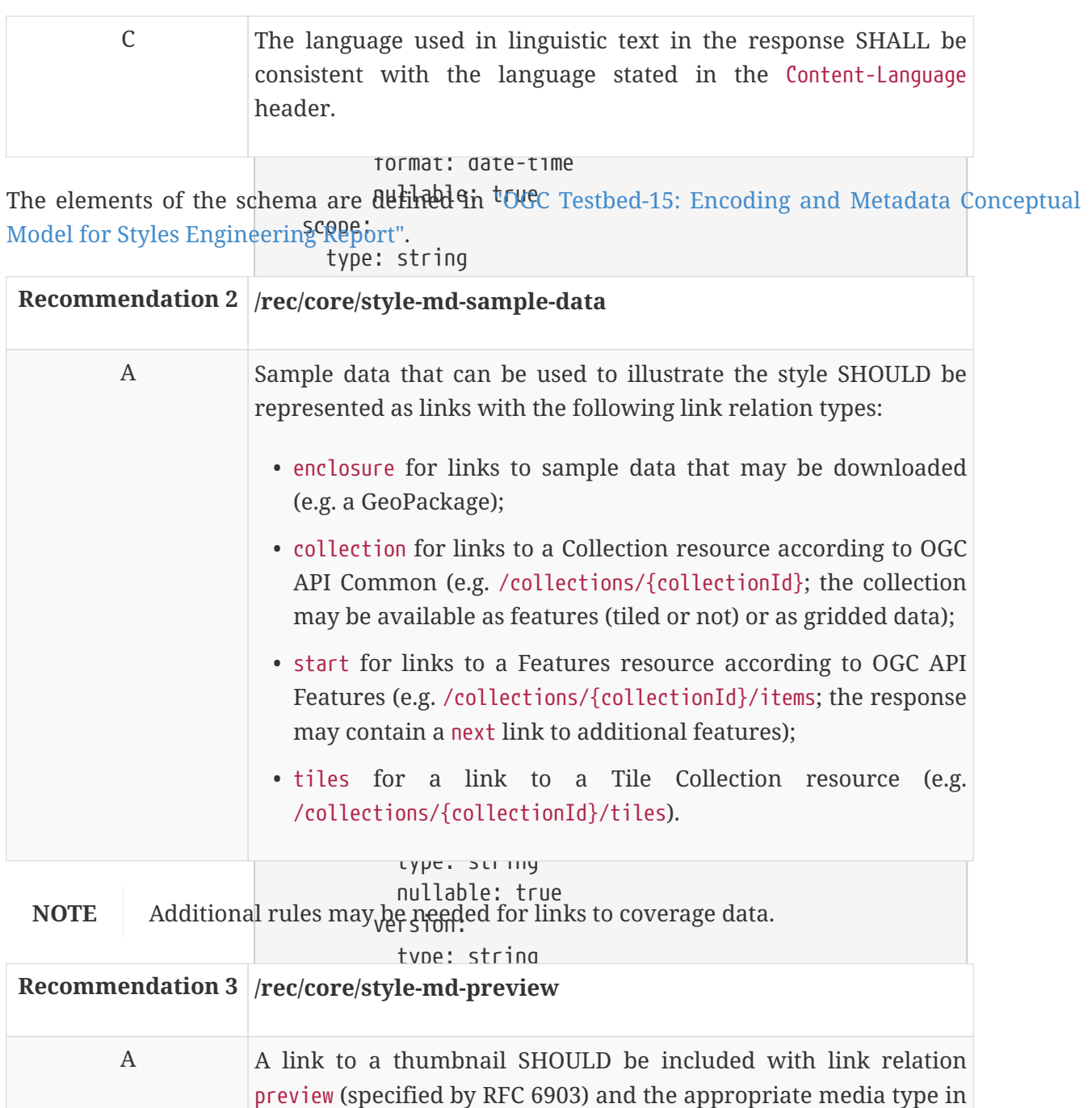

type. boolean

nulla experimenta de la constantia de la constantia de la constantia de la constantia de la constantia de la c

the type parameter.

<span id="page-29-0"></span>numers thullable; true <sub>rooter</sub> tilingScheme: type: string The thumbnail may be an image that is published as a resource in the API. The thumbnail can reference an appropriate raster tile, a map request, etc.

 nullable: true *Example 4. Style metadata in JSON*

link:

```
  $ref:
"title": "Topographic night style",
"description": "This topographic basemap style is designed to be used in
situations with low ambient light. The style supports datasets based on the TDS
6.1 specification.",
{
   "id": "night",
   "keywords": [
     "basemap",
```

```
"pointOfContact": "John Doe",
"accessConstraints": "unclassified",
"creation": "2019-01-01T10:05:00Z",
  type:
  "publication": "2019-01-01T11:05:00Z",
"revision": "2019-02-01T11:05:00Z",
"validTill": "2019-02-01T11:05:00Z",
  enum:
  "receivedOn": "2019-02-01T11:05:00Z"
                          \mathcal{P}, polygonal polygonal polygonal polygonal polygonal polygonal polygonal polygonal polygonal polygonal polygonal polygonal polygonal polygonal polygonal polygonal polygonal polygonal polygonal polygonal polygonal p
"title": "Mapbox Style",
                          \int ref: \int ref: \int ref: \int ref: \int ref: \int ref: \int ref: \int ref: \int ref: \int ref: \int ref: \int ref: \int ref: \int ref: \int ref: \int ref: \int ref: \int ref: \int ref: \int ref: \int ref: \int ref: "specification": "https://docs.mapbox.com/mapbox-gl-js/style-spec/",
                          \theta, and \theta are strong schemas \theta"tilingScheme": "GoogleMapsCompatible",
"href": "https://example.org/api/v1/styles/night?f=mapbox",
"rel": "stylesheet", schemas/link's components/schemas/link's components/schemas/link's components/schemas/link's components/schemas/link's components/schemas/link's components/schemas/link's components/schemas/link's compo
  links:
  "type": "application/vnd.mapbox.style+json"
"title": "OGC SLD",
                          \mathfrak{g}.\mathfrak{g},
                          enapide \epsilon, senapide \epsilon  "TDS",
       "TDS 6.1",
       "OGC API"
  \mathbf{I},
    "dates": {
    },
    "scope": "style",
    "version": "1.0.0",
    "stylesheets": [
      {
          "version": "8",
          "native": true,
          "link": {
         }
       },
       {
         "version": "1.0",
          "native": false,
          "link": {
            "href": "https://example.org/api/v1/styles/night?f=sld10",
            "rel": "stylesheet",
            "type": "application/vnd.ogc.sld+xml;version=1.0"
         }
       }
    ],
    "layers": [
       {
         "id": "vegetationsrf",
          "type": "polygon",
          "sampleData": {
            "href": "https://services.interactive-
instruments.de/vtp/daraa/collections/vegetationsrf/items?f=json&limit=100",
            "rel": "data",
            "type": "application/geo+json"
         }
       },
       {
```

```
  "id": "hydrographycrv",
        "type": "line",
        "sampleData": {
           "href": "https://services.interactive-
instruments.de/vtp/daraa/collections/hydrographycrv/items?f=json&limit=100",
           "rel": "data",
           "type": "application/geo+json"
        },
        "attributes": [
          {
             "id": "f_code",
             "type": "string"
           }
        ]
      }
    ],
    "links": [
      {
        "href": "https://example.org/api/v1/resources/night-thumbnail.png",
        "rel": "preview",
        "type": "image/png",
        "title": "thumbnail of the night style applied to OSM data from Daraa,
Syria"
      }
    ]
}
```
## <span id="page-31-0"></span>**7.2. Requirements Class "Manage styles"**

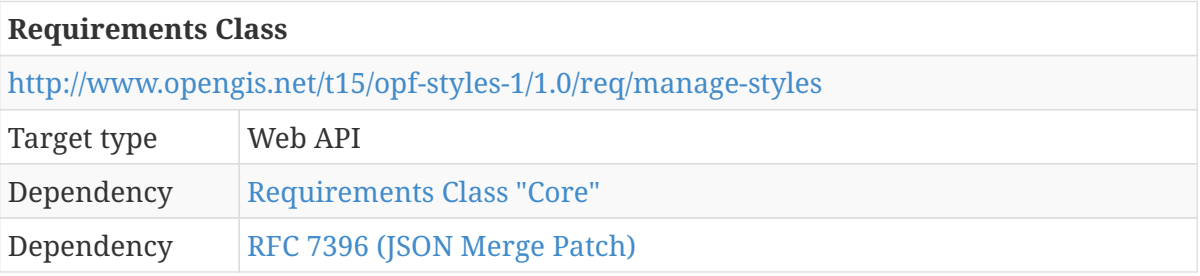

#### <span id="page-31-1"></span>**7.2.1. Create a new style**

This operation creates a new style. The payload of the request is a stylesheet of the style in one of the supported style encodings.

If the style submitted in the request body includes an identifier (this depends on the style encoding), that identifier will be used. If a style with that identifier already exists, an error is returned.

#### **EXAMPLE**

For Mapbox Styles use the value of the name member and for OGC SLD use the value of the Name child element, if these are provided.

Note that such identifiers may result in URIs that include encoded characters. To avoid this, use PUT /styles/{styleId} instead and specify the desired styleId explicitly.

If no identifier can be determined from the submitted style, the server will assign a new identifier to the style.

The URI of the new style is returned in the header Location.

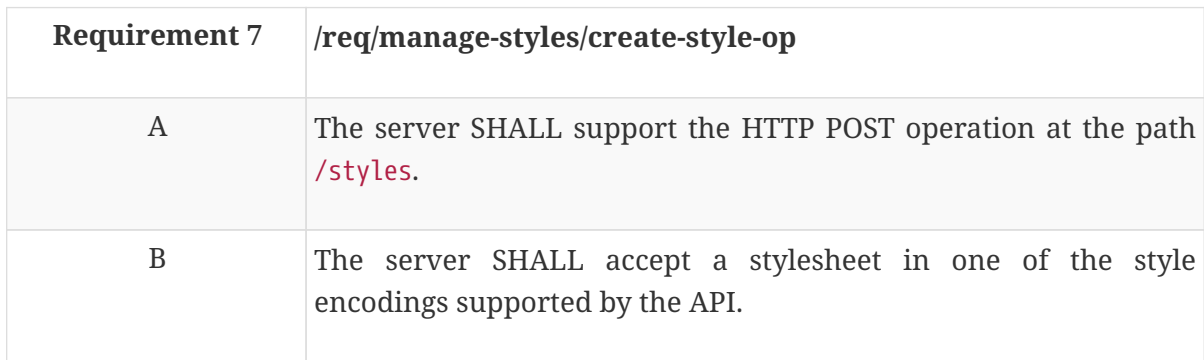

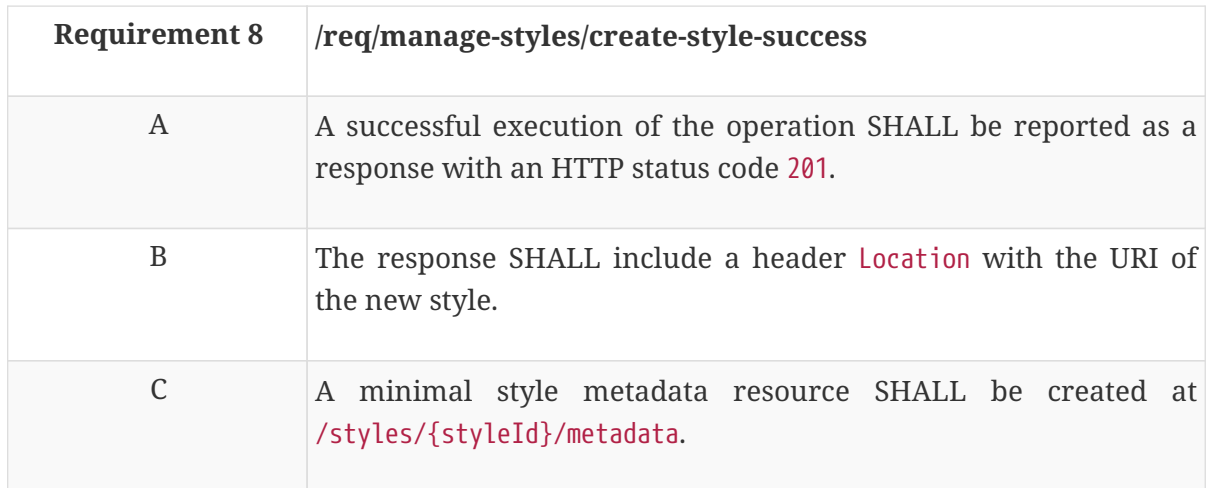

Note that the metadata will be incomplete and should be updated by the client to keep the style metadata consistent with the style definition.

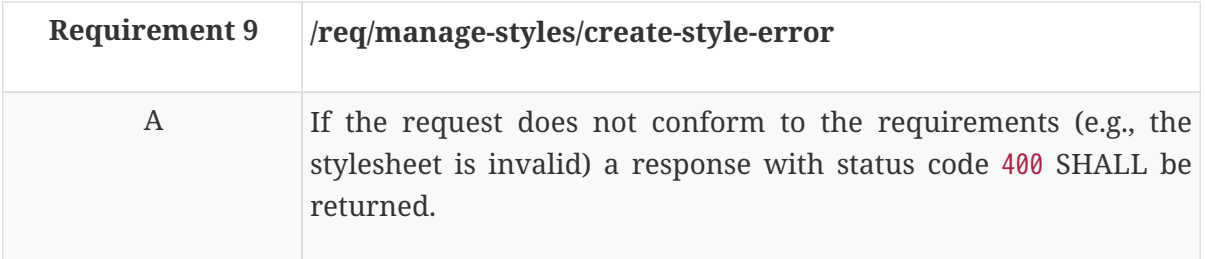

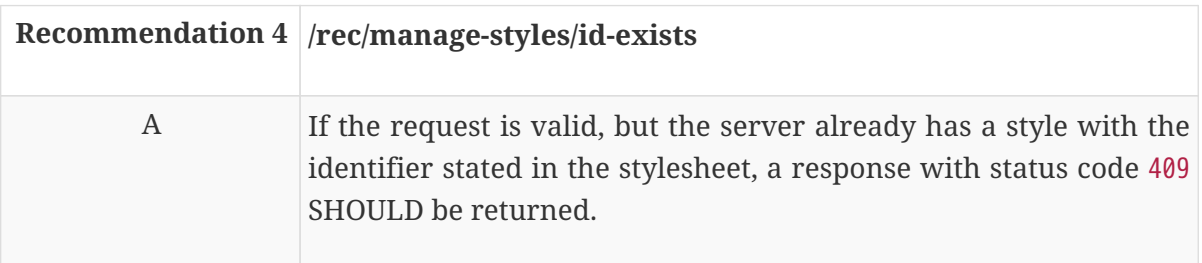

The URI of the new style is <https://example.org/api/v1/styles/night>.

HTTP/1.1 201 Created Date: Sun, 28 Jul 2019 12:32:34 GMT Location: https://example.org/api/v1/styles/night

### <span id="page-33-0"></span>**7.2.2. Update or create a style**

This operation updates the style with the id styleId. If no such style exists, a new style with that id is added.

For updated styles, the style metadata resource at /styles/{styleId}/metadata is not updated. For new styles a minimal style metadata resource is created, too. Please update the metadata using a PUT request to keep the style metadata consistent with the style definition.

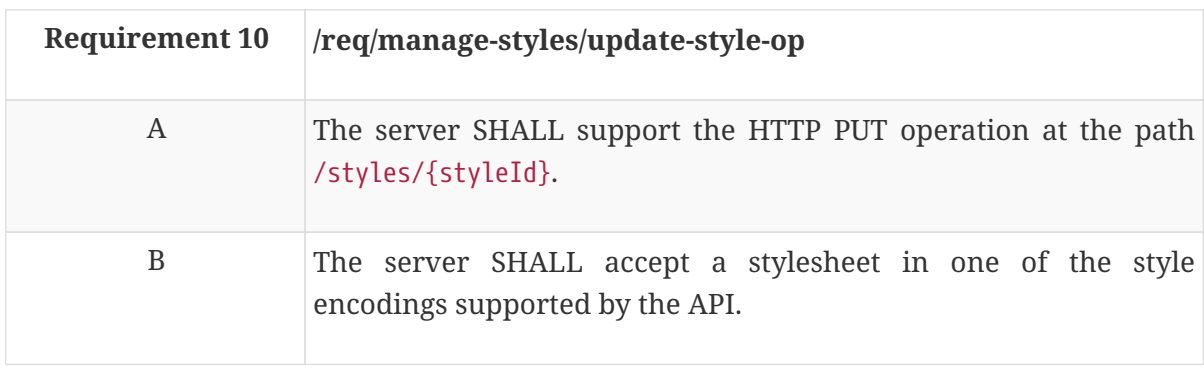

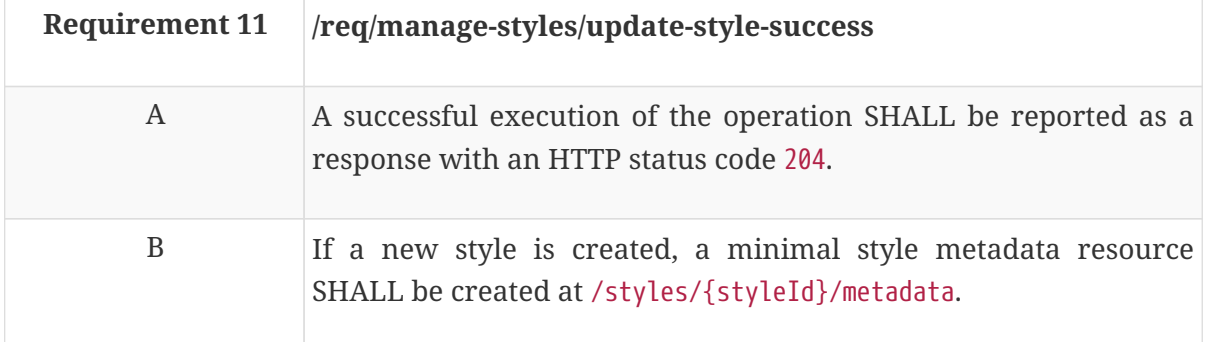

Note that the metadata should be updated by the client, too, to keep the style metadata consistent with the style definition.

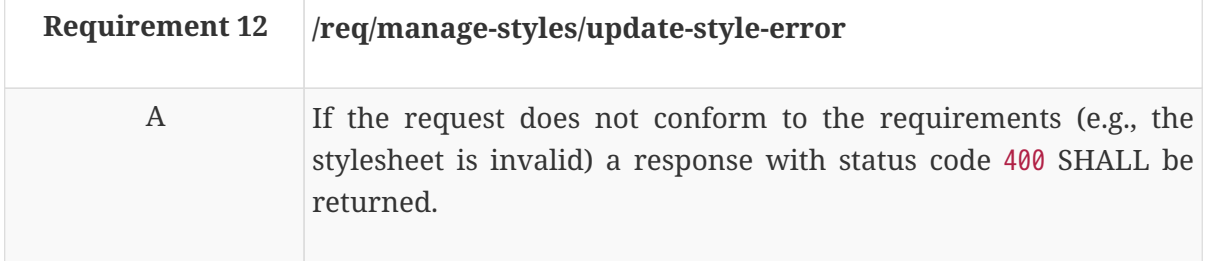

## <span id="page-34-0"></span>**7.2.3. Delete a style**

This operation deletes the style with the id styleId. If no such style exists, an error is returned.

Deleting a style also deletes the subordinate resources, i.e., the style metadata.

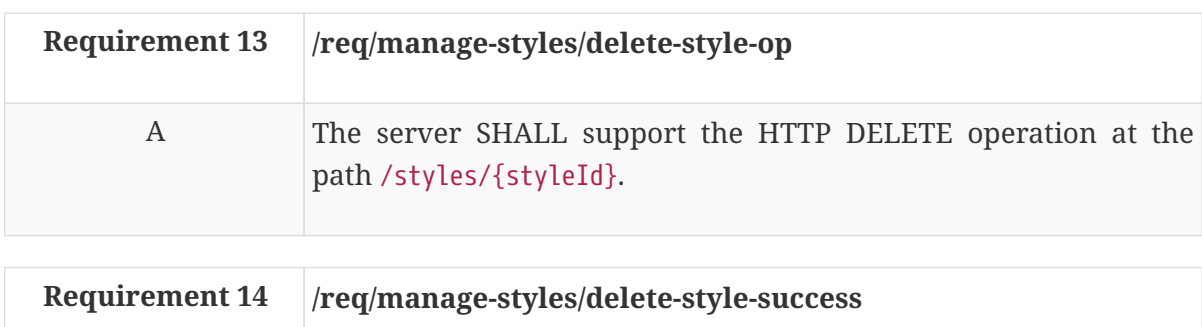

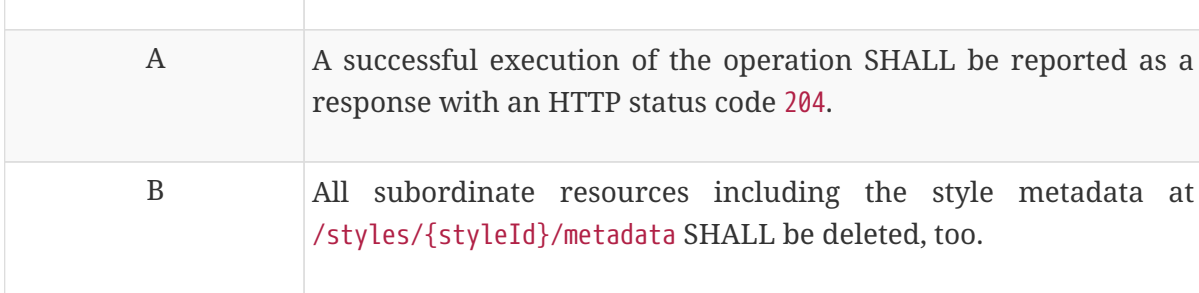

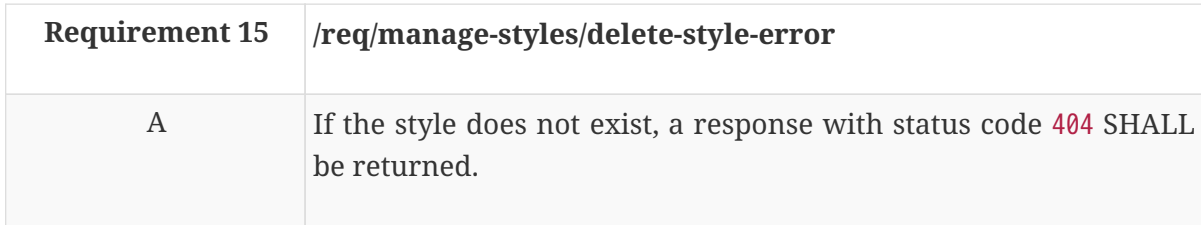

## <span id="page-34-1"></span>**7.2.4. Replace the metadata of a style**

This operation replaces the metadata of the style with the id styleId. If no such style exists, an error is returned.

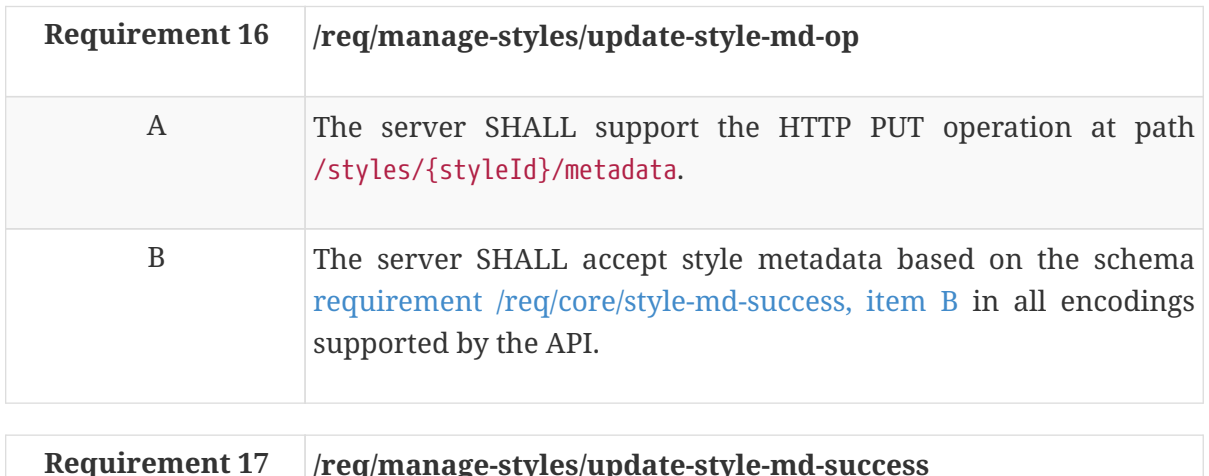

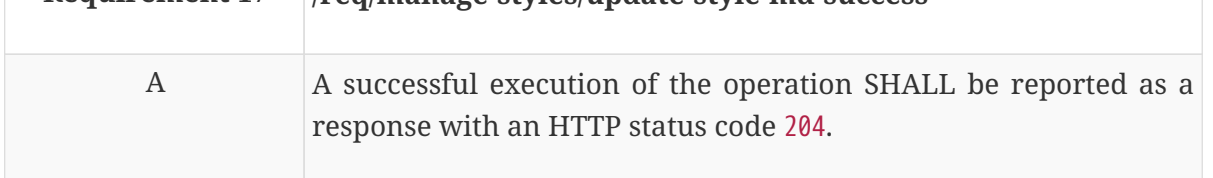

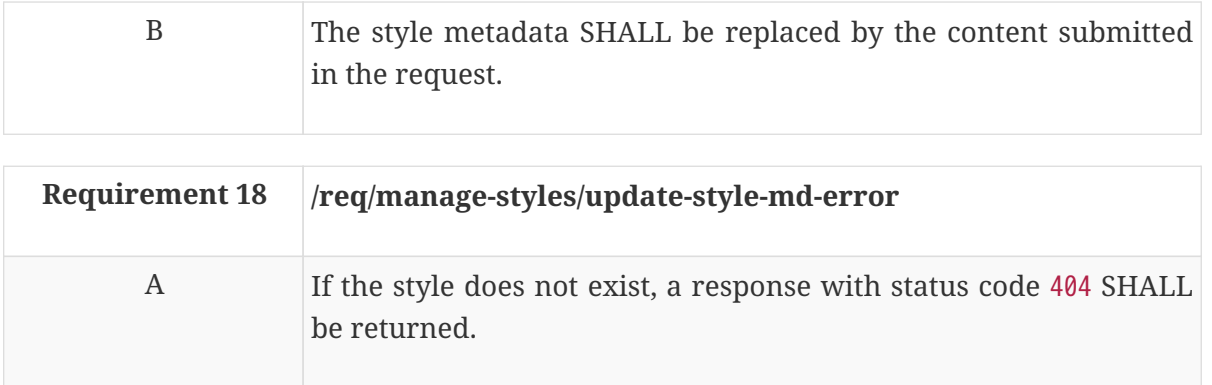

### <span id="page-35-0"></span>**7.2.5. Update parts of the metadata of a style**

This operation updates the metadata of the style with the id styleId. If no such style exists, an error is returned.

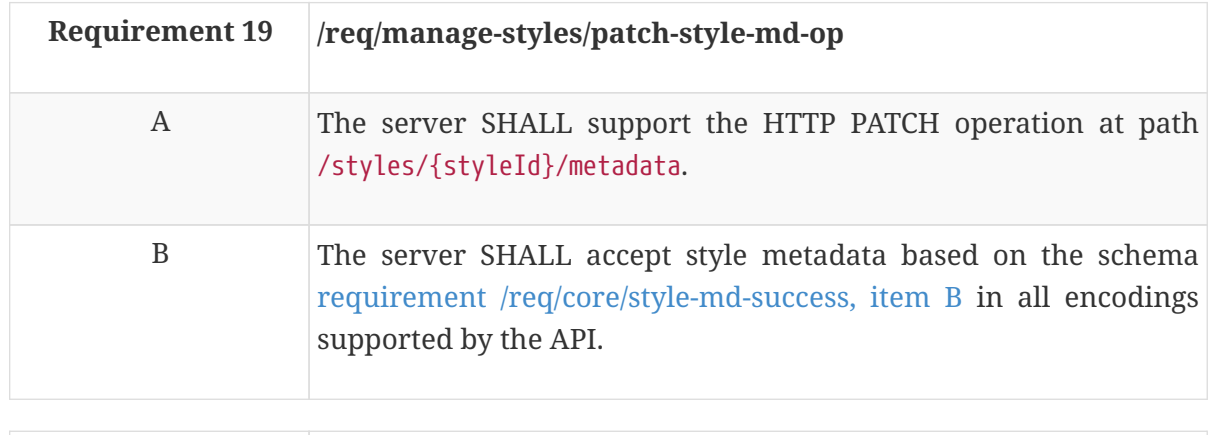

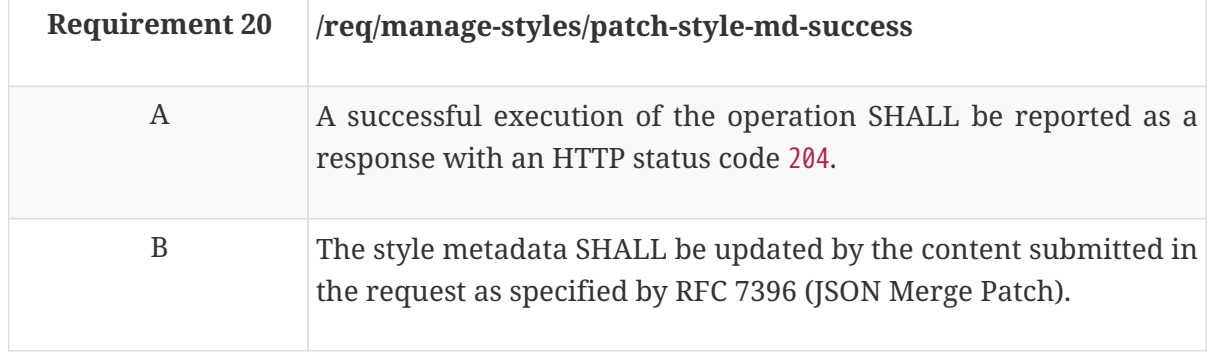

From the RFC 7396 (JSON Merge Patch) specification:

A JSON merge patch document describes changes to be made to a target JSON document using a syntax that closely mimics the document being modified. Recipients of a merge patch document determine the exact set of changes being requested by comparing the content of the provided patch against the current content of the target document. If the provided merge patch contains members that do not appear within the target, those members are added. If the target does contain the member, the value is replaced. Null values in the merge patch are given special meaning to indicate the removal of existing values in the target.
**NOTE**

A more flexible, but more complex option for JSON-based PATCH operations is specified by RFC 6902. ISON Merge Patch is used because of its simpler and more intuitive design. An XML-based PATCH operation is specified by RFC 5261.

Some examples using JSON Merge Patch include:

To add or update the point of contact, the access constraint and the revision date, just send:

```
{
    "pointOfContact": "Jane Doe",
   "accessConstraints": "restricted",
   "dates": {
      "revision": "2019-05-17T11:46:12Z"
   }
}
```
To remove the point of contact, the access constraint and the revision date, send:

```
{
    "pointOfContact": null,
    "accessConstraints": null,
    "dates": {
      "revision": null
    }
}
```
For arrays the complete array needs to be sent. To add a keyword to the example style metadata object, send:

```
{
   "keywords": [ "basemap", "TDS", "TDS 6.1", "OGC API", "new keyword" ]
}
```
To remove the "TDS" keyword, send:

```
{
    "keywords": [ "basemap", "TDS 6.1", "OGC API", "new keyword" ]
}
```
To remove the keywords, send:

```
{
    "keywords": null
}
```
The same applies to stylesheets, layers and links. To update these members, the complete new array value has to be sent.

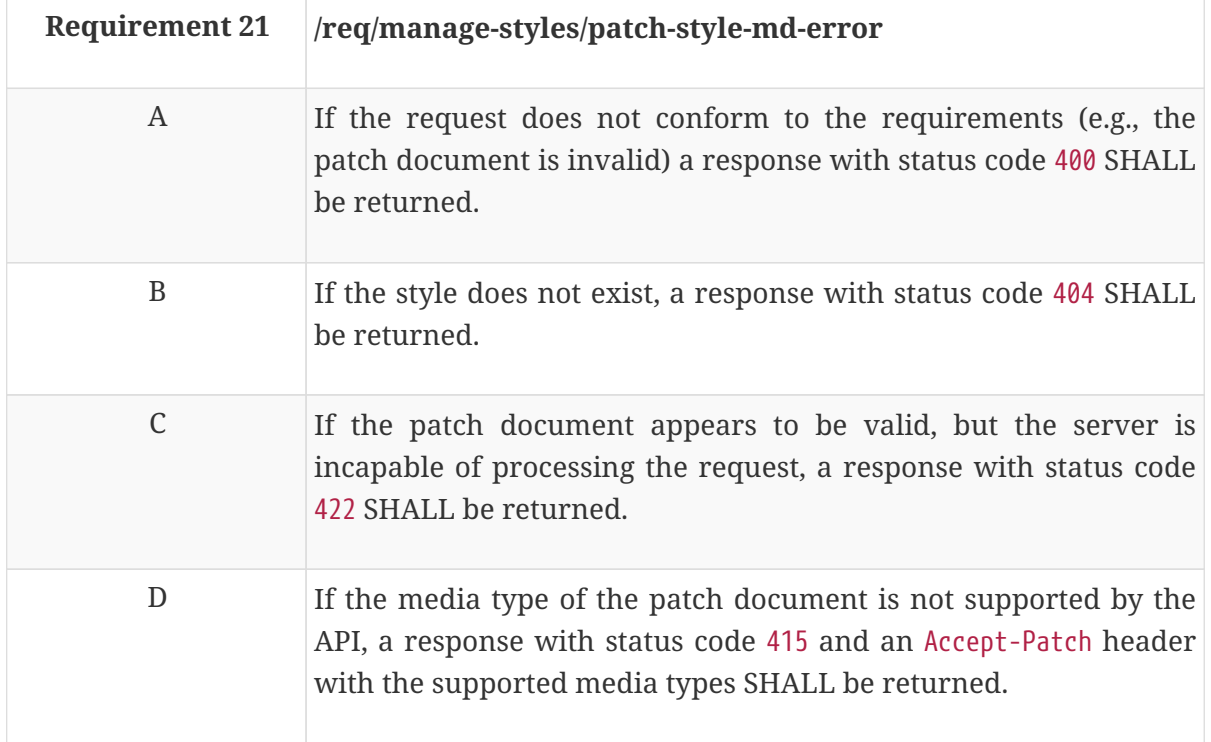

# **7.3. Requirements Class "Validation of styles"**

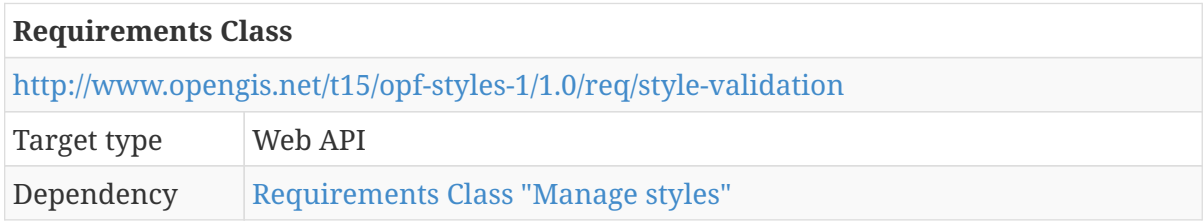

### **7.3.1. Validate a style**

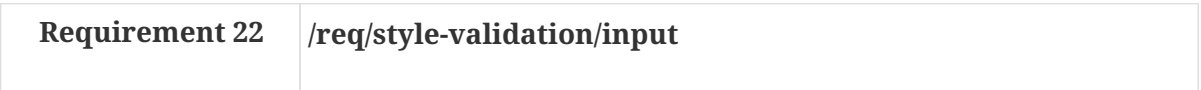

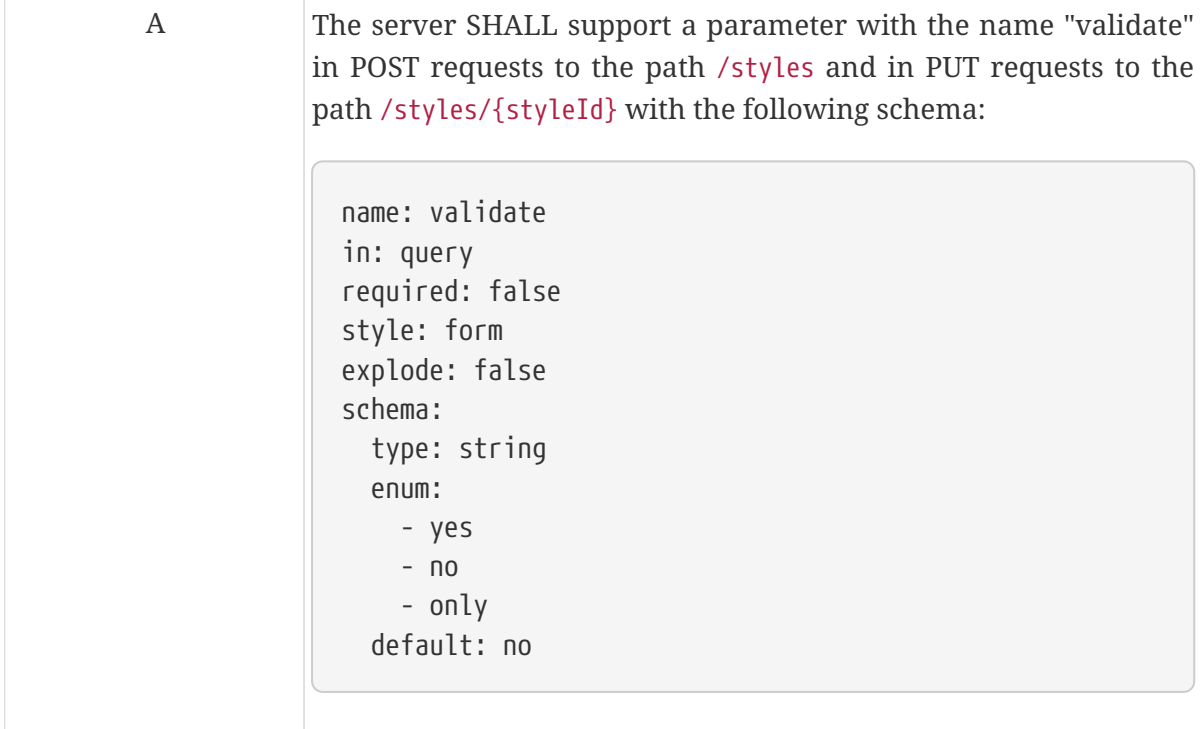

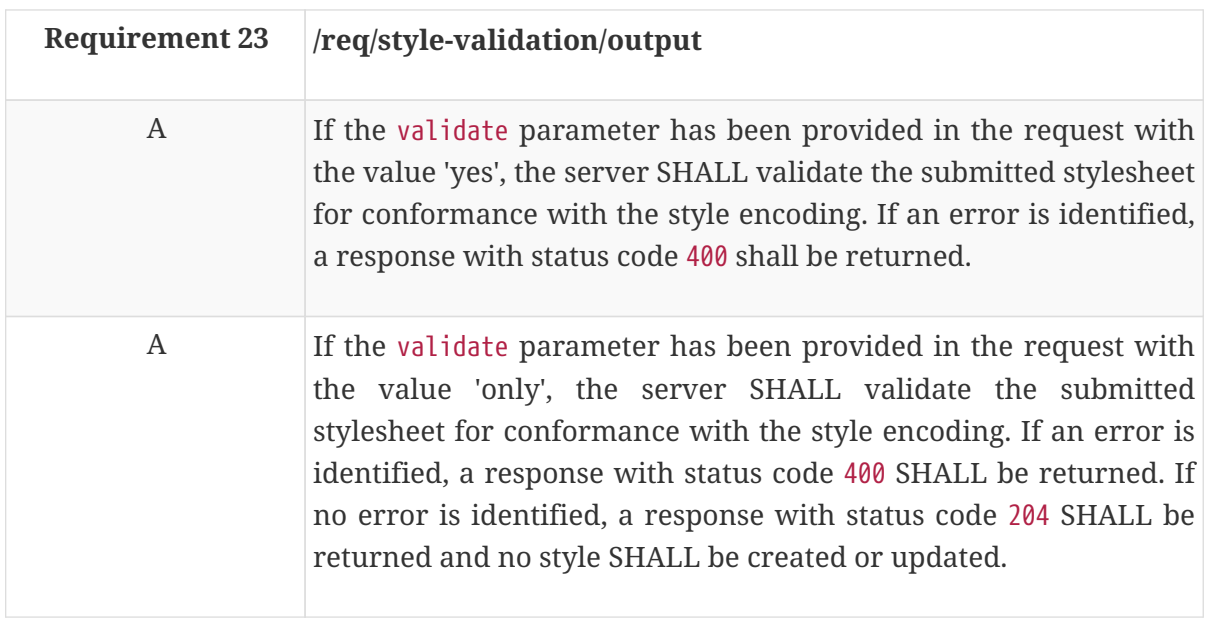

If no parameter validate is provided or the parameter has the value 'no', the standard response is returned (for a POST on /styles a 201 response with the Location header pointing to the new Style resource, for a PUT request on /styles/{styleId} a 204 response).

### <span id="page-38-0"></span>**7.4. Requirements Class "Resources"**

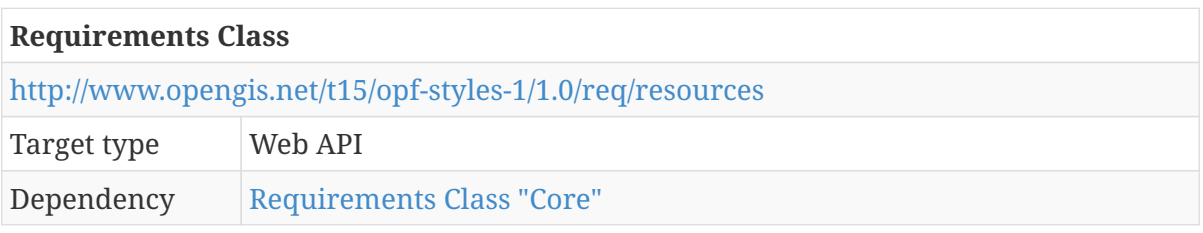

#### **7.4.1. Fetch resources**

A GET request returns a list of resources that are currently available. The resources can be referenced from stylesheets. Resources in the Styles API are symbols, sprites and thumbnails.

For each resource the id and a link to the resource is provided.

**NOTE**

Testbed-15 required only support for a limited number of the resources. Therefore, the currently simple approach is sufficient, but in general the operation could support paging (using a parameter limit and links to the next page in responses).

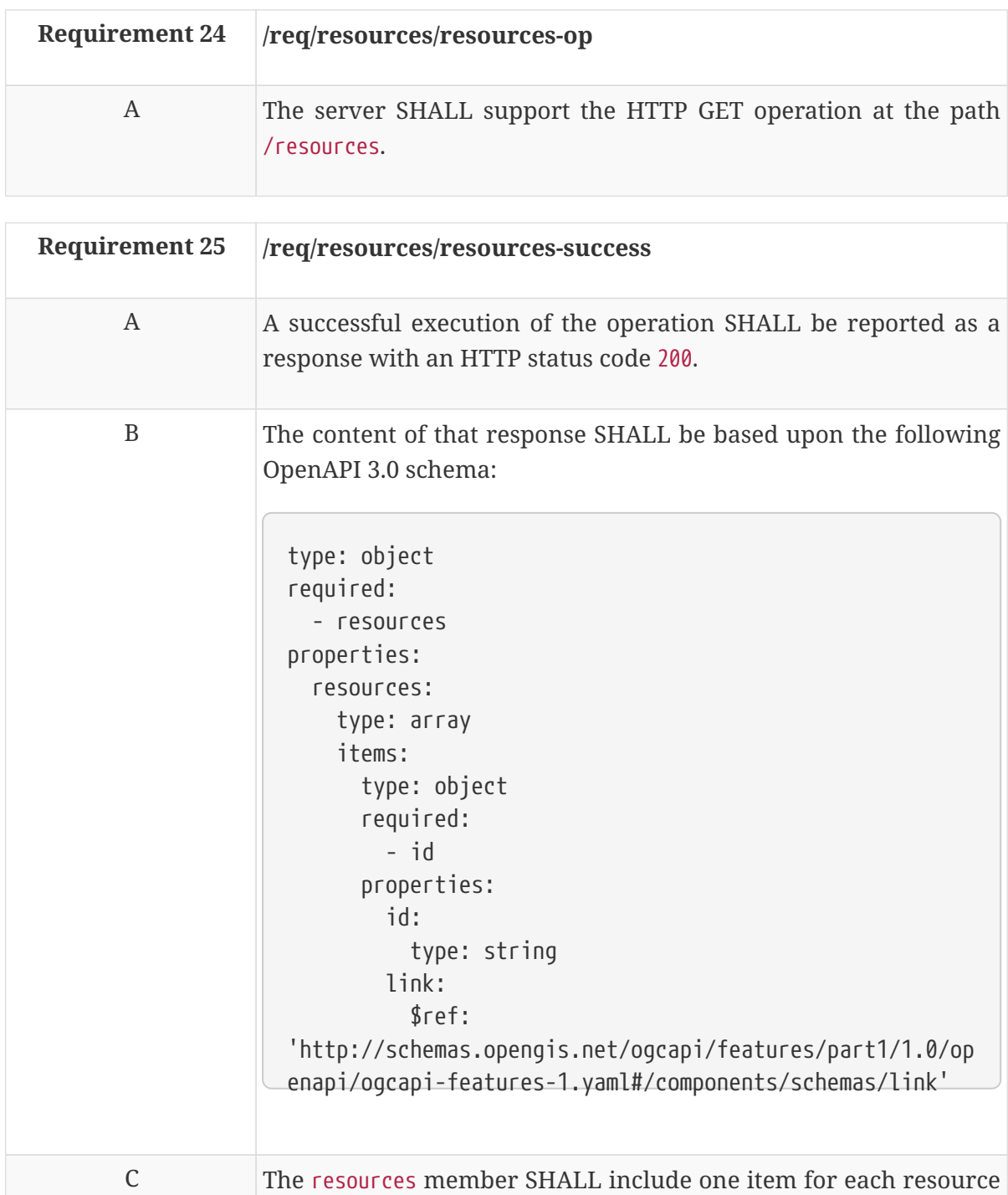

currently on the server.

|   | The id member of each resource SHALL be unique.                                                                                             |
|---|----------------------------------------------------------------------------------------------------|
| E | Each resource SHALL have a link to the resource (link relation:<br>item) with the type attribute stating the media type of the<br>resource. |

*Example 6. JSON encoding of resources*

```
{
    "resources": [
      {
        "id": "sprite.json",
        "link": {
           "href": "https://example.com/api/v1/resources/sprite.json",
           "type": "application/json",
           "rel": "item"
        }
      },
      {
        "id": "sprite.png",
        "link": {
           "href": "https://example.com/api/v1/resources/sprite.png",
           "type": "image/png",
           "rel": "item"
        }
      },
      {
        "id": "sprite.@2x.png",
        "link": {
           "href": "https://example.com/api/v1/resources/sprite.@2x.png",
           "type": "image/png",
           "rel": "item"
        }
      },
      {
        "id": "building.svg",
        "link": {
           "href": "https://example.com/api/v1/resources/building.svg",
           "type": "image/svg+xml",
           "rel": "item"
        }
      }
    ]
}
```
### **7.4.2. Fetch resource**

A GET request returns a single resource.

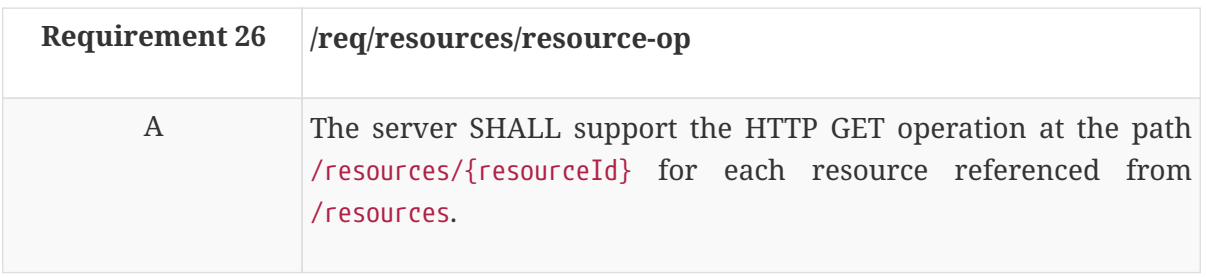

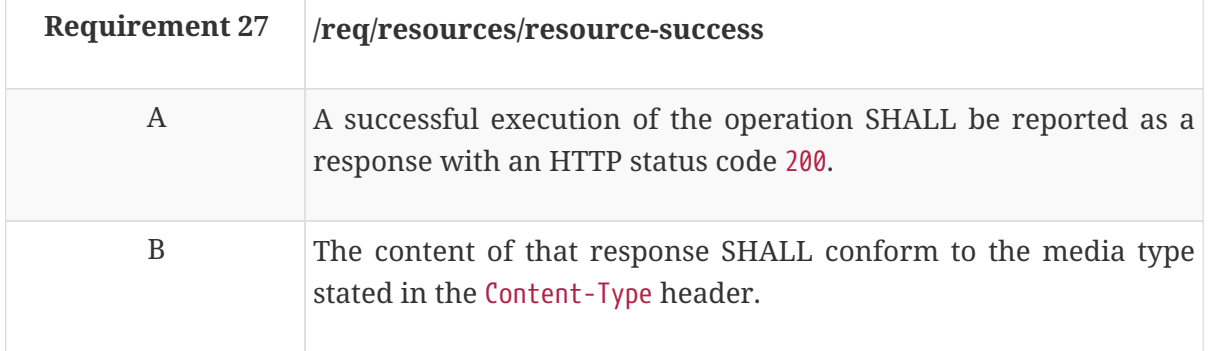

# **7.5. Requirements Class "Manage resources"**

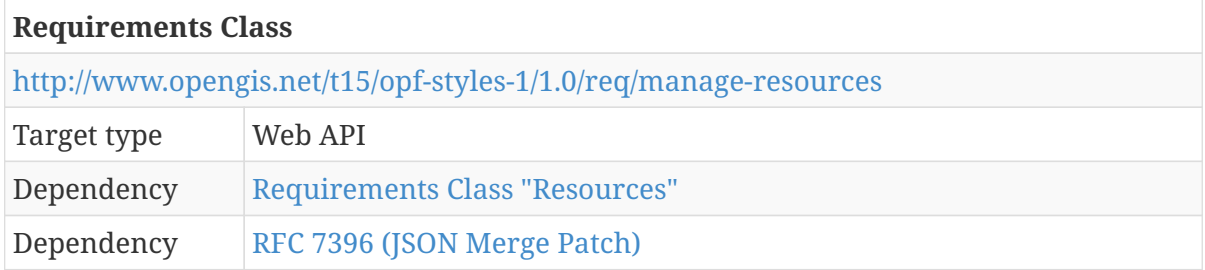

#### **7.5.1. Create or replace a resource**

This operation creates or replaces the resource with id resourceId.

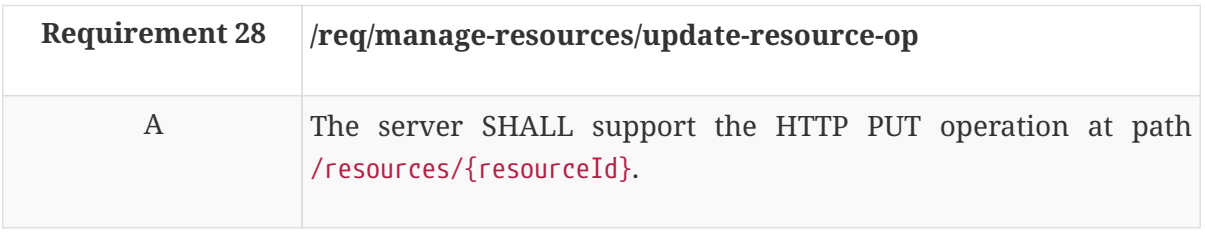

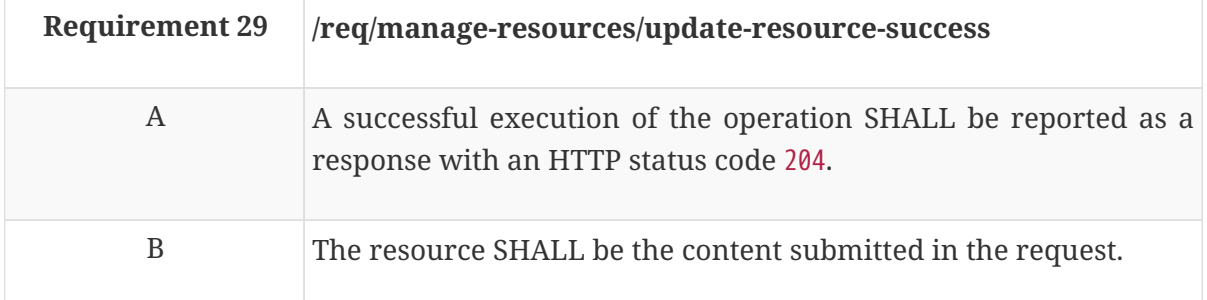

#### **7.5.2. Delete a resource**

This operation deletes the resource with the id resourceId. If no such resource exists, an error is returned.

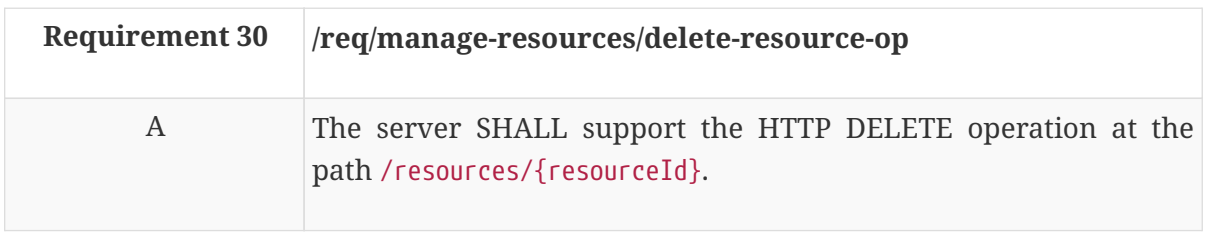

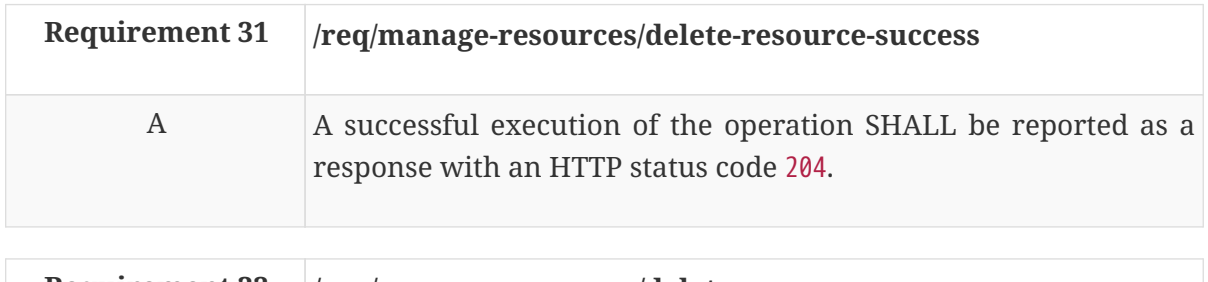

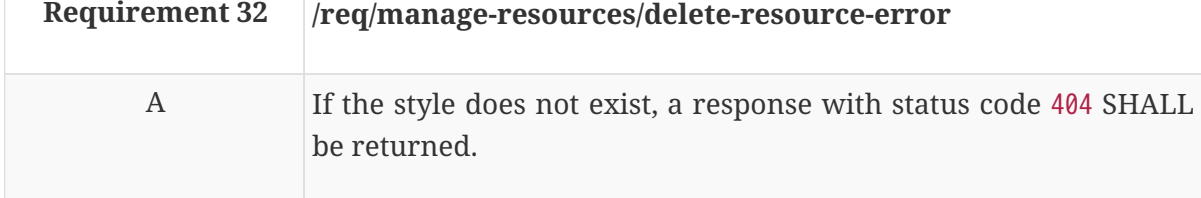

## **7.6. Requirements Class "HTML"**

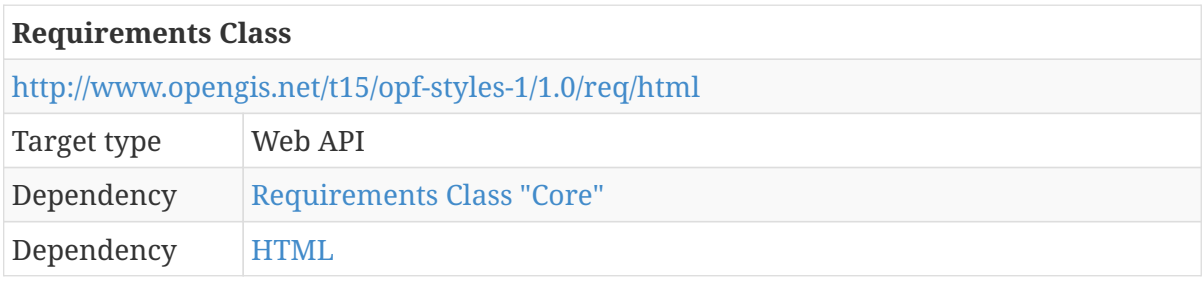

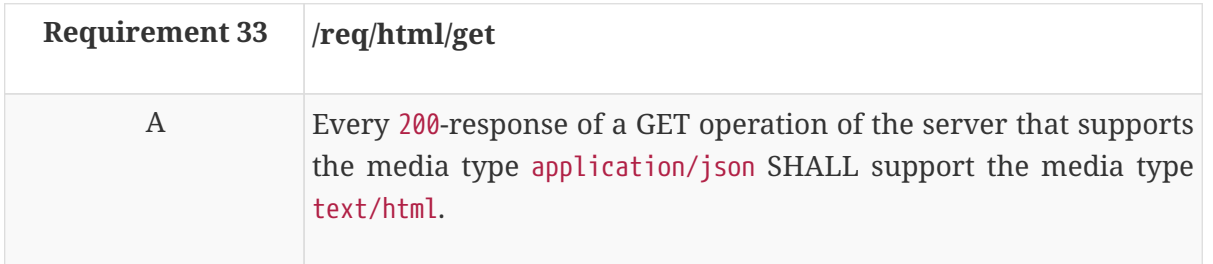

That is, all resources are expected to have a HTML representation except the stylesheets and the resources (symbols, etc.).

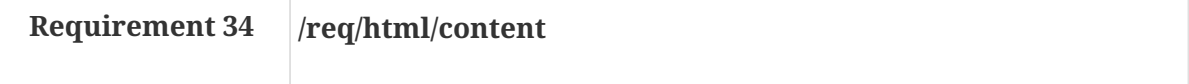

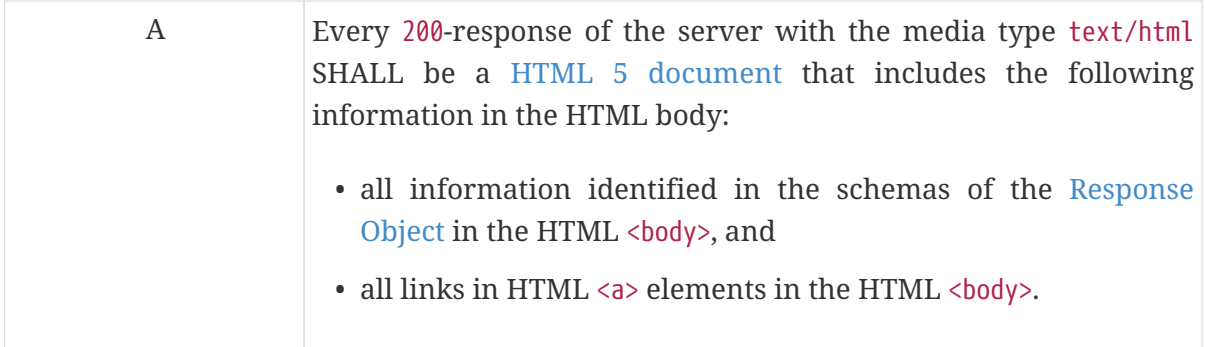

# **7.7. Requirements Class "OGC SLD 1.0"**

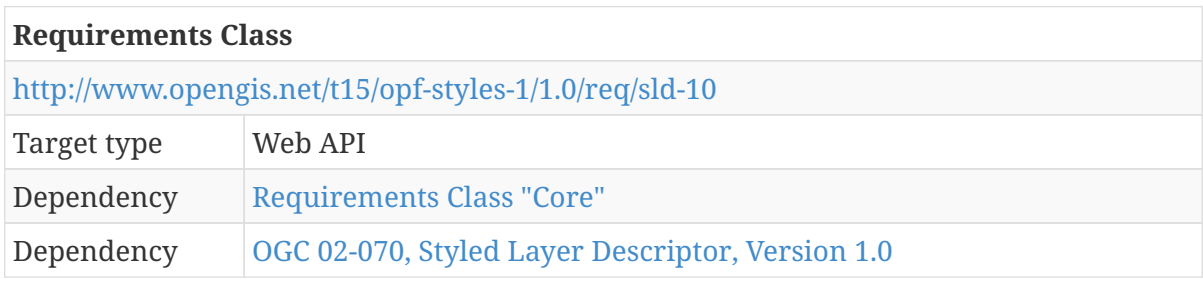

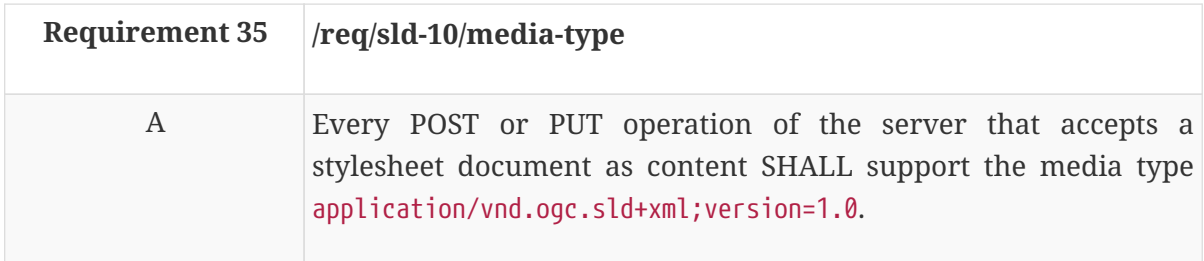

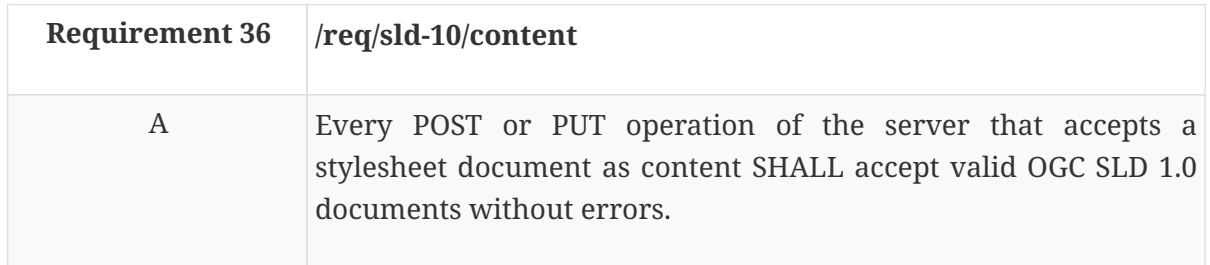

The list of operations in a server implementing all conformance classes of this draft specification is:

- POST /styles
- PUT /styles/{styleId}

# **7.8. Requirements Class "OGC SLD 1.1"**

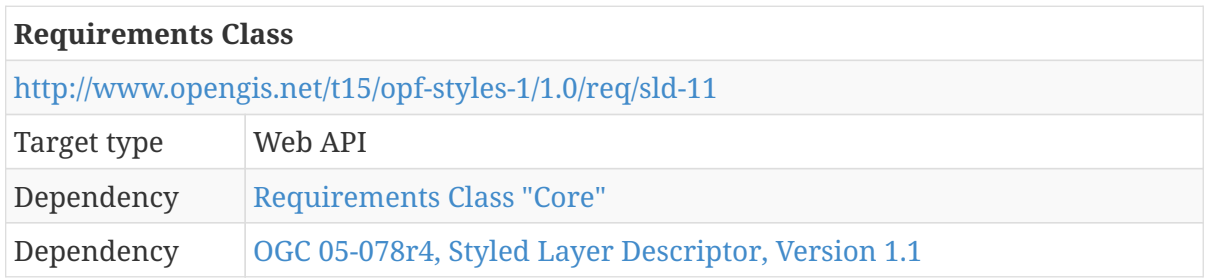

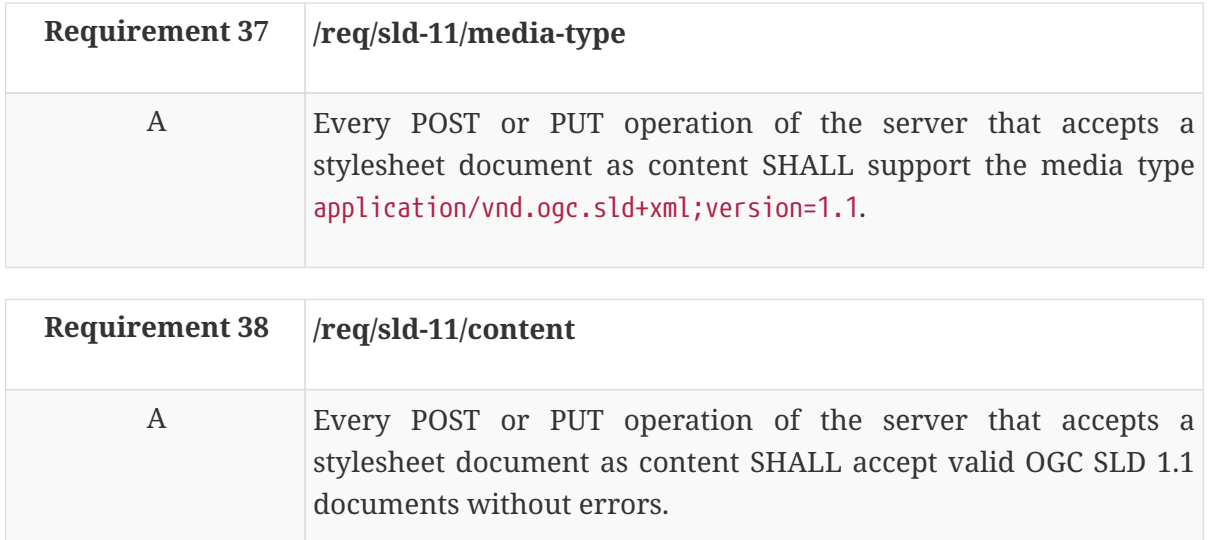

The list of operations in a server implementing all conformance classes of this draft specification is:

- POST /styles
- PUT /styles/{styleId}

### **7.9. Requirements Class "Mapbox Style"**

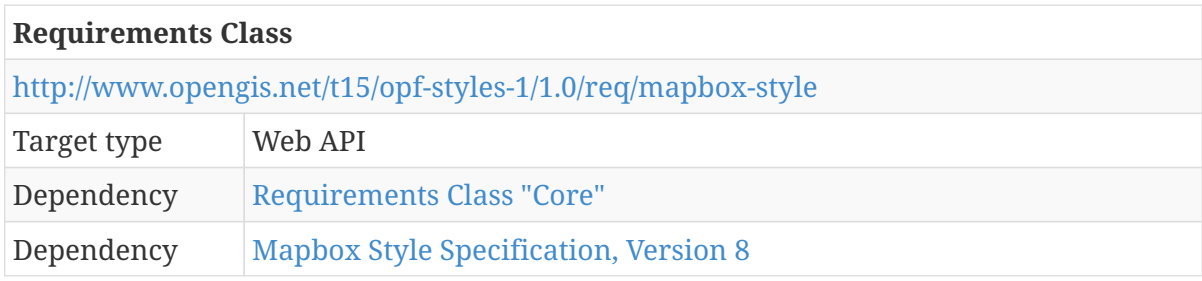

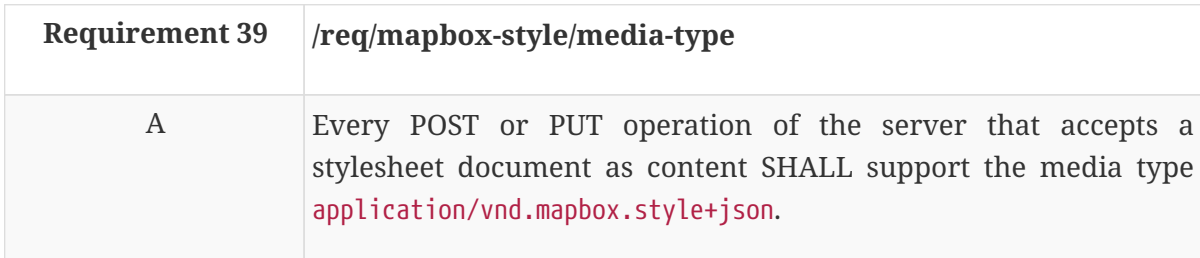

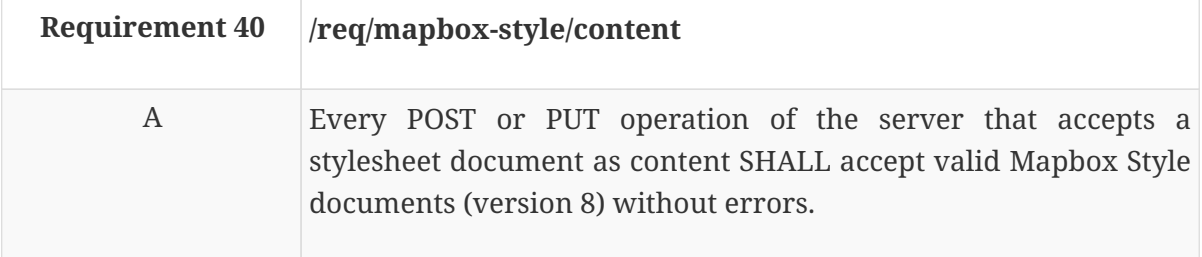

The list of operations in a server implementing all conformance classes of this draft specification is:

- POST /styles
- PUT /styles/{styleId}

# **Chapter 8. Extensions to the Collection resource**

The previous clause specifies the Styles API. In order to support portrayal workflows, data APIs (supporting OGC API Features and/or Tiles) should provide additional information about the data to support styling.

This clause specifies the extensions to the [Collection](http://docs.opengeospatial.org/is/17-069r3/17-069r3.html#core-overview) as additional requirements/conformance classes to OGC API Features.

**NOTE** In the future, these classes could extend an OGC API Common requirements/conformance class that supports feature collections, but as no mature draft for OGC API Common exists, this document extends OGC API Features.

The extensions are the following:

- The feature collection (path /collections/{collectionId}) is extended by the set of applicable styles (member styles, same value as in /styles in the Styles API) and a default style (member defaultStyle, the style id).
- The PATCH operation on the same resource (path /collections/{collectionId}) is added. Only styles and defaultStyle may be updated.
- The queryables resource (path /collections/{collectionId}/queryables) has been added to support clients like visual style editors to construct expressions for selection criteria in queries on features in the collection.
- **NOTE** There is planned work on an extension for queryables for the OGC API Features standard and the draft OGC API Catalogues specification. The requirements for stating the queryables for the use by a visual style editor should be brought into this work activity. Once that extension is available, the requirements class for queryables can be dropped from this document.

This resulting Features API has the resources listed in the Table below.

*Table 3. Overview of resources, applicable HTTP methods*

| <b>Resource</b>                   | Path         | <b>HTTP</b><br>method | Changes                                                           |
|-----------------------------------|--------------|-----------------------|-------------------------------------------------------------------|
| Landing page                      |              | <b>GET</b>            | unchanged                                                         |
| Conformance<br>declaration        | /conformance | <b>GET</b>            | unchanged, except for returning<br>additional conformance classes |
| Feature collections / collections |              | <b>GET</b>            | unchanged                                                         |

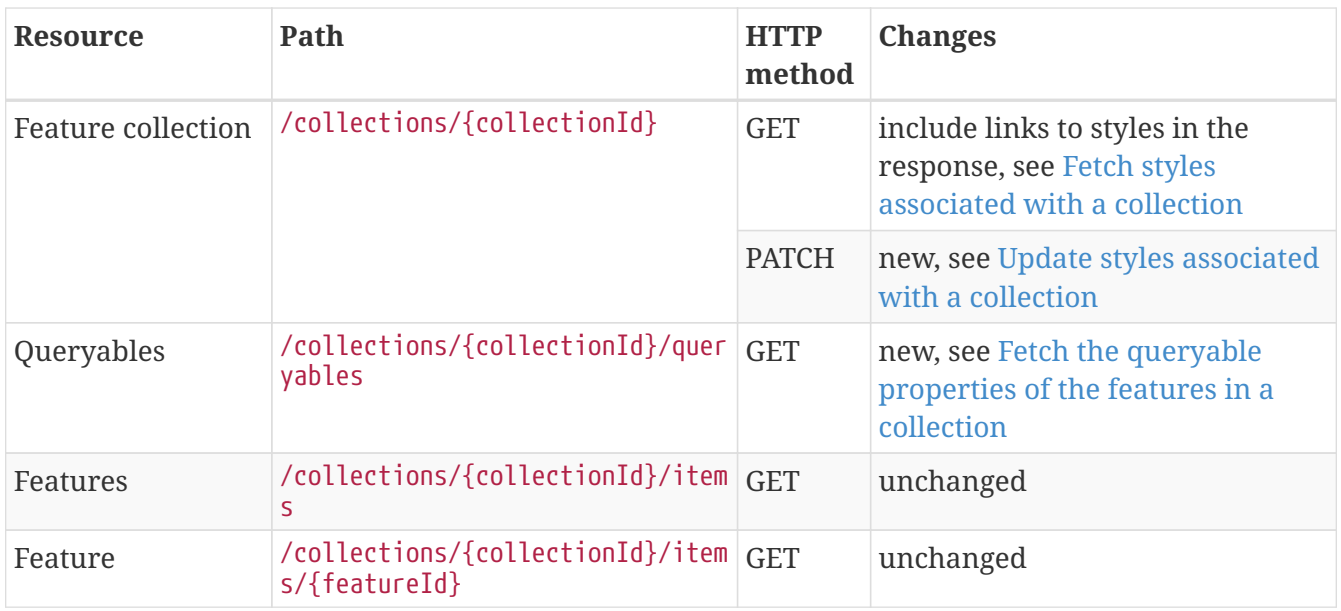

The following is an example of the conformance declaration of a Styles API that implements all requirements classes except "html".

*Example 7. Updated conformance declaration*

```
{
    "conformsTo": [
      "http://www.opengis.net/spec/ogcapi-features-1/1.0/conf/core",
      "http://www.opengis.net/spec/ogcapi-features-1/1.0/conf/oas30",
      "http://www.opengis.net/spec/ogcapi-features-1/1.0/conf/html",
      "http://www.opengis.net/spec/ogcapi-features-1/1.0/conf/geojson",
      "http://www.opengis.net/t15/opf-styles-1/1.0/conf/style-info",
      "http://www.opengis.net/t15/opf-styles-1/1.0/conf/queryables"
    ]
}
```
**NOTE**

To support styling of coverage data, other additional capabilities in the relevant OGC API specifications supporting coverage data may be required, but have not been investigated by Testbed 15.

## **8.1. Requirements Class "Style information"**

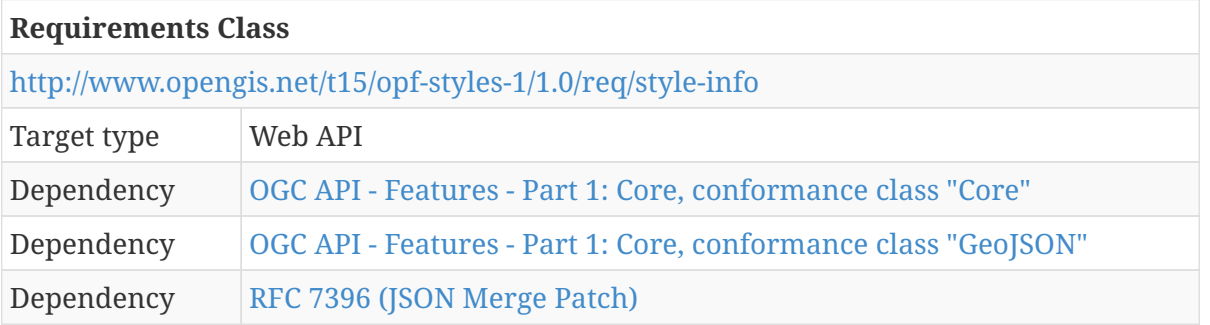

### <span id="page-47-0"></span>**8.1.1. Fetch styles associated with a collection**

The description of the collection includes additional information related to styles:

- The styles array lists styles that can be used to render features in this collection.
- The defaultStyle is the id of a recommended style to use for this collection.

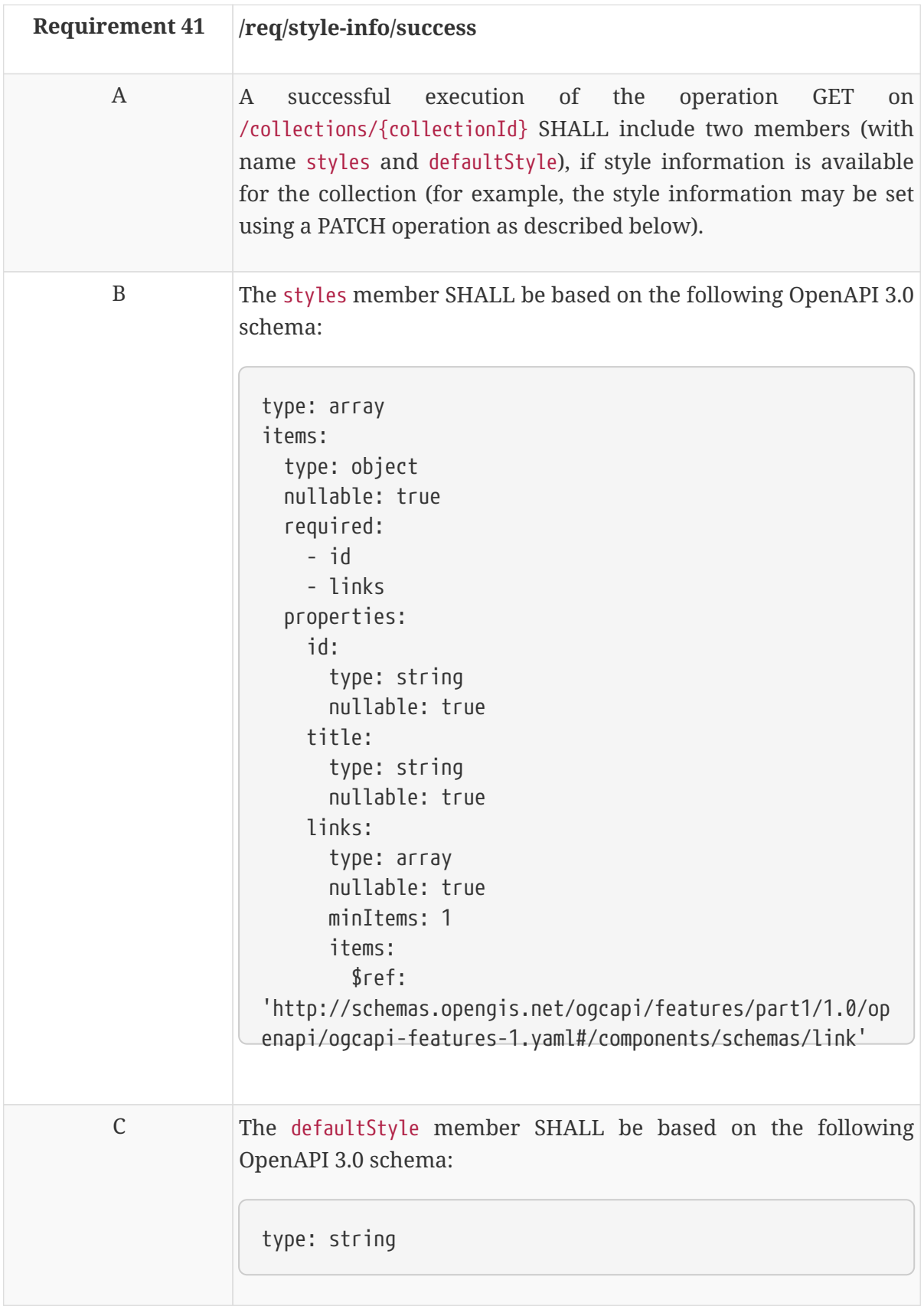

|   | Recommendation 5 $ /rec $ style-info/consistency                                                                                                    |
|---|----------------------------------------------------------------------------------------------------|
| A | Each style SHOULD have a link for each style encoding supported<br>for the style (link relation: stylesheet) with the type attribute<br>stating the media type of the style encoding. |
| B | Each style SHOULD have a link to the style metadata (link<br>relation: describedBy) with the type attribute stating the media<br>type of the metadata encoding.                       |
|   | The value of the default Style member SHOULD be an id included<br>in the styles array.                                                                                                |

*Example 8. JSON encoding of style information*

This example links to two styles, "night" and "topographic". Each is available in two style encodings. The "topographic" style is identified as the recommended default style for rendering the features on a map.

```
{
    "id": "address",
    "title": "address",
    ...
    },
    "itemType": "feature",
    "styles": [
      {
        "id": "night",
        "title": "Topographic night style",
        "links": [
          {
             "href": "https://example.com/api/1.0/styles/night?f=mapbox",
             "type": "application/vnd.mapbox.style+json",
             "rel": "stylesheet"
           },
           {
             "href": "https://example.com/api/1.0/styles/night?f=sld10",
             "type": "application/vnd.ogc.sld+xml;version=1.0",
             "rel": "stylesheet"
           },
           {
             "href": "https://example.com/api/1.0/styles/night/metadata?f=json",
             "type": "application/json",
             "rel": "describedBy"
          }
        ]
      },
      {
```

```
  "id": "topographic",
        "title": "Regular topographic style",
        "links": [
          {
             "href": "https://example.com/api/1.0/styles/topographic?f=mapbox",
             "type": "application/vnd.mapbox.style+json",
             "rel": "stylesheet"
          },
          {
             "href": "https://example.com/api/1.0/styles/topographic?f=sld10",
             "type": "application/vnd.ogc.sld+xml;version=1.0",
             "rel": "stylesheet"
          },
          {
             "href":
"https://example.com/api/1.0/styles/topographic/metadata?f=json",
             "type": "application/json",
             "rel": "describedBy"
          }
        ]
      }
    ],
    "defaultStyle": "topographic"
}
```
#### <span id="page-49-0"></span>**8.1.2. Update styles associated with a collection**

In the [previous section](#page-47-0) the additional style information for each feature collection is described. This operation can be used to update the style information.

The PATCH request updates the metadata of the style with the id styleId. If no such style exists, an error is returned.

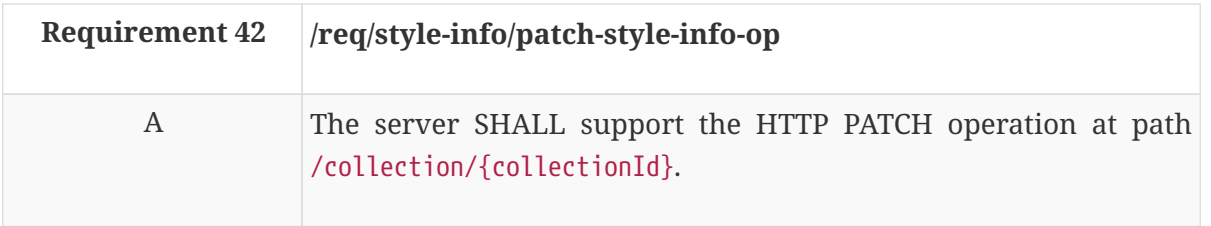

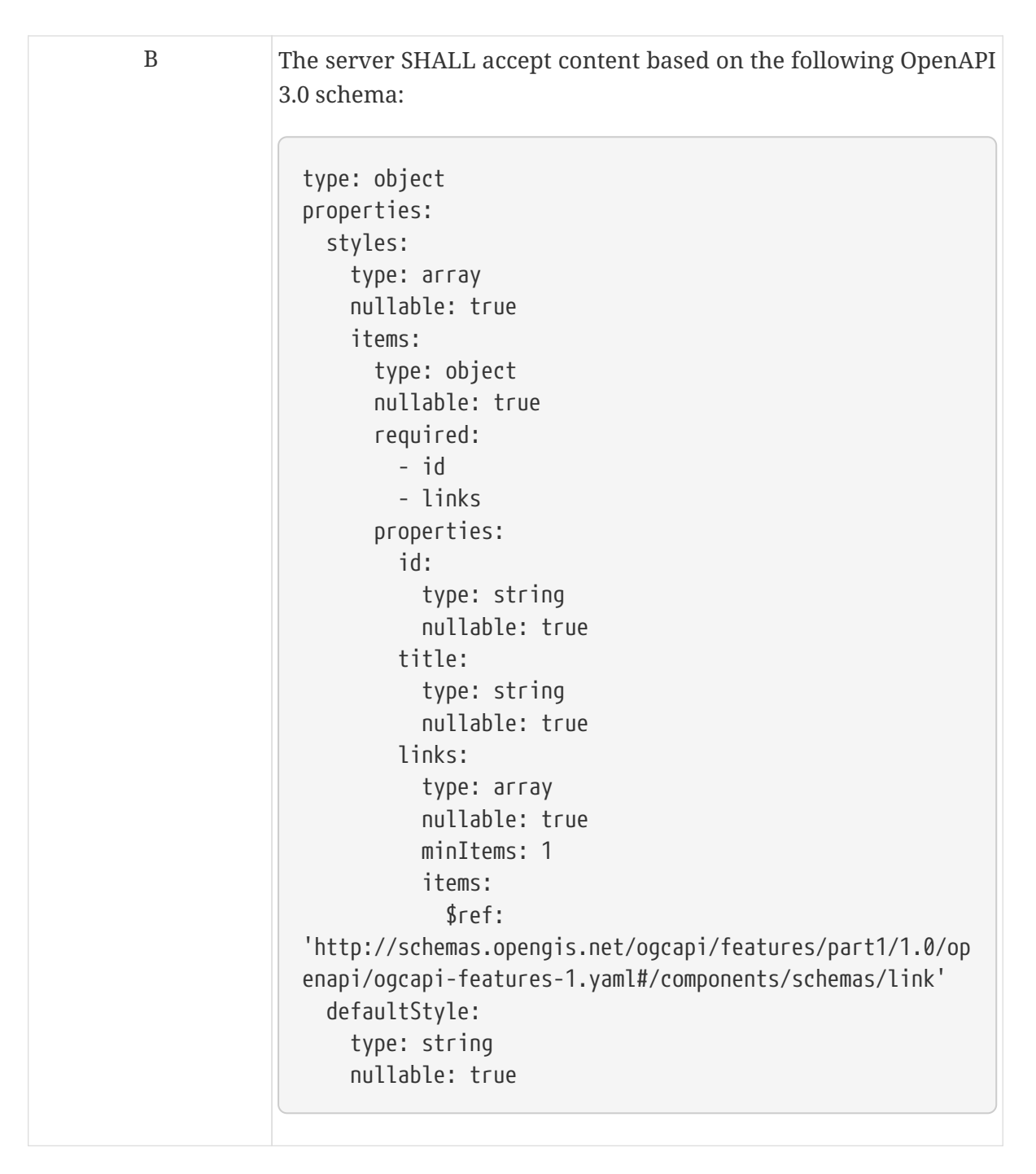

The only members that may be updated at this time are styles and defaultStyle. This specification does not specify how servers have to respond to additional content in the request content.

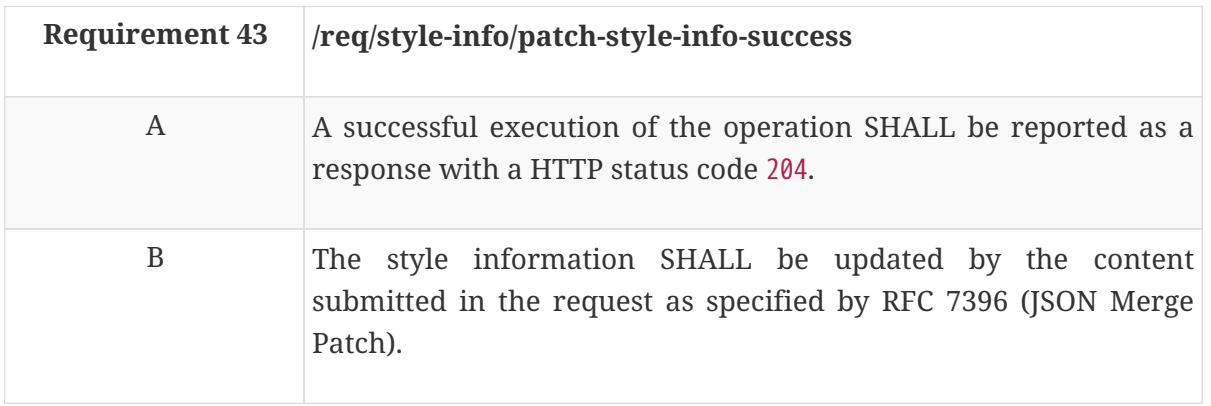

In other words, a GET request to /collections/{collectionId} after the PATCH operation has to

reflect the updated style information.

See the explanations [in the operation to update style metadata](#page-35-0) for more information about about RFC 7396 (JSON Merge Patch).

Some examples requests and their effect on the Collection resource:

To add or update the default style, just send:

```
{
    "defaultStyle": "night"
}
```
To remove the default style, send:

```
{
    "defaultStyle": null
}
```
For arrays the complete array needs to be sent. I.e., to update the list of styles, send the complete new array value.

To remove all styles, send:

```
{
    "styles": null
}
```
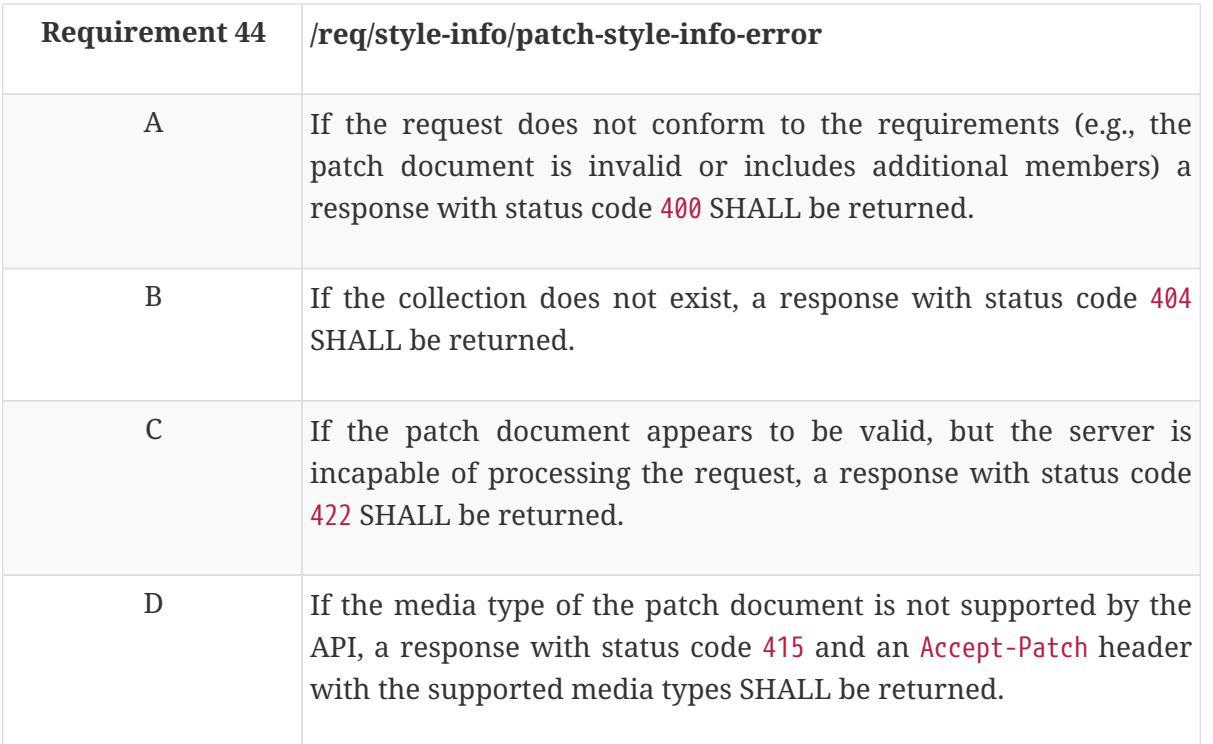

# **8.2. Requirements Class "Queryables"**

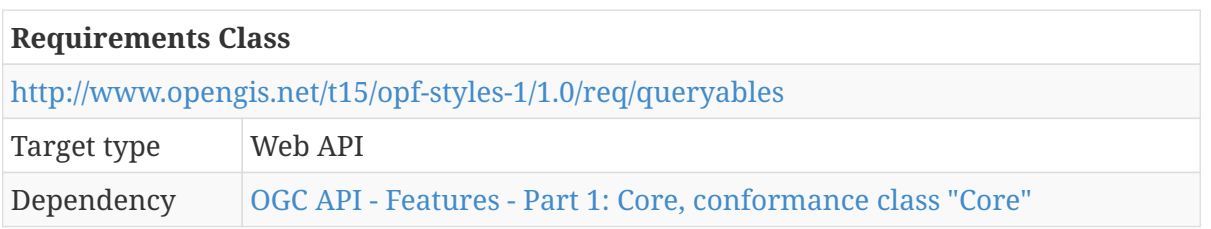

### <span id="page-52-0"></span>**8.2.1. Fetch the queryable properties of the features in a collection**

This operation returns the list of queryable properties that can be used to filter features in a collection and supports clients in constructing expressions for selection criteria in queries on features in the collection.

The response is an object with a member queryables, which contains an array with a description of the queryable properties of the feature collection. "Queryable" means that the property may be used in query expressions, such as in a query extension to OGC API - Features or as part of a selection criteria in an OGC SLD/SE or Mapbox styling rule.

Often the list of queryables for a collection will be a subset of all available properties in the features and be restricted to those properties that are, for example, indexed in the backend datastore to support performant queries.

For each queryable property the following information is or may be provided:

- id (required) the property name for use in expressions.
- type (required) the data type of the property, one of
	- string
	- uri
	- $\epsilon$  enum
	- number
	- integer
	- date
	- dateTime
	- boolean
- description (optional) a description of the property.
- required (optional) indicator whether the property is always present in features.
- mediaTypes (optional) in general, the representation of the queryables is meant to be independent of the feature encoding. However, this is not always the case. For example, length restrictions or namespace prefixes may result in different property identifiers for the same property. To support this, the definition of a queryable may be restricted to one or more feature encodings (media types).
- pattern (optional, only for "string" and "uri") a regular expression to validate the values of the property.
- values (required, only for "enum") an array of valid values of the property.

• range (optional, only for "number", "integer", "date" and "dateTime") - the range of valid values expressed as an array with two items. Open ranges can be expressed using null for the minimum or maximum value.

Note that this is not about providing a schema for the features in the collection. A schema provides a complete syntactic definition of a specific feature encoding, typically for validation purposes. Schema languages like XML Schema or JSON Schema are much richer and support more complex syntactic rules, but are also more complex to parse.

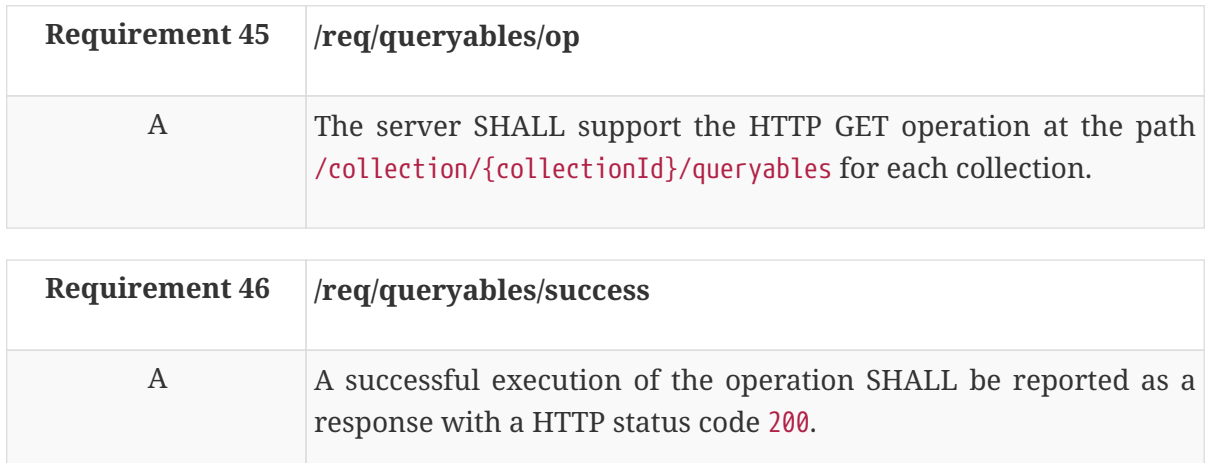

B The content of that response SHALL be based upon the OpenAPI 3.0 schema component "queryables", if the itemType of the collection is feature:

*queryables*

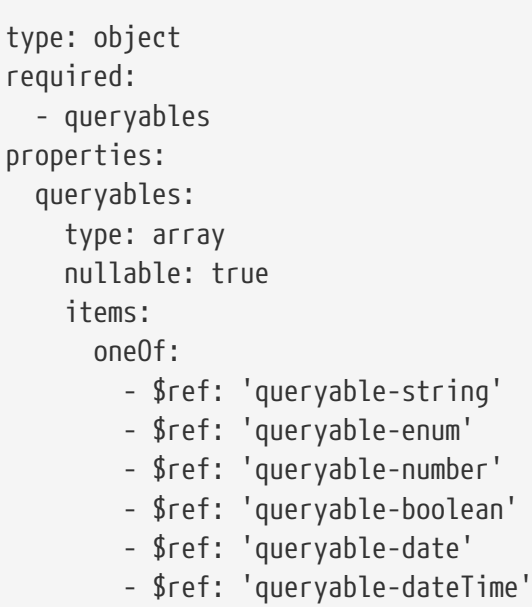

#### *queryable*

```
type: object
nullable: true
required:
    - id
    - type
properties:
    id:
      type: string
      nullable: true
      description: |-
        the property name for use in expressions
    title:
      type: string
      nullable: true
      description: |-
        the title of the property for presentation to a
        human user
    description:
      type: string
      nullable: true
      description: |-
        a description of the property
    required:
      type: boolean
      nullable: true
      default: false
```
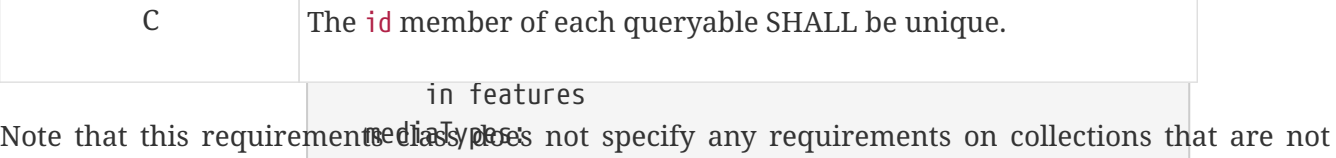

In cases where a property is available only in a

 type: array nullable: true

```
Example 9. JSON encoding of queresabliantion: |-
```
feature collections.

```
"description": "the name of the vegetation area",
                      for encodings. For example, if \alpha example, if \alpha examples, if \alpha examples, if \alpha\mathsf{ng}^{\mathsf{m}}, include a namespace, include a namespace, include a namespace, include a namespace, include a namespace, include a namespace, include a namespace, include a namespace, include a namespace, include a names
"example": "[A-Z0-9]{5}"
"description": "the dominant characteristic of the vegetation area",
                      \mathbf{b}^{\prime\prime}, is a length restrictions.
                      type: string and string
  enum:
  "id": "count",
"description": "the number of cattle",
"type": "integer",
"id": "fenced",
"description": "indicator whether the area is walled or fenced",
"type": "boolean"
"id": "inspectionDate",
"description": "the date of the last inspection",
                      integer: \sum_{i=1}^{n}\frac{d}{dt}{
    "queryables": [
      {
        "id": "name",
        "required": true,
        "type": "string",
      },
      {
        "id": "type",
         "type": "enum",
        "values": [
           "grassland",
           "forest",
           "farmland"
        ]
      },
      {
        "range": [
           0,
           null
        ]
      },
      {
      },
      {
        "type": "date",
        "range": [
           "2010-01-01",
           null
        ]
      },
```

```
queryable-string
"description": "the date of the last update of the feature",
- $ref: 'queryable'
  "type": "dateTime",
                    \sim type: objectively
"2018-01-01T00:00:00Z",<br>--
      {
  "id": "lastUpdate",
        "range": [
          null
        ]
      }
    ]
}
```
 a regular expression to validate the values of the property

*queryable-enum*

```
allOf:
- $ref: 'queryable'
- type: object
    nullable: true
    required:
      - values
    properties:
      values:
         type: array
        nullable: true
        description: |-
           the list of values of the property
        items:
           type: string
```
*queryable-number*

```
allOf:
- $ref: 'queryable'
- type: object
    nullable: true
    properties:
      range:
        type: array
        nullable: true
        minItems: 2
        maxItems: 2
        items:
           type: number
           nullable: true
        description: |-
           a range of valid values; open range can be
           expressed using `null`
```
# **Chapter 9. Media Types**

application/json is the JSON media type used for all content except the stylesheets and the symbol resources.

text/html is the HTML media type for all "web pages" provided by the API.

No media types have been formally registered with IANA for the style encodings (Mapbox Styles and OGC SLD). Temporary media types in the vnd-branch as specified below are used for now.

# **9.1. application/vnd.mapbox.style+json**

- Type name: application
- Subtype name: vnd.mapbox.style+json
- Required parameters: n/a
- Optional parameters: n/a
- Encoding considerations: See RFC 8259, The JavaScript Object Notation (JSON) Data Interchange Format
- Security considerations: See Section 12 of RFC 8259
- Interoperability considerations: n/a
- Published specification: [Mapbox Style Specification, Version 8](https://docs.mapbox.com/mapbox-gl-js/style-spec/)
- Applications that use this media type: Geographic information systems (GIS)
- Additional information:
	- Deprecated alias names for this type: n/a
	- Magic number(s): n/a
	- File extension(s): .json
	- Macintosh file type code(s): n/a
- Person to contact for further information: n/a
- Intended usage: COMMON
- Restrictions on usage: none
- Author: n/a
- Change controller: Mapbox

# **9.2. application/vnd.ogc.sld+xml**

- Type name: application
- Subtype name: vnd.ogc.sld+xml
- Required parameters: n/a
- Optional parameters:
- ∘ "charset": See S<del>ection&befb&</del>e&a?03.
- allOf: ◦ "version": If provided, this parameter indicates the major and the first minor version number of the SLD version used in the document, e.g. "1.1".
	- \$ref: '#/components/schemas/queryable' *queryable-date* ▪ Syntax: version = 1\*DIGIT "." 1\*DIGIT. The first group of digits is the major version number, the second group is the minor version number.
	- based content<sub>a</sub>negotiation in HTTP. The parameter is a hint, if used in HTTP content negotiation. I.e., **selien**t **implement**ations should be prepared to receive content in a different versiont**than bequet**ted and server implementations should honor the version parameter duringuidatelet negotiation, if possible. ▪ The parameter can be used to provide protocol-specific operations, such as versionparameter durin**guddatelæt nego<del>t</del>iation, if possible.**
- properties: range: • Encoding considerations: Same as application/xml - see section 9.1 of RFC 7303.
- Security considerations: OG $\epsilon$ y $\beta$ ED as rangeneric XML grammar, but application designers must not assume that it provides geheric protection against security threats. RFC 7303, Section 10, discusses security concerns flir generic XML, which are also applicable to SLD. Xlink references  ${\rm in SLD}$  documents may cause extitementy  $\Omega$ RIs to be dereferenced. In this case, the security issues of RFC 3986, section 7, should be considered. SLD documents do not contain active or executable type: string format: date content.
- $\bullet$  Interoperability consideration $\mathfrak{sp}_4$ Able: <code>true</code>
- Published specification: OGC $\mathrm{e}^{\mathrm{de}}$ 863 $\mathrm{d}^{\mathrm{de}}$ 1070,  $\mathrm{style}$  Layer Descriptor, Version 1.0 (2002) and [OGC:](http://portal.opengeospatial.org/files/?artifact_id=22364) a range of valid values; open range can be expressed using `null` [OGC 05-078r4, Styled Layer Descriptor, Version 1.1 \(2007\)](http://portal.opengeospatial.org/files/?artifact_id=22364)
- Applications that use this media type: Geographic information systems (GIS)
- Additional informat<del>ionbiyable-dateTime</del>
	- queryable-dateTime: ◦ Deprecated alias names for this type: n/a
	- 。Magic number(s):  $\dot{\text{n}}/\text{g}_{\text{10f}}$  :
	- $\,\circ\,$  File extension(s): .sld, . $\frac{1}{2}$ fffl $\,$ : 'queryable'
	- type: object
	- 。Macintosh file type code(s): n/a . true
- Person to contact for further unditialion: n/a
- range: type: array • Intended usage: COMMON
- nullable: true • Restrictions on usage: none
- minItems: 2 • Author: n/a
- Change controller: OGC
- maxItems: 2 items: type: string format: date-time nullable: true description: |- a range of valid values; open range can be expressed using `null`

# **Annex A: Conformance Class Abstract Test Suite (Normative)**

# **A.1. Conformance Class "Core"**

### **A.1.1. Test Case 1**

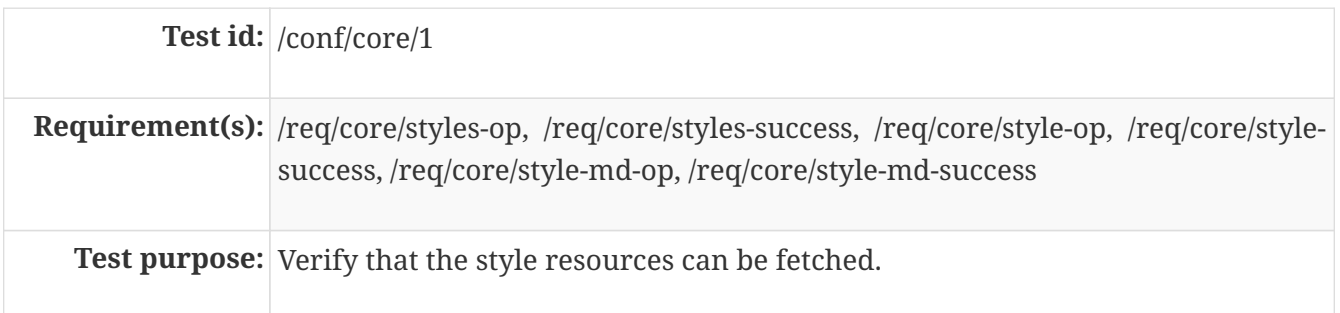

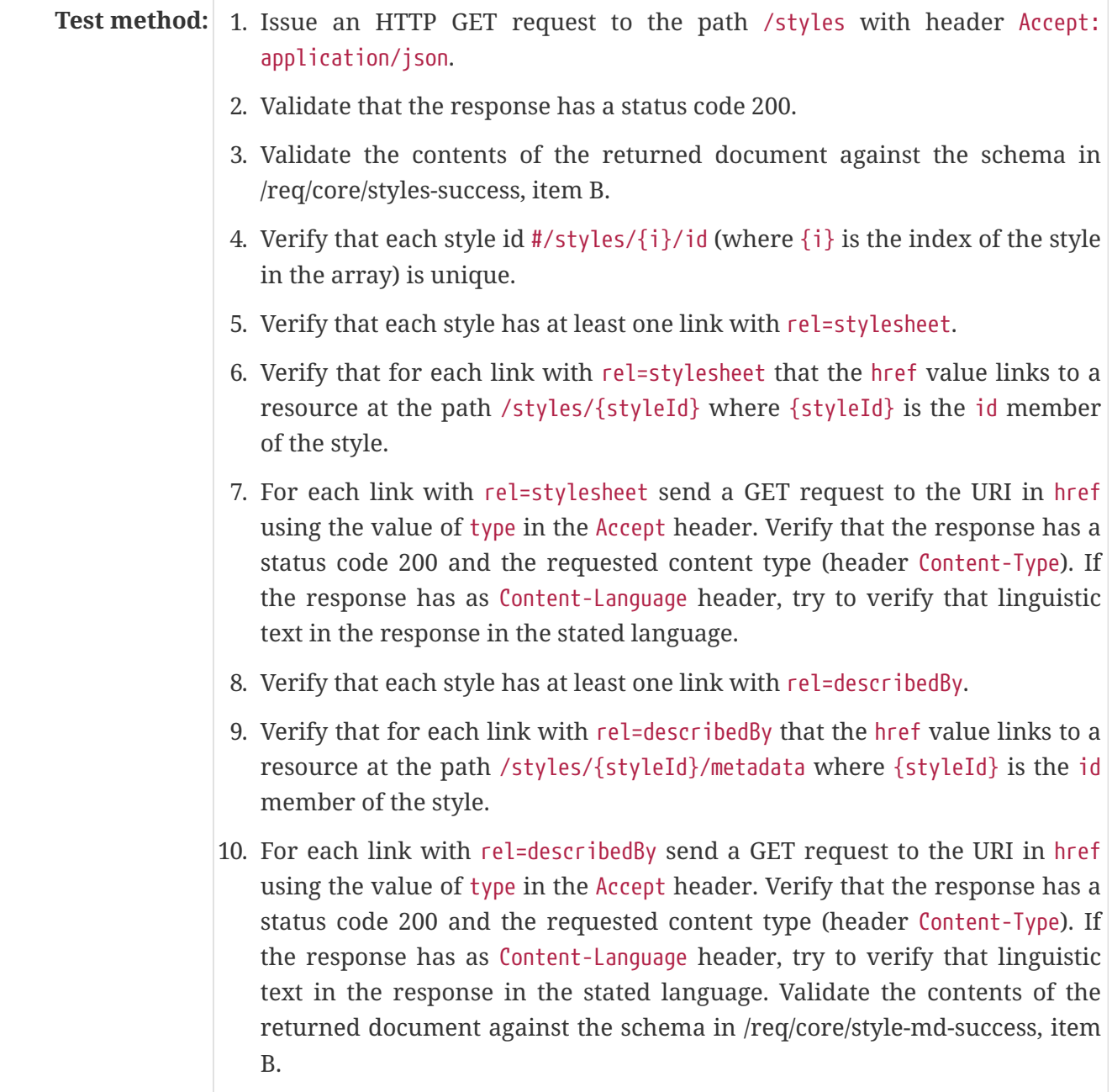

### **A.1.2. Test Case 2**

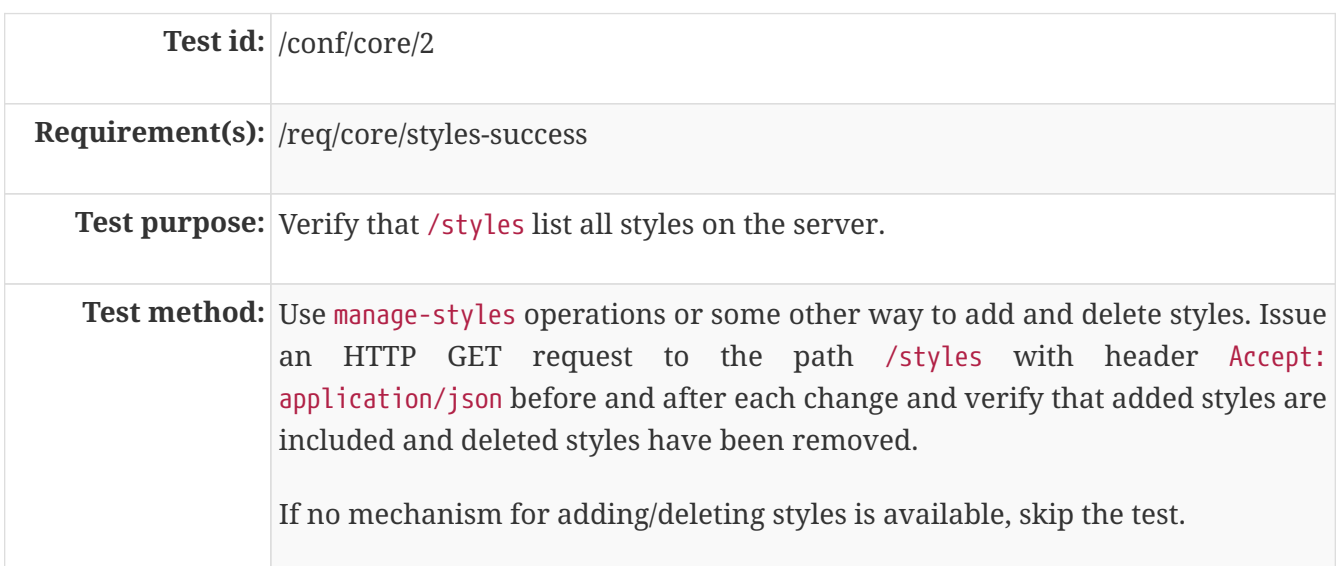

# **A.2. Conformance Class "Manage styles"**

### **A.2.1. Test Case 1**

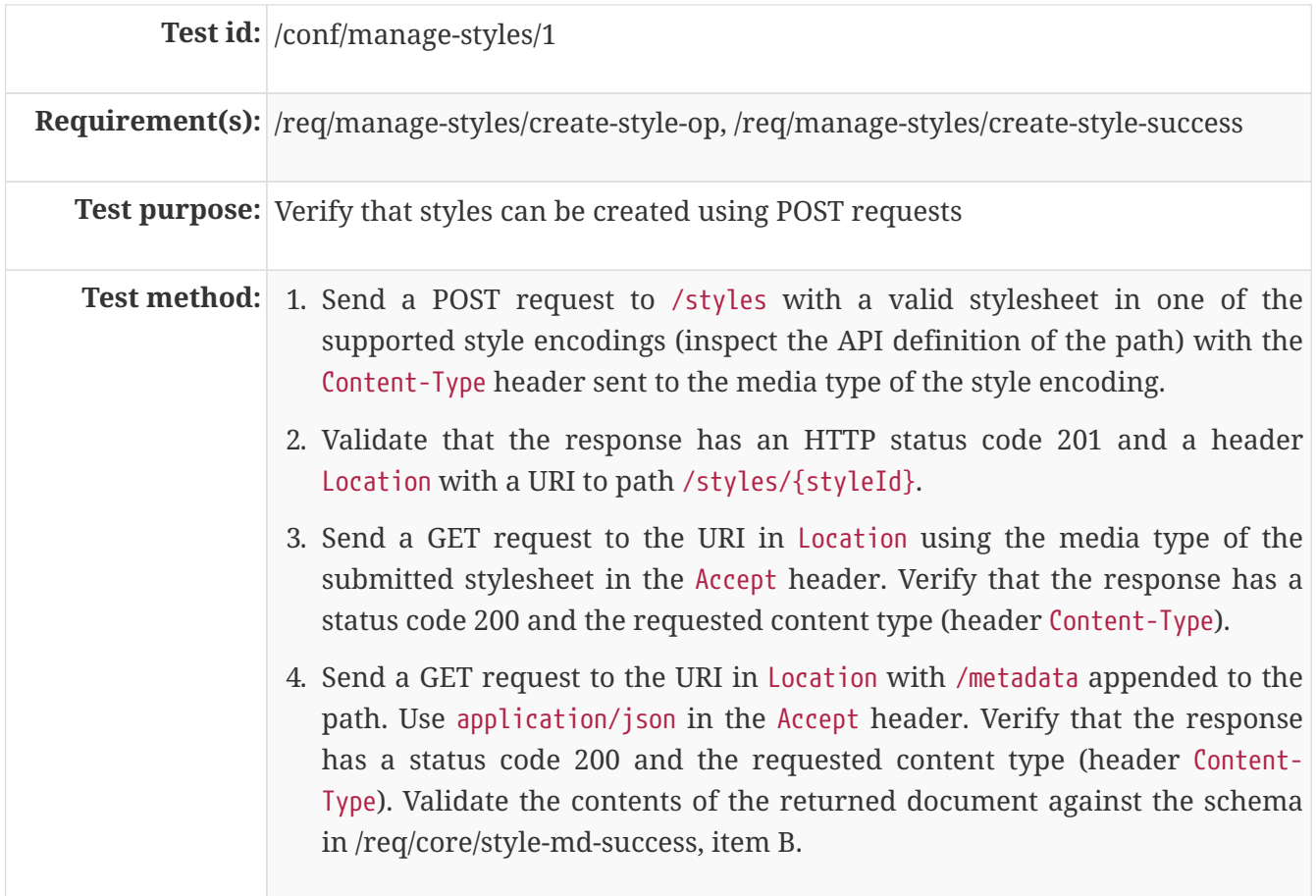

### **A.2.2. Test Case 2**

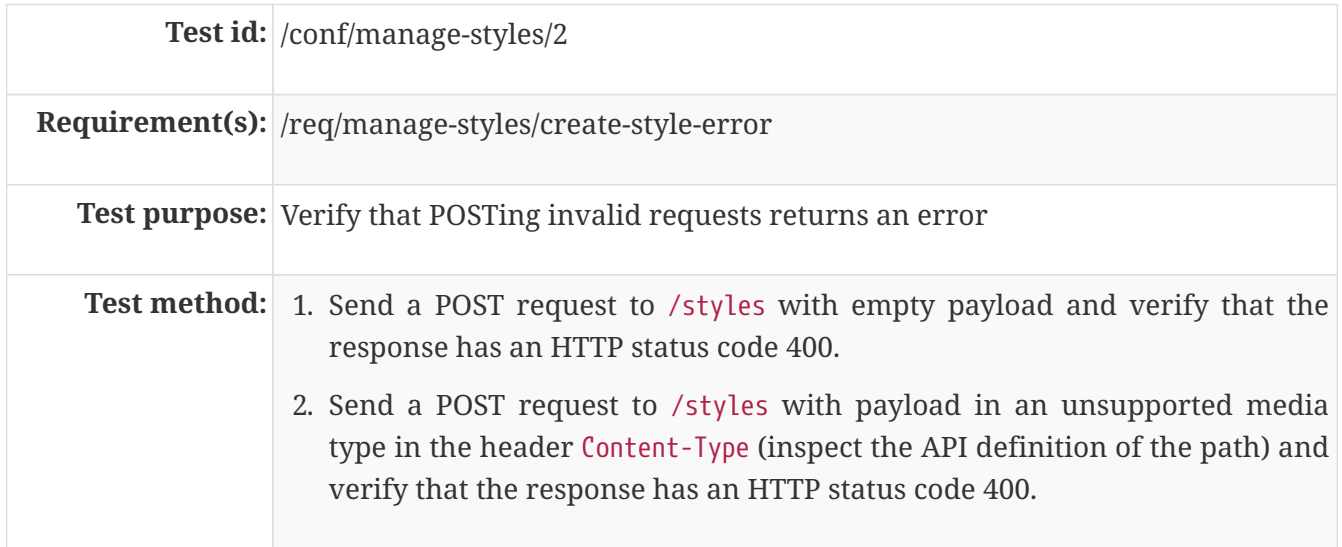

### **A.2.3. Test Case 3**

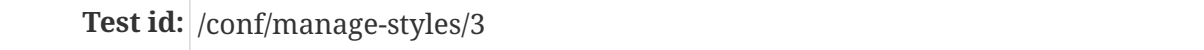

**Requirement(s):** /req/manage-styles/update-style-op, /req/manage-styles/update-style-success **Test purpose:** Verify that styles can be created or updated using PUT requests **Test method:** 1. Send a PUT request to /styles/{styleId} with a valid stylesheet in one of the supported style encodings (inspect the API definition of the path) with the Content-Type header sent to the media type of the style encoding. 2. Validate that the response has an HTTP status code 204. 3. Send a GET request to /styles/{styleId} using the media type of the submitted stylesheet in the Accept header. Verify that the response has a status code 200 and the requested content type (header Content-Type). 4. Send a GET request to the URI in Location with /metadata appended to the path. Use application/json in the Accept header. Verify that the response has a status code 200 and the requested content type (header Content-Type). Validate the contents of the returned document against the schema in /req/core/style-md-success, item B.

#### **A.2.4. Test Case 4**

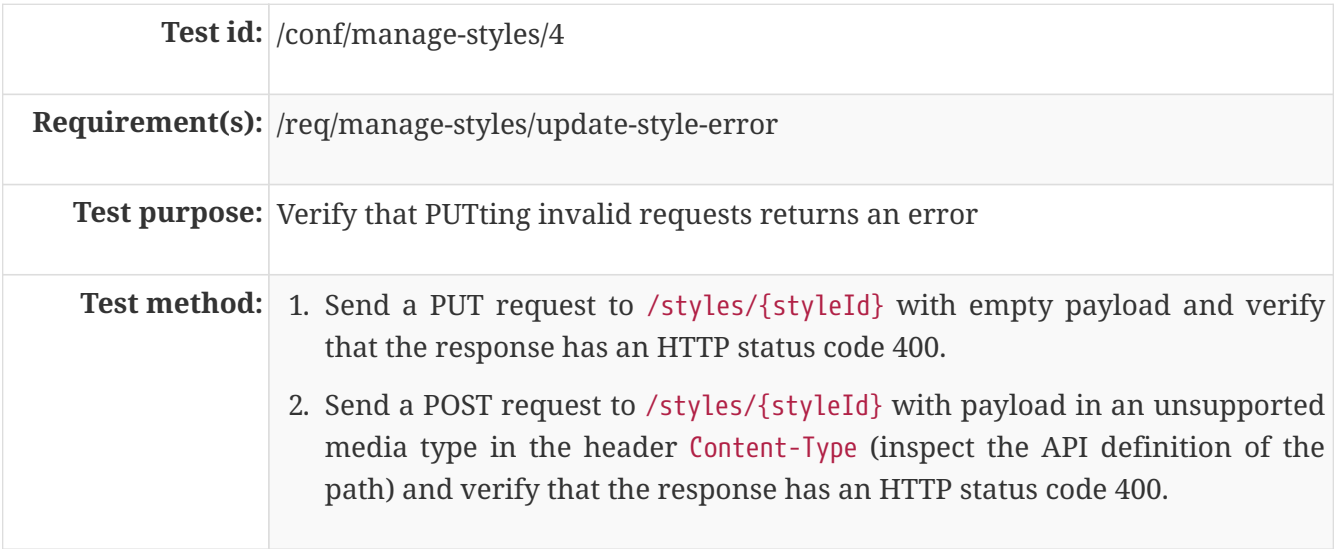

#### **A.2.5. Test Case 5**

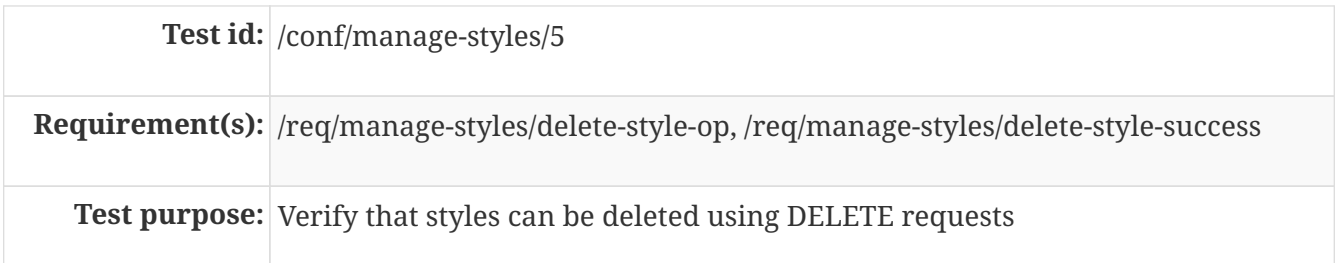

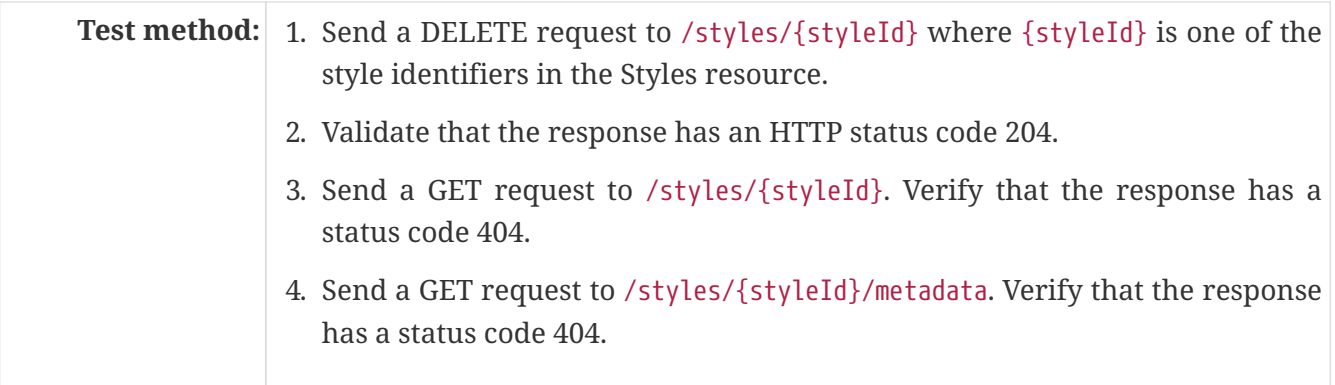

### **A.2.6. Test Case 6**

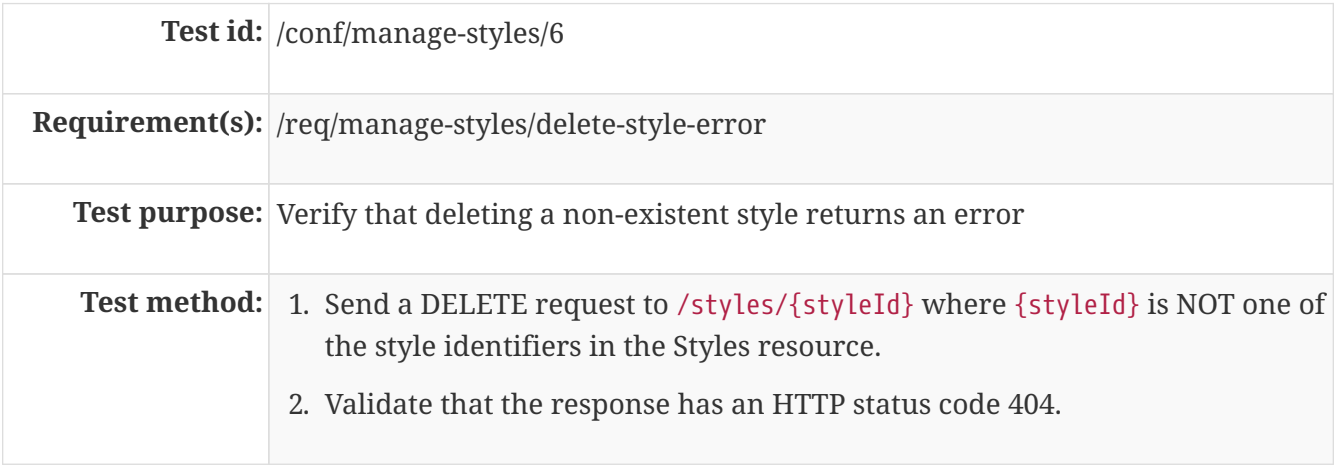

### **A.2.7. Test Case 7**

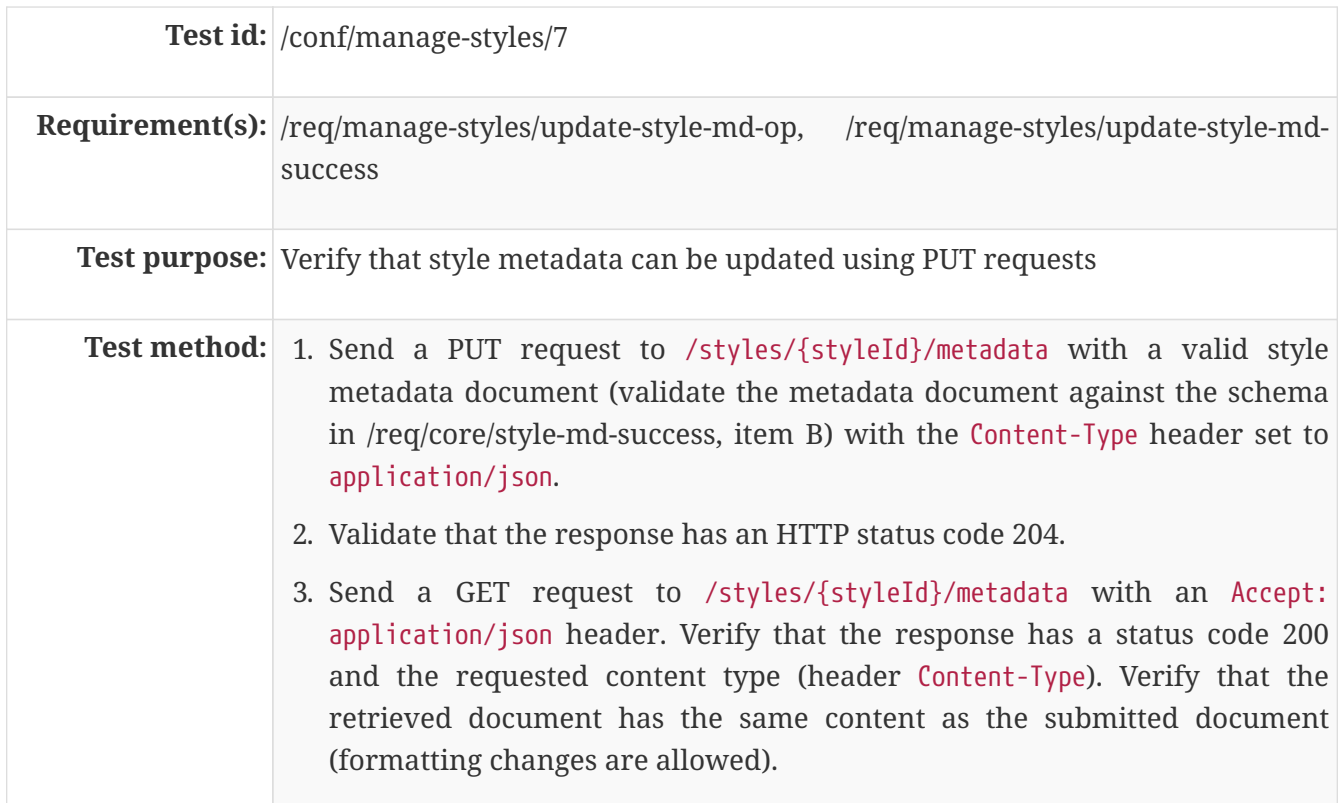

#### **A.2.8. Test Case 8**

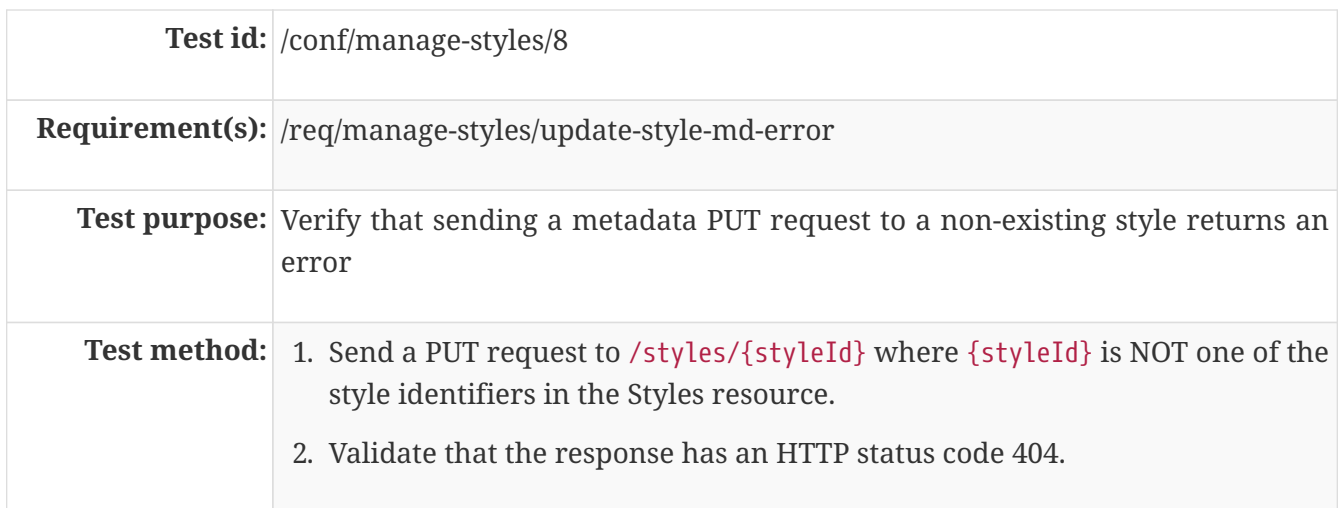

### **A.2.9. Test Case 9**

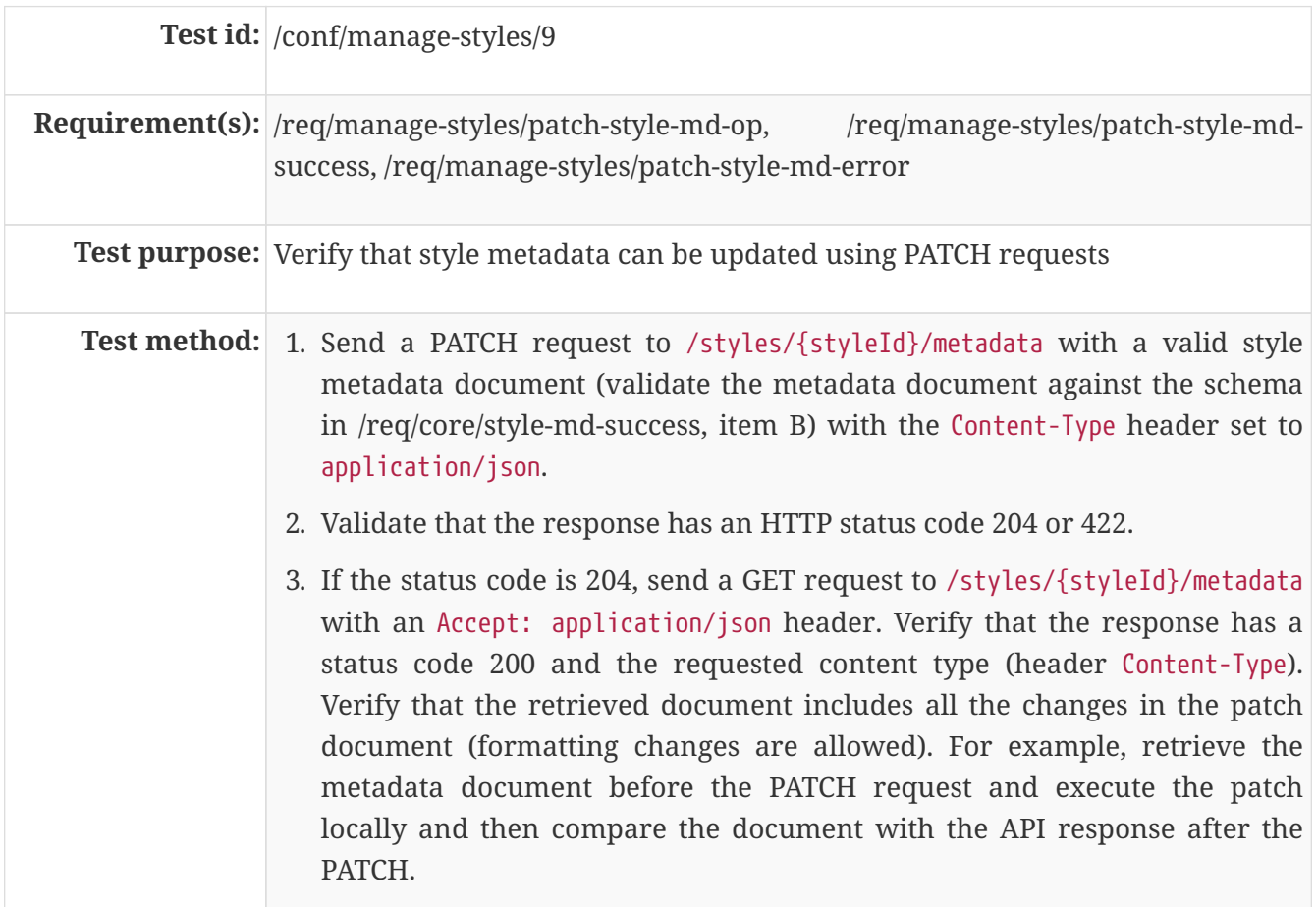

### **A.2.10. Test Case 10**

**Test id:** /conf/manage-styles/10

**Requirement(s):** /req/manage-styles/patch-style-md-error

**Test purpose:** Verify that sending invalid PATCH requests returns an error

Test method: 1. Send a PATCH request to /styles/{styleId}/metadata where {styleId} is NOT one of the style identifiers in the Styles resource. Validate that the response has an HTTP status code 404.

- 2. Send a PATCH request to /styles/{styleId}/metadata with an invalid style metadata document (validating the metadata document against the schema in /req/core/style-md-success, item B, returns an error) with the Content-Type header set to application/json. Validate that the response has an HTTP status code 400.
- 3. Send a PATCH request to /styles/{styleId}/metadata with empty payload and verify that the response has an HTTP status code 400.
- 4. Send a PATCH request to /styles/{styleId}/metadata with payload in an unsupported media type in the header Content-Type (inspect the API definition of the path) and verify that the response has an HTTP status code 415 and an Accept-Patch header with the supported media types as stated in the API definition.

## **A.3. Conformance Class "Style validation"**

#### **A.3.1. Test Case 1**

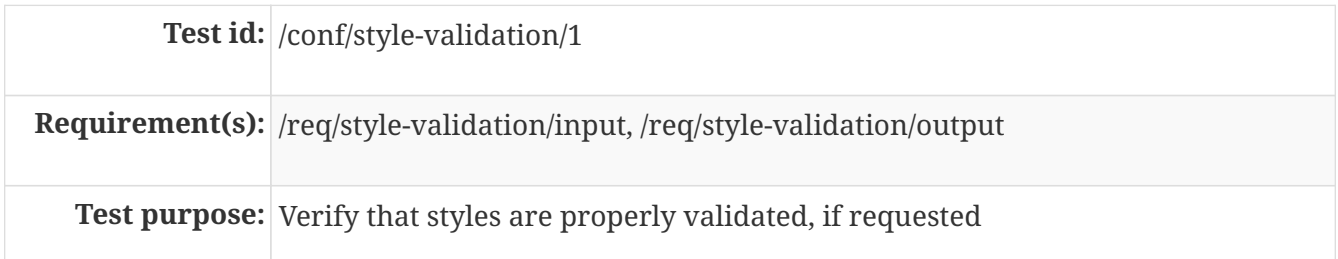

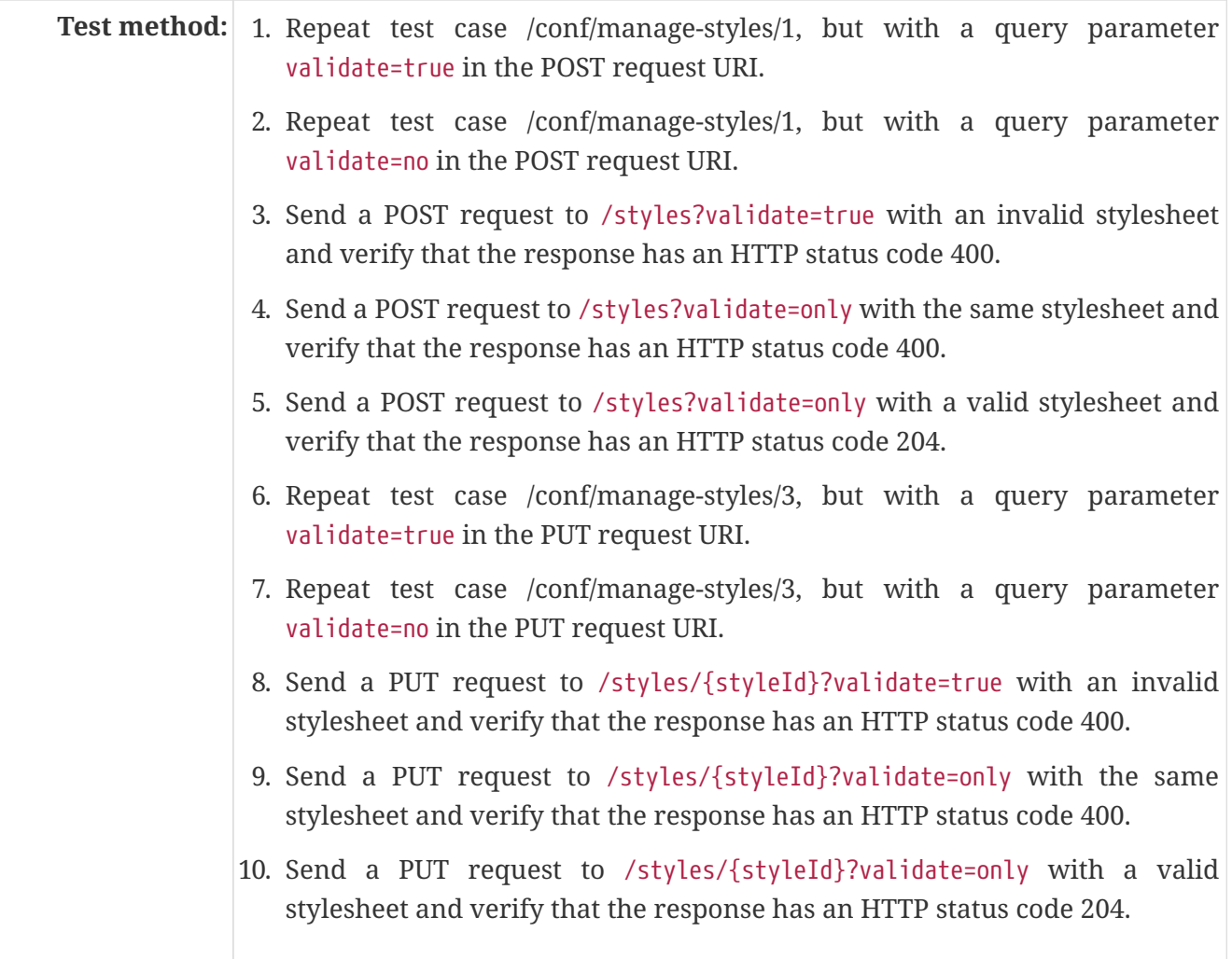

# **A.4. Conformance Class "Resources"**

### **A.4.1. Test Case 1**

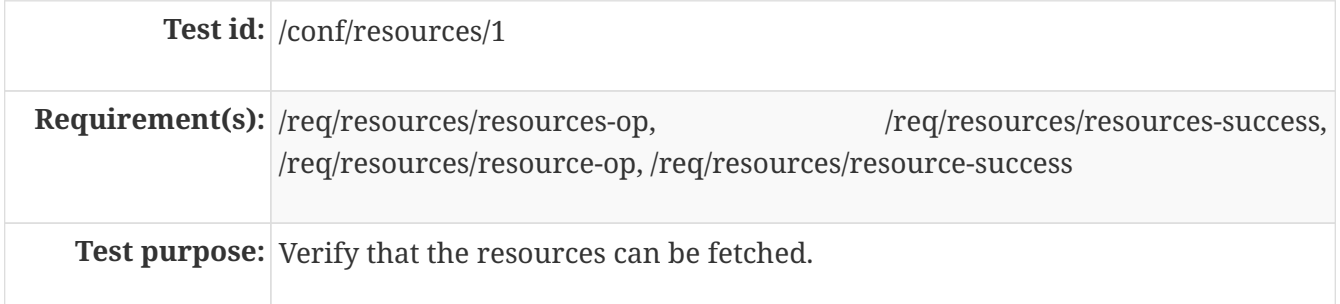

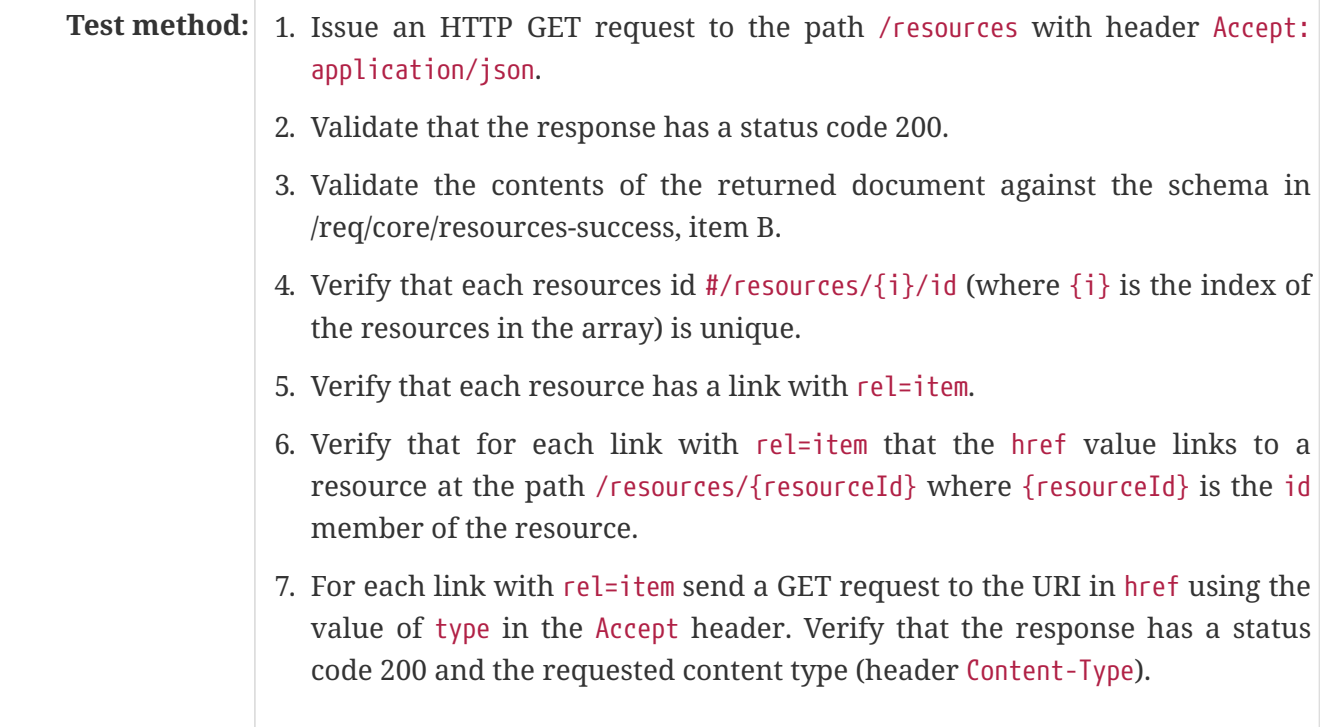

### **A.4.2. Test Case 2**

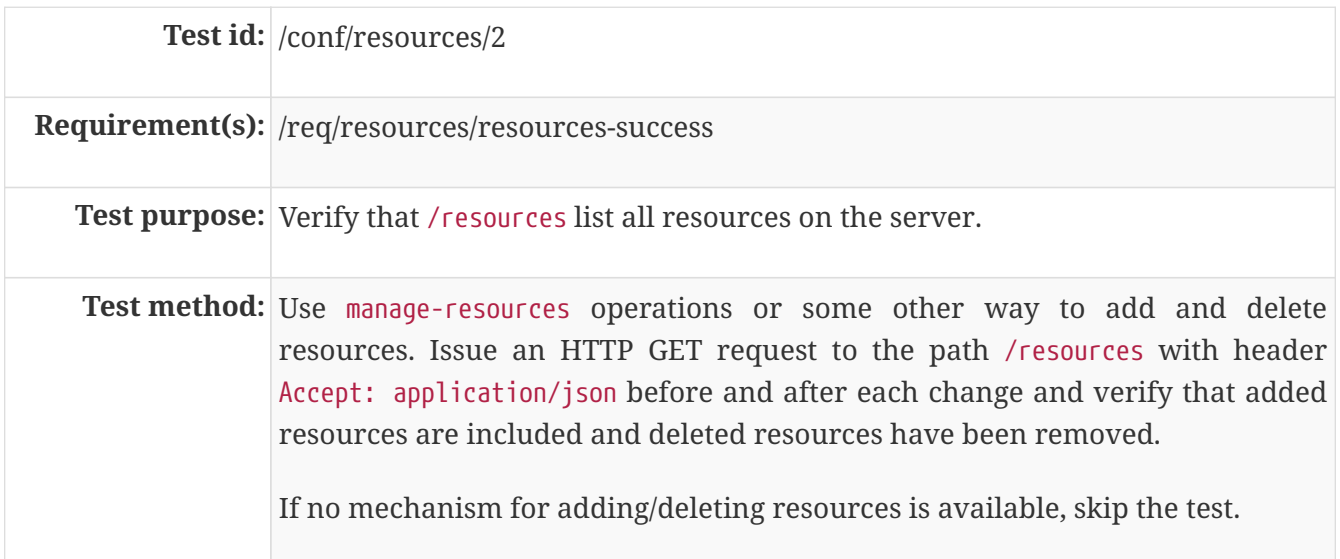

# **A.5. Conformance Class "Manage Resources"**

### **A.5.1. Test Case 1**

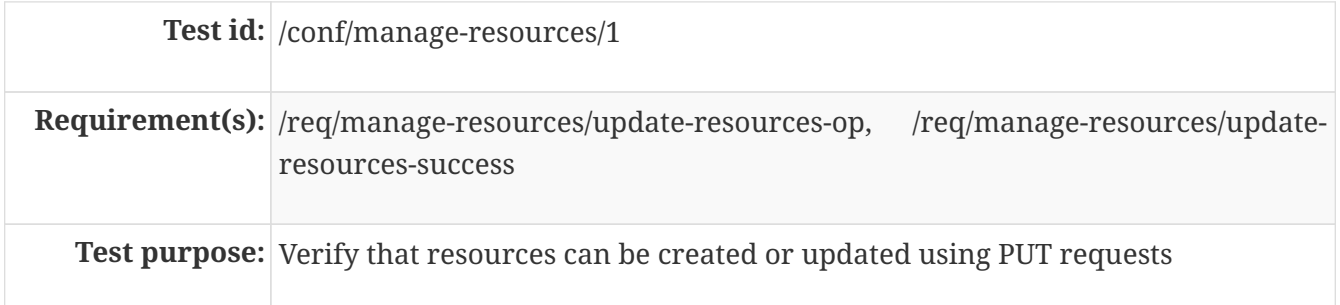

#### Test method: 1. Send a PUT request to /resources/{resourceId}.

- 2. Validate that the response has an HTTP status code 204.
- 3. Send a GET request to /resources/{resourceId} using the media type of the submitted resource in the Accept header. Verify that the response has a status code 200 and the requested content type (header Content-Type).

#### **A.5.2. Test Case 2**

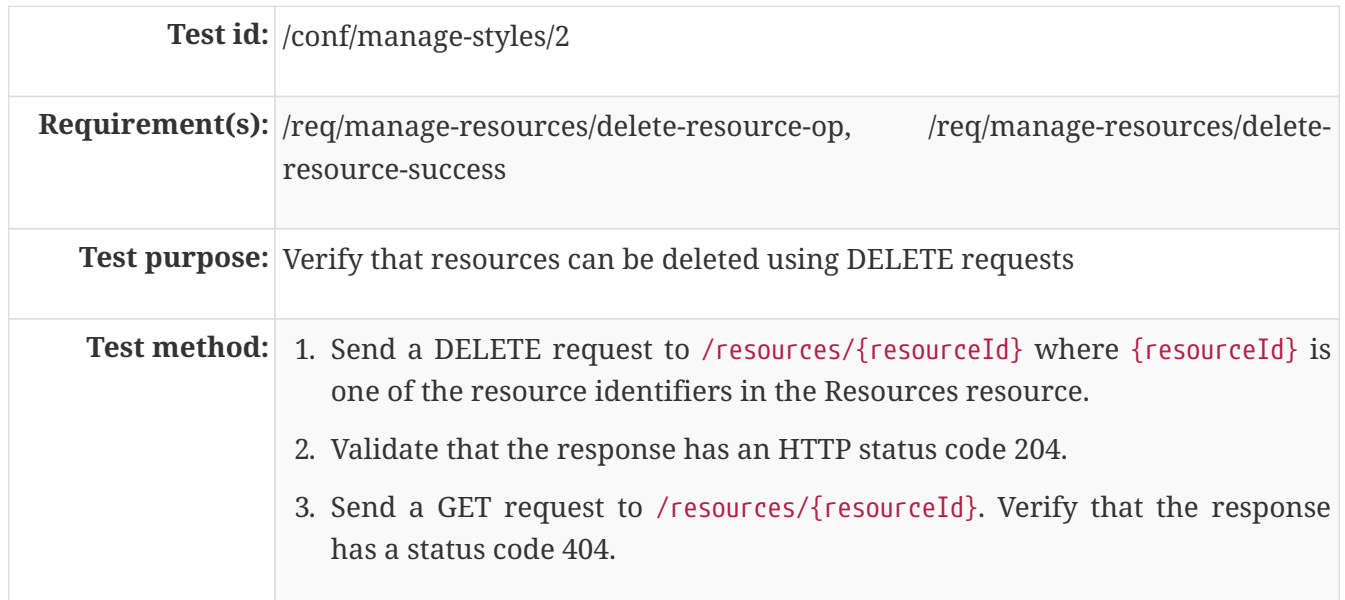

#### **A.5.3. Test Case 3**

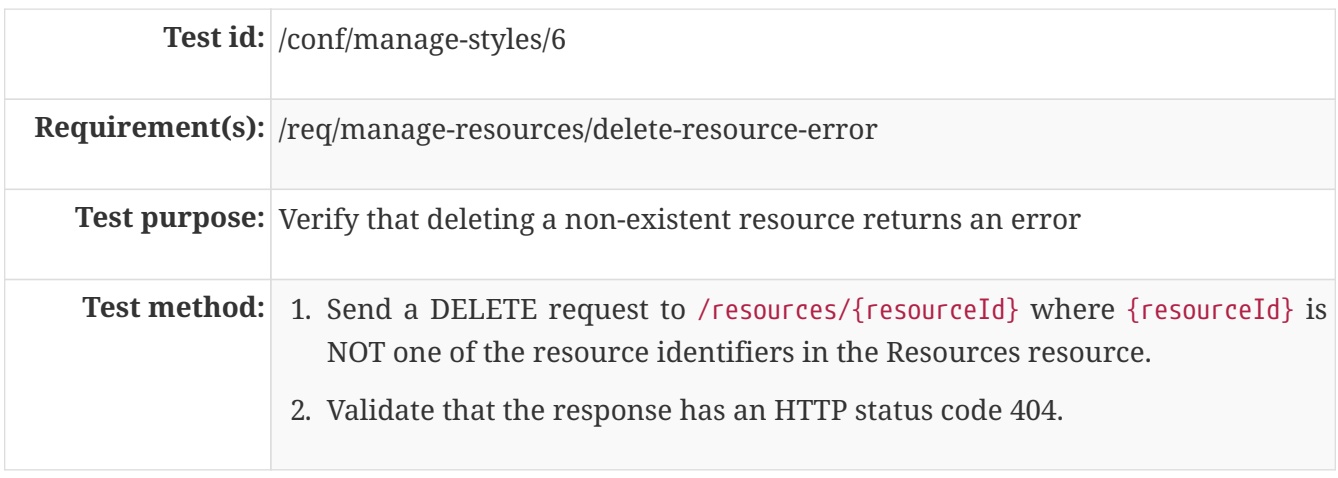

## **A.6. Conformance Class "HTML"**

#### **A.6.1. Test Case 1**

**Test id:** /conf/html/1

**Requirement(s):** /req/html/get, /req/html/content

**Test purpose:** Verify that all resources support HTML

- **Test method:** 1. Issue HTTP GET requests to the path /styles once with header Accept: application/json and once with Accept: text/html. Verify that both responses have a status code 200 and the requested content type (header Content-Type). Verify to the extent possible that the HTML response document is a HTML 5 document where all information identified in the JSON response is included in the HTML <body>, and all links are included in HTML <a> elements in the HTML <br/>body>.
	- 2. For each link with rel=describedBy in the JSON response document send again two GET requests to the URI in href using the headers Accept: application/json and Accept: text/html respectively. Verify that both responses have a status code 200 and the requested content type (header Content-Type). Verify to the extent possible that the HTML response document is a HTML 5 document where all information identified in the JSON response is included in the HTML <body>, and all links are included in HTML <a> elements in the HTML <br/>body>.

## **A.7. Conformance Class "Mapbox Style"**

### **A.7.1. Test Case 1**

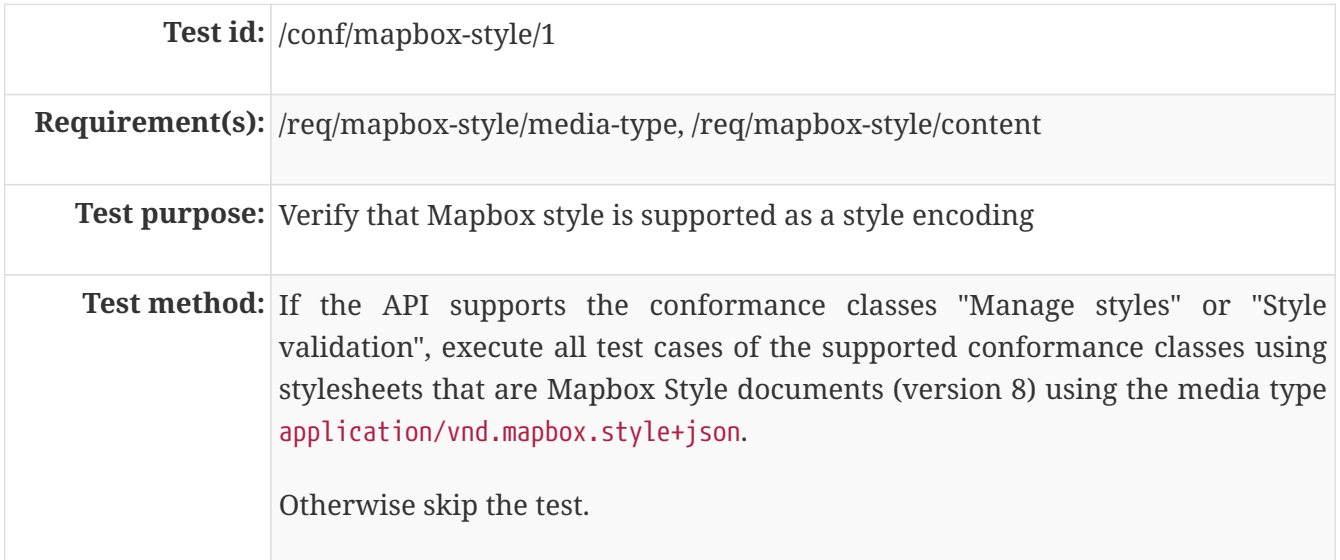

### **A.8. Conformance Class "SLD 1.0"**

#### **A.8.1. Test Case 1**

**Test id:** /conf/sld-10/1

**Requirement(s):** /req/sld-10/media-type, /req/sld-10/content

**Test purpose:** Verify that SLD 1.0 is supported as a style encoding

**Test method:** If the API supports the conformance classes "Manage styles" or "Style validation", execute all test cases of the supported conformance classes using stylesheets that are OGC SLD 1.0 documents using the media type application/vnd.ogc.sld+xml;version=1.0.

Otherwise skip the test.

## **A.9. Conformance Class "SLD 1.1"**

#### **A.9.1. Test Case 1**

**Test id:** /conf/sld-11/1

**Requirement(s):** /req/sld-11/media-type, /req/sld-11/content

**Test purpose:** Verify that SLD 1.1 is supported as a style encoding

**Test method:** If the API supports the conformance classes "Manage styles" or "Style validation", execute all test cases of the supported conformance classes using stylesheets that are OGC SLD 1.1 documents using the media type application/vnd.ogc.sld+xml;version=1.0.

Otherwise skip the test.

# **A.10. Conformance Class "Style information"**

#### **A.10.1. Test Case 1**

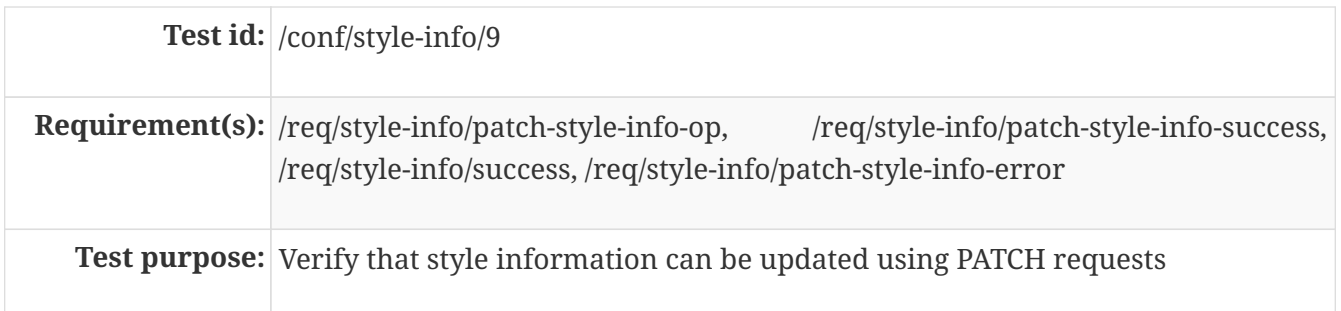

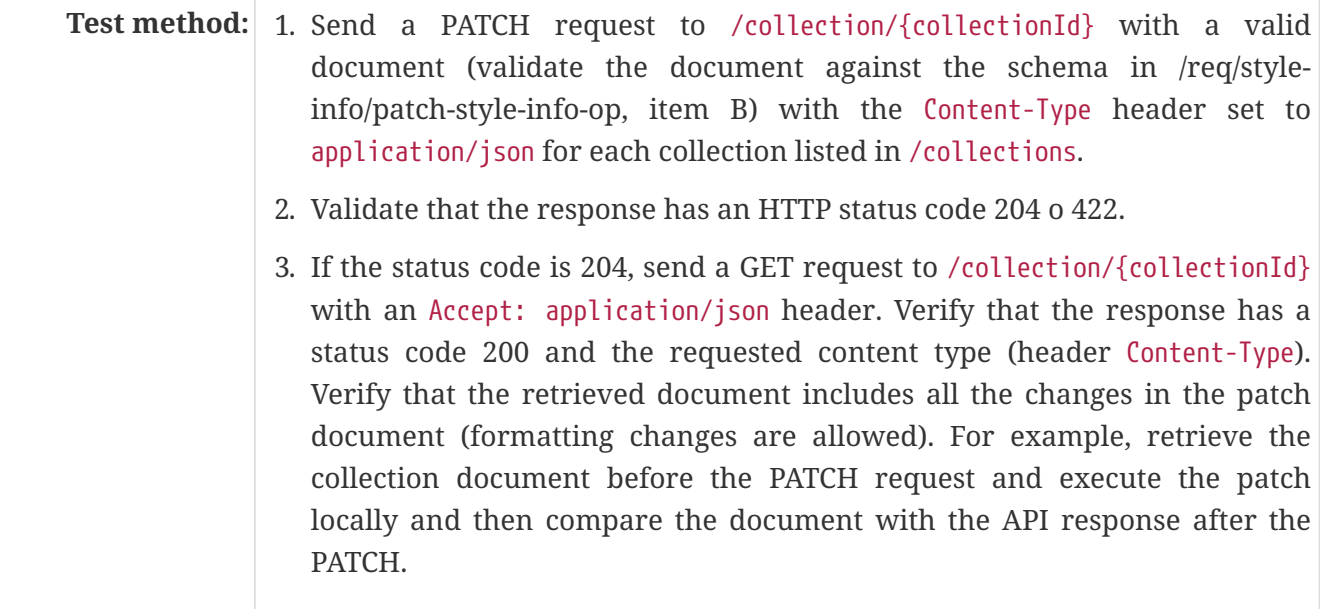

### **A.10.2. Test Case 2**

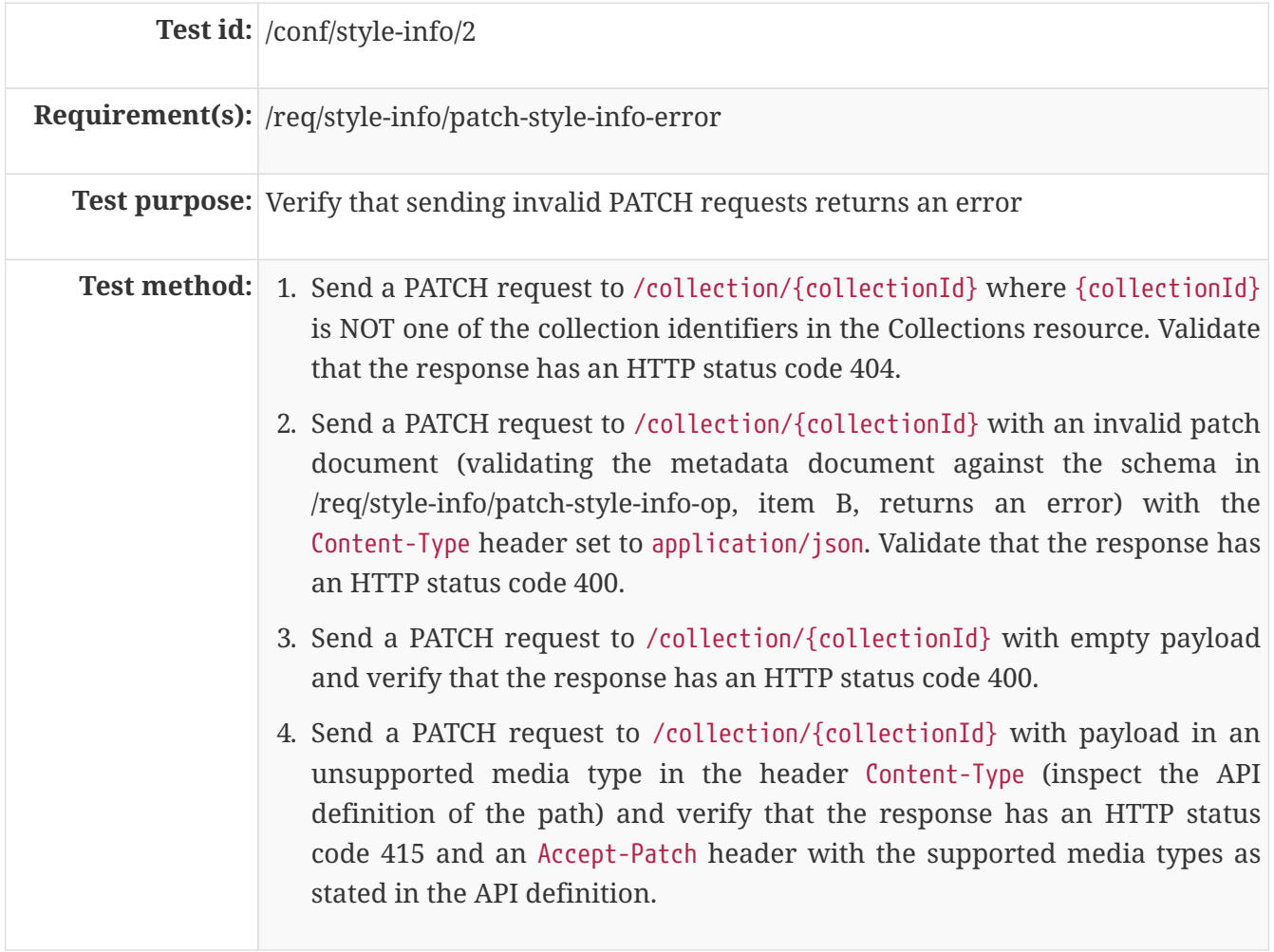

# **A.11. Conformance Class "Queryables"**
## **A.11.1. Test Case 1**

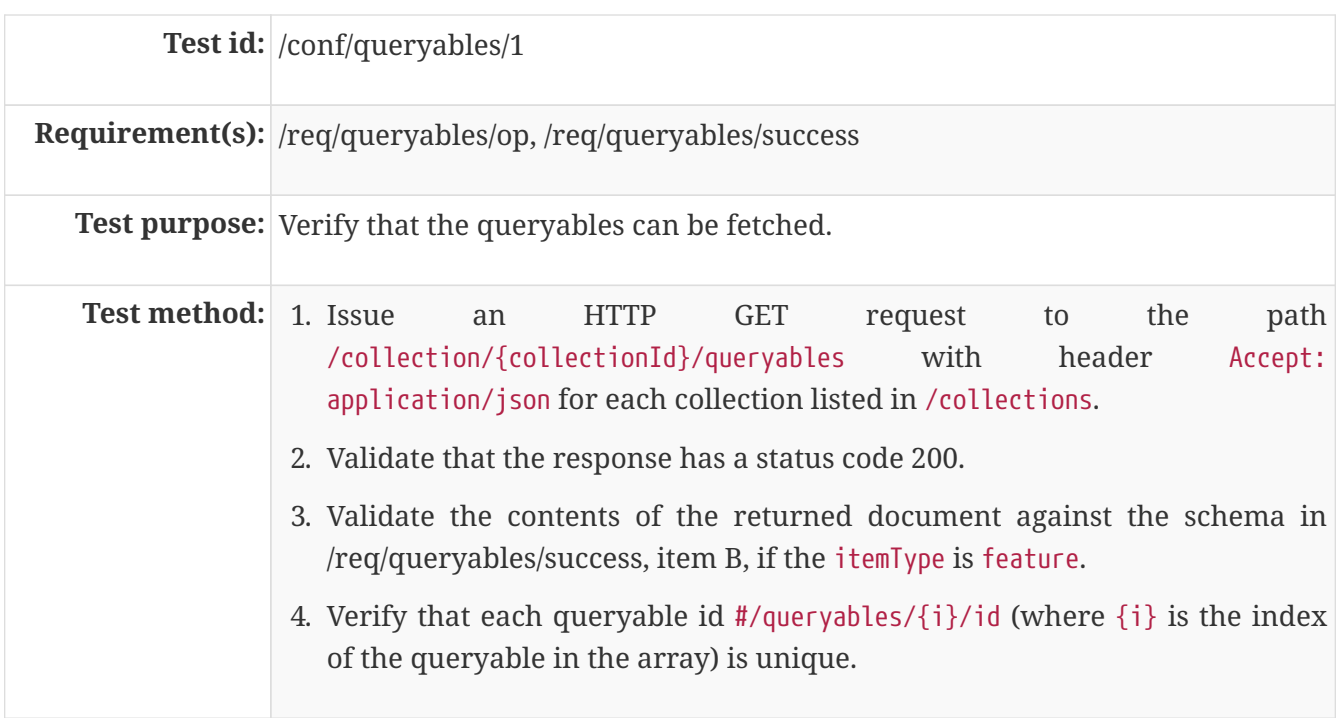

## **Annex B: Revision History**

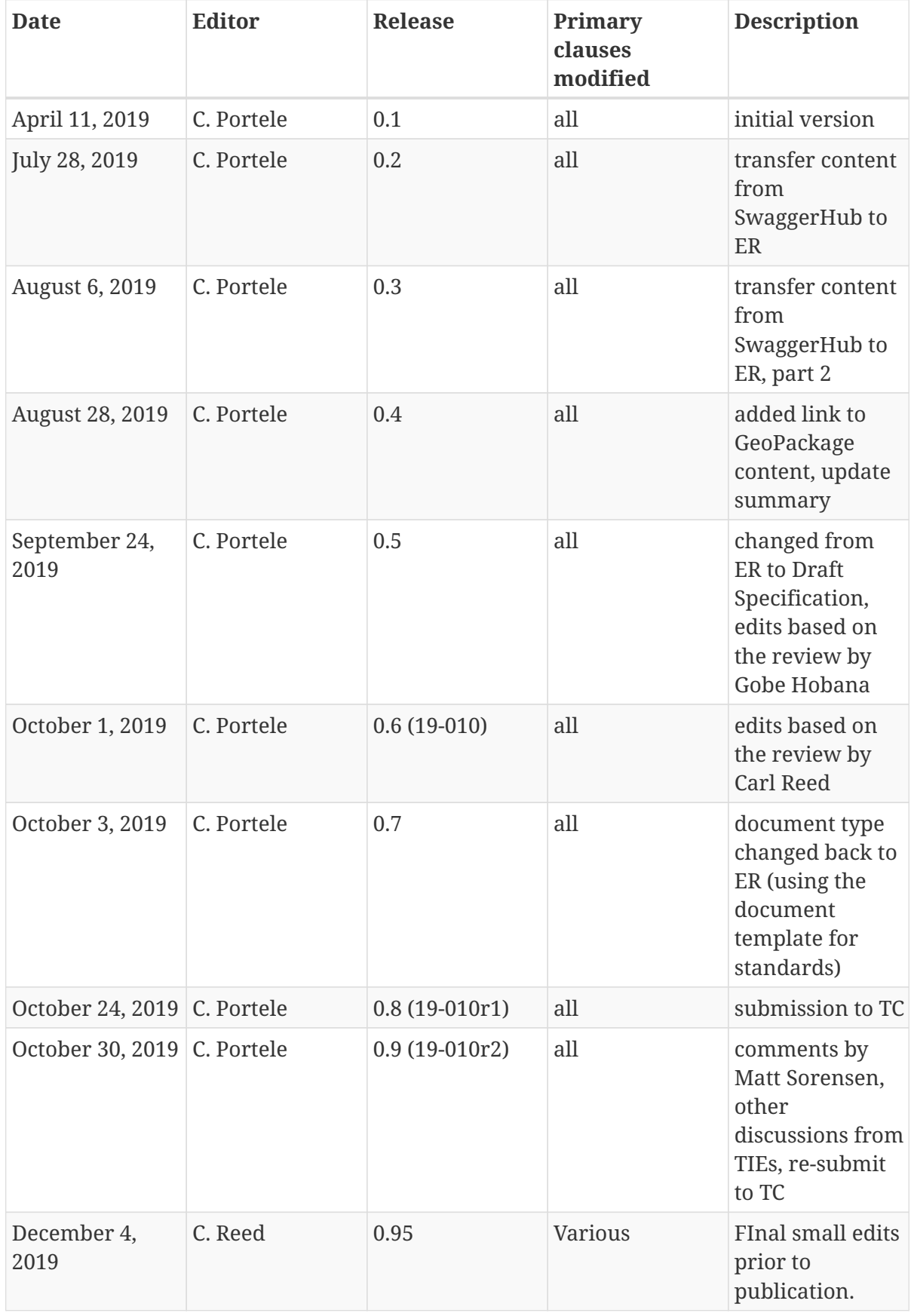

## **Annex C: Bibliography**

- 1. [IETF: RFC 7946 The GeoJSON Format](https://tools.ietf.org/html/rfc7946)
- 2. [OGC: OGC Testbed-15: Encoding and Metadata Conceptual Model for Styles Engineering Report.](http://docs.opengeospatial.org/per/19-023r1.html) [OGC 19-023, Open Geospatial Consortium \(2019\)](http://docs.opengeospatial.org/per/19-023r1.html)
- 3. [Mapbox: Mapbox Style Specification, Version 8](https://docs.mapbox.com/mapbox-gl-js/style-spec/)